# Obsah

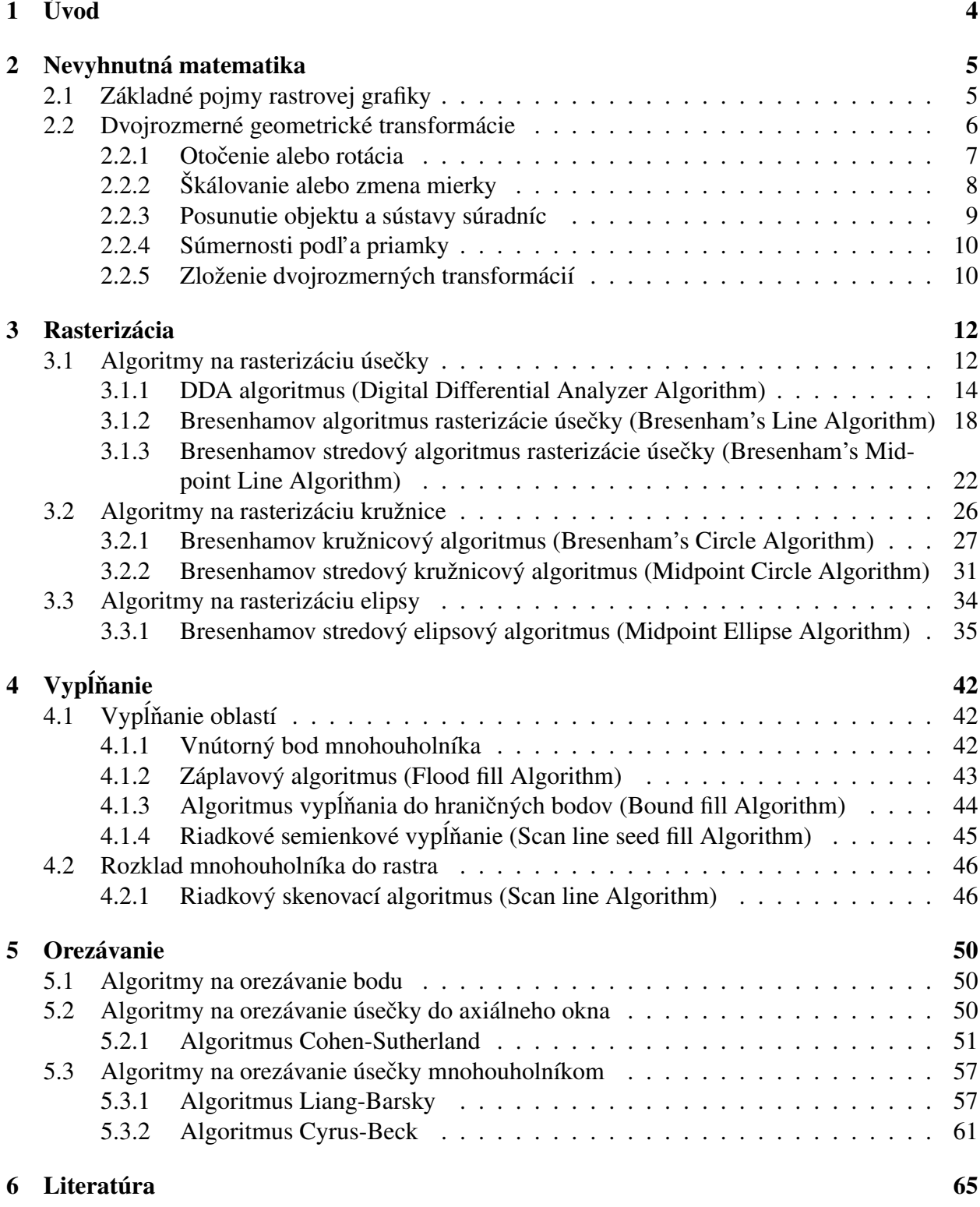

# Zoznam obrázkov

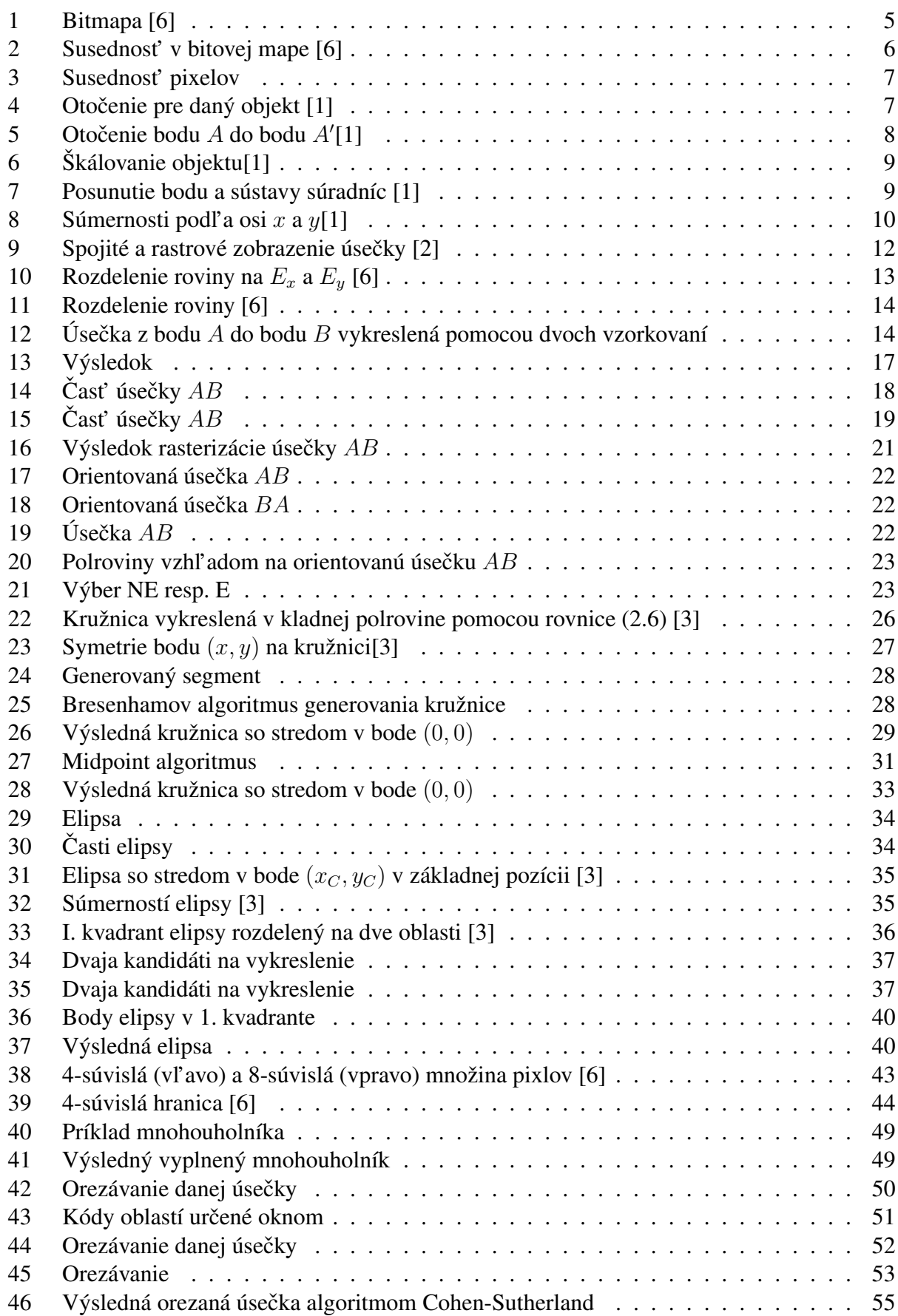

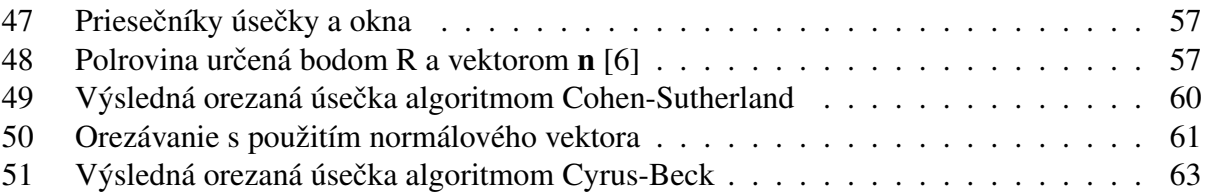

# 1 Úvod

Učebný text je vytvorený podľa hlavného zdroja [6] s úpravami a doplneniami. Ďalej sú v texte použité informácie z literatúry.

Tento text vznikol ako praktická časť diplomovej práce Kristíny Vojtovej s názvom Interaktívny výučbový portál pre úvodný kurz počítačovej grafiky v roku 2017.

## 2 Nevyhnutná matematika

## 2.1 Základné pojmy rastrovej grafiky

Jednou z najdôležitejších úloh počítačovej grafiky je zobrazovanie modelov objektov zo spojitého priestoru  $E^3$  do dvojrozmerného diskrétneho priestoru, ktorý predstavuje obrazovka počítača [6].

Prakticky všetky súčasné grafické displeje používajú metódu rastrového skenovania. Jej podstata spočíva v tom, že počítačový program pripravuje celý obraz v pamäťovom bufri (frame buffer) nazývanom aj bitmapa, pričom operuje s diskrétnymi bodmi. Aj samotný obraz pozostáva z tzv. obrazovkových bodov známych ako pixely (picture elements), ktoré môžu byť zapnuté alebo vypnuté. Pixel je najmenší adresovateľný element obrazovky, jej najmenšia časť, ktorú môžeme nezávisle ovládať, čiže môžeme jej priradiť napríklad určitú farbu príp. odtieň – hodnotu šedej, ak zariadenie je monochromatické. Také jednoduché útvary, akými sú napr. krivky, špeciálne úsečky, potom zobrazujeme tak, že rozsvietime určitou intenzitou (jasom) reť azec pixlov medzi jej začiatočným a koncovým bodom. Dôležitú úlohu pri tvorbe obrazov dvoj a viac- rozmerných útvarov hrá vypĺňanie oblastí takýmito pixlami. Keď že pixely nie sú ideálne geometrické body, ale isté podmnožiny (najčastejšie štvorčeky) konečnej roviny, netvoria takto skonštruované objekty krivky, úsečky, mnohouholníky v matematickom zmysle slova, ale my ich budeme za krivky, úsečky resp. mnohouholníky považovať, pričom sa budeme snažiť, aby sa im čo najviac podobali. Ako sme povedali vyššie, každému pixlu je v bitmape priradené určité číslo špecifikujúce jeho farbu, odtieň šedej a pod. Z praktických dôvodov je užitočné predstavovať si obrazovku ako pravouholníkovú mriežku, ktorá má r riadkov očíslovaných zdola nahor nezápornými celými číslami  $0, 1, ..., r - 1$  a s stĺpcov očíslovaných zľava doprava číslami  $0, 1, ..., s - 1$ . Potom každý pixel bude jednoznačne určený dvojicou tzv. obrazovkových súradníc  $(x, y) \in \{0, 1, ..., r - 1\} \times \{0, 1, ..., s - 1\}$  (Obr. 1.) [6].

Na druhej strane bitmapa býva uložená v pamäti počítača ako jednorozmerné pole, ktorého indexy i ∈ {0, 1, ...,  $r \times s - 1$ } sú také, že pixlu  $(x, y)$  priradia index  $i = x + ys$ . Napr. pre  $r = 5$ a  $s = 7$  je všetkých pixlov 35 a pixlu (5, 3) prislúcha  $i = 5 + 3.7 = 26$ . Na Obr. 1 je ilustrované vzájomne jednoznačné priradenie medzi množinou pixlov a frame bufrom (bitmapou) [6].

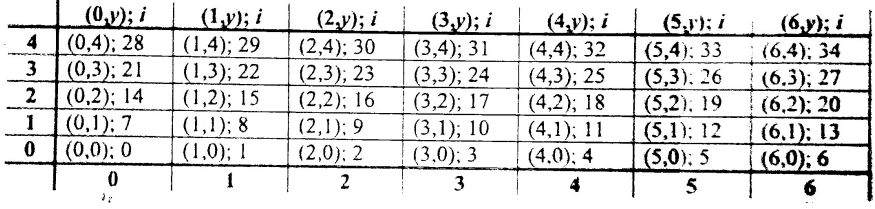

## Obr. 1: Bitmapa [6]

Obrazovka s rozlíšiteľ nosť ou napr. 512 na 512 pixlov sa skladá z  $512^2 = 262144$  pixelov uložených do 512 riadkov a 512 stĺpcov očíslovaných číslami  $0, 1, \ldots, 511$ . Tie vytvárajú množinu usporiadaných dvojíc nezáporných celých čísel  $0, 1, ..., 511 \times 0, 1, ..., 511$ , ktorá sa nazýva súradnicovým priestorom obrazovky – alebo DC priestorom (Device Coordinates Space). Ak by aplikačný program pracoval len v malých celočíselných používateľ ských súradniciach, mohli by sme tento priestor považovať za vyhovujúci pracovný priestor pre počítačovú grafiku. Existujúce grafické systémy však nemôžu aplikačné programy takto obmedzovať, a preto je potrebné, aby DC-priestor akceptoval aj reálne súradnice. Treba ho teda rozšírit' na priestor reálnych súradníc a to tak, aby pixely zodpovedali práve tým bodom rozšíreného DC, ktoré majú celočíselné súradnice. Toto možno dosiahnut' napr. tak, že ideálnemu bodu obrazovky s reálnymi súradnicami  $(x, y); x > 0$ ,  $y > 0$  priradíme pixel so súradnicami (round x,round y), kde napríklad: round x = k  $\Rightarrow$  ak k je to jediné nezáporné celé číslo, pre ktoré platí:  $x \in (k - 0.5, k + 0.5)$ .

Pripomenieme ešte, že dĺžky na obrazovke sa nemerajú v cm ani v palcoch, ale v pixloch, čo predstavuje dĺžku jednej strany pixla. Keď že každému ideálnemu bodu  $(x, y)$ ;  $x, y \in \mathbb{R}$  (presnejšie z istej podmnožiny  $\mathbb R$ ) vieme jednoznačne priradiť pixel a pixlu miesto vo frame bufri, prislúcha toto miesto aj bodu  $(x, y)$  [6].

Bitová mapa je teda časť pamäte počítača, ktorú si predstavme ako štvorcovú sieť. Jednotlivé jej prvky zodpovedajú obrazovým bodom na rastrovom zariadení. Ak je v niektorom prvku bitovej mapy zapísaná hodnota, tak je príslušný pixel rastra vysvietený farbou prislúchajúcou tejto hodnote. Pri vykresľovaní úsečky sa pre vykreslenie jednotlivých bodov volá funkcia, ktorá na určené miesto bitovej mapy zapíše hodnotu farby.

V niektorých algoritmoch vypĺňania budeme potrebovať pojem **susednosť**. V bitovej mape má každý vnútorný bod ôsmich susedov. Je zvykom označovať ich spôsobom, ako je uvedené na obrázku 2. Susedov s číslami 0, 2, 4, 6 nazývame priami susedia, alebo 4-susedia, susedov s číslami 1, 3, 5, 7 nazývame nepriami susedia. Všetkých spolu nazývame 8-susedia.

| $\mathfrak{Z}$ | $\overline{2}$ | $\mathbf{1}$     |
|----------------|----------------|------------------|
|                | $\overline{P}$ | $\boldsymbol{0}$ |
| 5              | 6              |                  |

Obr. 2: Susednost' v bitovej mape [6]

Oblast' je množina prvkov bitovej mapy, ktoré sú súvislo pospájané. Prvkom oblasti hovoríme aj body. Oblasti môžu byt' zadané všetkými svojimi bodmi (používa sa aj pojem vnútorne definovaná oblast') je zadaná farba týchto bodov a typ súvislosti. Pri oblasti danej hranicou je zadaná farba hranice.

Podl'a typu súvislosti rozdel'ujeme oblasti na:

- 4-súvislé (4-connected): Oblast', ktorej každé dva prvky môžeme spojit' postupnost'ou 4 susedov. Sused sa teda môže nachádza iba vo vodorovnom alebo zvislom smere. Smery označujeme pomocou skratiek N, S, E, W (z ang. North - Sever, South - Juh, East - Východ, West - Západ)(Obr. 3b).
- 8-súvislé (8-connected): Oblast', ktorej každé dva prvky môžeme spojit' postupnost'ou 8 susedov, teda najbližší sused každého pixla môže ležat' v ôsmich okolitých smeroch. Tieto smery označujeme pomocou skratiek N, S, E, W, NE, SE, SW, NW (z ang. Northeast -Severovýchod, Southeast - Juhovýchod, Southwest - Juhozápad, Northwest - Severozápad). 8-susednosť sa využíva aj pri algoritmoch vyplňovania oblastí (Obr. 3a).

Je zrejmé, že každá 4-súvislá množina je 8-súvislá, ale naopak to neplatí.

## 2.2 Dvojrozmerné geometrické transformácie

Ked'že téma transformácie je dobre spracovaná v použitej slovenskej literatúre, v tejto podkapitole čerpáme informácie z  $[1]$ .

| NW              | $(x, y+1)$<br>$\mathbf{U}$<br>N | $(x+1)$ .<br>NΕ |
|-----------------|---------------------------------|-----------------|
| $(x-1, y)$<br>W | (x,y)                           | $(x+1, y)$<br>Е |
| sw              | $(x, y -$<br>I)<br>s            | SE              |

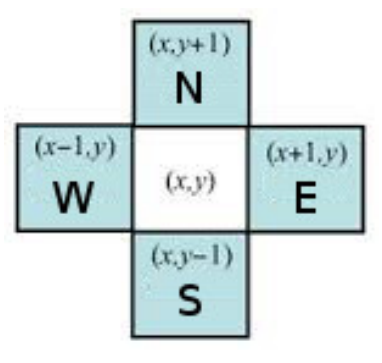

(a) 8 susednost' (b) 4 susednost'

Obr. 3: Susednost' pixelov

V úlohách často vytvárame alebo používame obraz určitého objektu, ktorý treba vhodne transformovať, teda vybrať určitú časť a prepočítať súradnice na dané výstupné zariadenie. V tejto podkapitole si ukážeme stručne vzájomnú súvislosť medzi maticami a lineárnymi transformáciami v rovine a odvodíme matice najčastejšie používaných rovinných transformácií: posunutia, otočenia a škálovania.

Medzi transformáciami a maticami je vzt'ah: každej lineárnej transformácií vieme priradit' určitý typ matice. Pri lineárnych transformáciách dvojrozmerných vektorových priestorov používame maticu typu  $2x2$ . Každý bod v rovine budeme stotožňovať s vektorom typu 1x2. Pri vyjadrovaní bodov pomocou matíc 1x3 hovoríme o homogénnych súradniciach. Bodu so súradnicami  $(x, y)$  priradíme homogénnu súradnicu  $(x, y, 1)$  a vektoru so súradnicami  $(x, y)$  priradíme  $(x, y, 0)$ .

#### 2.2.1 Otočenie alebo rotácia

Transformácia objektu po kruhovej dráhe sa nazýva otočenie.

Je určené uhlom a stredom otočenia (pevným bodom). Príklad na obr. 4 ukazuje otočenie objektu so stredom v začiatku súradnicovej sústavy o uhol 15 stupňov.

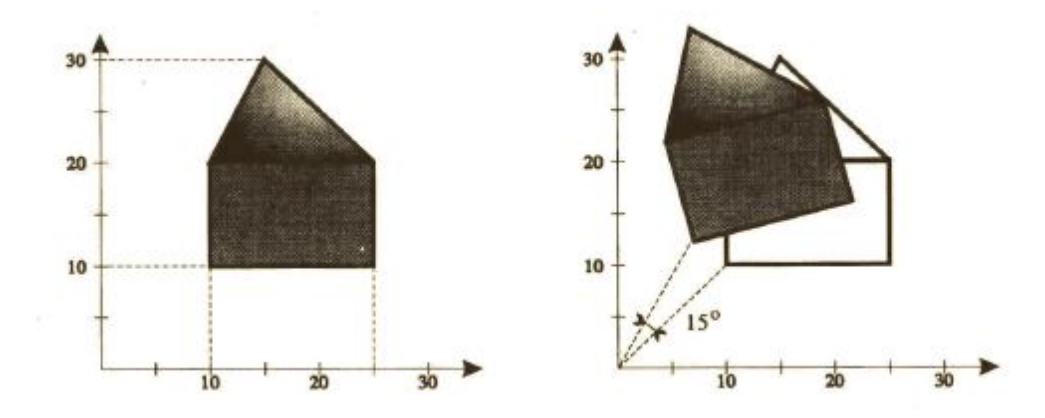

Obr. 4: Otočenie pre daný objekt [1]

Odvodíme vzťah pre vyjadrenie tohto zobrazenia. Objekt môžeme otočiť o ľubovolný uhol  $\varphi$ vzhľ adom k začiatku súradnicovej sústavy. Keď že sa všetky body otočia zhodne, stačí ukázať, čo sa deje s l'ubovol'ne vybratým bodom.

Pri otočení o uhol  $\varphi$  sa bod  $A(x, y)$  zobrazí do bodu  $A(x', y')$  (Obr. 5).

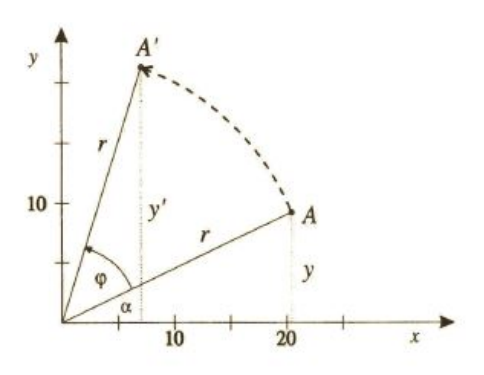

Obr. 5: Otočenie bodu A do bodu A'[1]

Použijeme polárne súradnice bodov:

$$
x = r \cdot cos(\alpha)
$$
  
\n
$$
y = r \cdot sin(\alpha)
$$
  
\n
$$
x' = r \cdot cos(\alpha + \varphi)
$$
  
\n
$$
y' = r \cdot sin(\alpha + \varphi)
$$

Pomocou súčtu uhlov pre goniometrické funkcie  $sin(\alpha + \varphi)$  a  $cos(\alpha + \varphi)$  môžeme vyjadriť x' a  $y'$  ako:

$$
x' = r \cdot cos(\alpha) \cdot cos(\varphi) - r \cdot sin(\alpha) \cdot sin(\varphi) = x \cdot cos(\varphi) - y \cdot sin(\varphi)
$$
  

$$
y' = r \cdot cos(\alpha) \cdot sin(\varphi) + r \cdot sin(\alpha) \cdot cos(\varphi) = x \cdot sin(\varphi) + y \cdot cos(\varphi)
$$

Tým sme dostali transformačnú maticu  $R$  otočenia o uhol  $\varphi$  v homogénnych súradniciach:

$$
R = \begin{pmatrix} \cos(\varphi) & \sin(\varphi) & 0 \\ -\sin(\varphi) & \cos(\varphi) & 0 \\ 0 & 0 & 1 \end{pmatrix}
$$

#### 2.2.2 Škálovanie alebo zmena mierky

Pomocou tejto transformácie môžeme zmenit' vel'kost' objektu. Tento typ zobrazenia všeobecne môžeme zapísat' nasledovne:

$$
x' = s_x.x
$$

$$
y' = s_y.y
$$

kde  $s_x$  a  $s_y$  sa nazývajú škálovacie faktory a zodpovedajúca transformačná matica  $S$  má tvar:

$$
S = \begin{pmatrix} s_x & 0 & 0 \\ 0 & s_y & 0 \\ 0 & 0 & 1 \end{pmatrix}
$$

Pre škálovanie vždy existuje pevný bod, v našom prípade nech je to začiatok súradnicovej sústavy. Na Obr 6 vidíme škálovanie objektu v tvare domčeka pre hodnoty  $s_x = 0.5$  a  $s_y = 0.5$ .

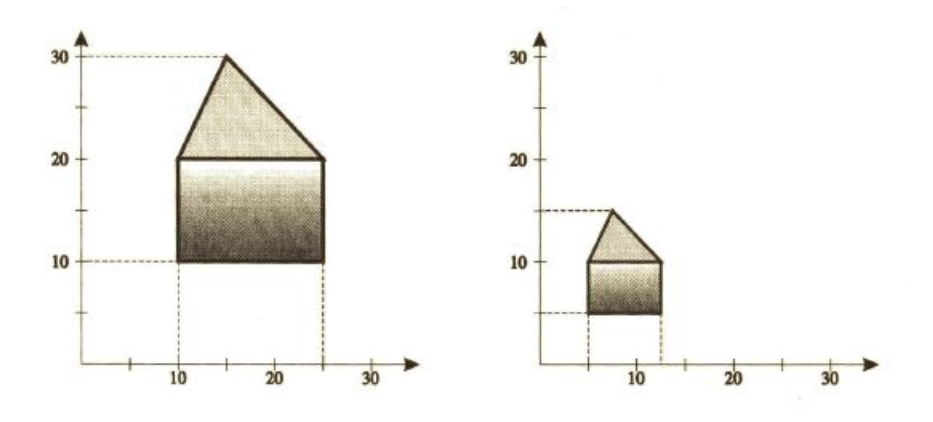

Obr. 6: Škálovanie objektu[1]

## 2.2.3 Posunutie objektu a sústavy súradníc

Posunutie je premiestnenie objektu z jednej pozície do druhej.

Na rozdiel od rotácie a škálovania nemá pevný bod. Posunutie v rovine je definované pomocou vektora  $(t_x, t_y)$ . Zodpovedajúcu transformačnú maticu  $T$  môžeme zapísať nasledovne:

$$
T = \begin{pmatrix} 1 & 0 & 0 \\ 0 & 1 & 0 \\ t_x & t_y & 1 \end{pmatrix}
$$

Ale ako sa zmenia súradnice bodov pri posunutí sústavy súradníc? Na Obr 7 vidíme, že ten istý bod má vzhľadom k posunutej sústave súradníc súradnice posunuté o opačný vektor  $(-t_x, -t_y)$ .

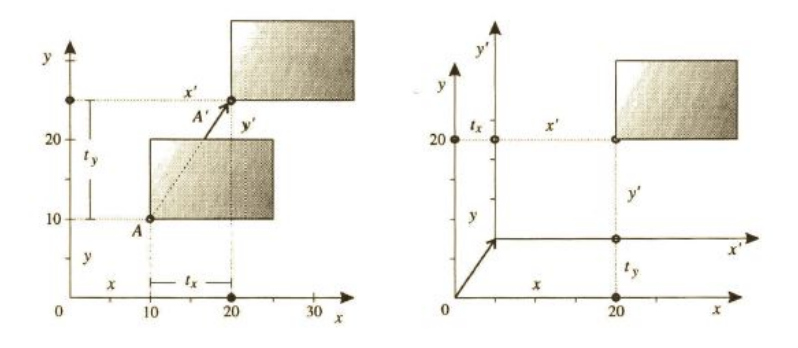

Obr. 7: Posunutie bodu a sústavy súradníc [1]

Zodpovedajúca matica  $T'$  má potom tvar:

$$
T' = \begin{pmatrix} 1 & 0 & 0 \\ 0 & 1 & 0 \\ -t_x & -t_y & 1 \end{pmatrix}
$$

Matica  $T'$  je inverzná k matici posunutia T. Obdobne vieme odvodiť inverzné matice pre škálovanie a otočenie sústavy súradníc ako:

$$
S' = \begin{pmatrix} \frac{1}{s_x} & 0 & 0\\ 0 & \frac{1}{s_y} & 0\\ 0 & 0 & 1 \end{pmatrix}
$$

$$
R' = \begin{pmatrix} cos(\varphi) & -sin(\varphi) & 0 \\ sin(\varphi) & cos(\varphi) & 0 \\ 0 & 0 & 1 \end{pmatrix}
$$

Všeobecne platí že pre transformáciu objektov a transformáciu súradnicovej sústavy platí vzt'ah navzájom inverzného zobrazenia, pokiaľ sú tieto zobrazenia jednoznačné.

#### 2.2.4 Súmernosti podl'a priamky

Niektoré aplikácie počítačovej grafiky vyžadujú aj iné transformácie v rovine. V prípade, že uvažujeme len transformácie zachovávajúce začiatok sústavy súradníc, potom môžeme napísať matice pre súmernosti(zrkadlenia) podľa osi  $x$  a  $y$ .

$$
Z_x = \begin{pmatrix} 1 & 0 & 0 \\ 0 & -1 & 0 \\ 0 & 0 & 1 \end{pmatrix}
$$

$$
Z_y = \begin{pmatrix} -1 & 0 & 0 \\ 0 & 1 & 0 \\ 0 & 0 & 1 \end{pmatrix}
$$

Ide o špeciálny prípad škálovania, kde  $s_x = -1$  alebo  $s_y = -1$ .

V obidvoch prípadoch transformácie menia orientáciu (Obr 8). Na toto treba dávat' pozor. Ak totiž máme mnohouholník orientovaný proti smeru chodu ručičiek, potom takáto transformácia zmení orientáciu mnohouholníka na opačnú. Maticu súmernosti podľa ľubovolnej priamky získame skladaním s príslušnými otočeniami a základnými súmernosť ami podľa osí.

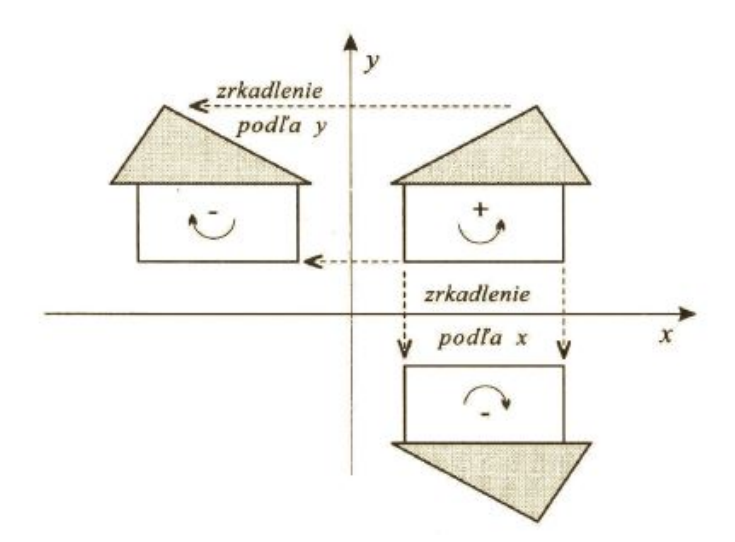

Obr. 8: Súmernosti podľa osi  $x$  a  $y[1]$ 

#### 2.2.5 Zloženie dvojrozmerných transformácií

Ukážeme, ako môžeme využit' násobenie matíc pri skladaní zobrazení na príklade.

Chceme vyjadriť zmenu mierky so stredom v ľubovoľnom pevnom bode  $A(x, y)$ . Riešime to tak, že uskutočníme za sebou tri zobrazenia, a to:

1. Posunieme sústavu súradníc do bodu A.

- 2. Uskutočníme zmenu mierky v začiatku súradnicovej sústavy.
- 3. Posunieme späť bod  $A$  do pôvodného začiatku.

Každej tejto transformácií zodpovedá jedna transformačná matica. Výslednej zloženej transformácii zodpovedá nasledujúca matica:

$$
\begin{pmatrix} 1 & 0 & 0 \ 0 & 1 & 0 \ -x & -y & 1 \end{pmatrix} * \begin{pmatrix} s_x & 0 & 0 \ 0 & s_y & 0 \ 0 & 0 & 1 \end{pmatrix} * \begin{pmatrix} 1 & 0 & 0 \ 0 & 1 & 0 \ x & y & 1 \end{pmatrix} = \begin{pmatrix} s_x & 0 & 0 \ 0 & s_y & 0 \ x(1 - s_x) & y(1 - s_y) & 1 \end{pmatrix}
$$

Podobne otočenie zo stredom v ľubovoľnom bode  $A(x, y)$  vykonáme pomocou týchto troch transformácií:

- 1. Posunieme sústavu súradníc do bodu A.
- 2. Uskutočníme otočenie okolo začiatku súradnicovej sústavy o uhol  $\varphi$ .
- 3. Posunieme späť bod  $A$  do pôvodného začiatku.

Výslednú zloženú transformáciu vyjadríme ako:

$$
\begin{pmatrix} 1 & 0 & 0 \ 0 & 1 & 0 \ -x & -y & 1 \end{pmatrix} * \begin{pmatrix} \cos(\varphi) & \sin(\varphi) & 0 \ -\sin(\varphi) & \cos(\varphi) & 0 & 1 \end{pmatrix} * \begin{pmatrix} 1 & 0 & 0 \ 0 & 1 & 0 \ x & y & 1 \end{pmatrix} =
$$
  

$$
\begin{pmatrix} \cos(\varphi) & \sin(\varphi) & 0 \\ -\sin(\varphi) & \cos(\varphi) & 0 \\ x(1 - \cos(\varphi)) + y\sin(\varphi) & y(1 - \cos(\varphi)) - x\sin(\varphi) & 1 \end{pmatrix}
$$

## 3 Rasterizácia

Podl'a typu zobrazovacieho zariadenia sú výsledkami algoritmov bud' postupnosti bodov – pixely alebo postupnosti úsečiek. V prvom prípade dostaneme rastrový obraz – raster a v tom druhom obraz vektorový [2].

Rastrový obraz alebo raster si môžeme predstaviť ako celočíselnú sieť, ktorej každý uzol je stred kruhu o polomere  $\frac{1}{2}$ , predstavujúceho pixel. Cieľom je zobraziť (vysvietiť na obrazovke) množinu pixlov, ktorých geometrické stredy ležia na úsečke alebo blízko nej (pozdĺž danej úsečky). Tento proces sa nazýva rasterizácia a môžeme si ho predstavit' ako rozsvecovanie jednotlivých bodov rastra. Pod rasterizáciou vektora budeme rozumieť rasterizáciu orientovanej úsečky.

Za základné dvojrozmerné objekty považujeme úsečky, lomené čiary, kružnice, elipsy, mnohouholníky, krivky a textové reť azce [1]. Tieto objekty nazývame základné grafické výstupné prvky (output primitives) [2]. Počítačová grafika je orientovaná hlavne na tvorbu rastrového obrazu, a teda pri tvorbe rastrového obrazu je potrebné nájst' všetky pixely, ktoré reprezentujú daný grafický prvok [2].

V nasledujúcej kapitole ukážeme, ako je možné zobraziť pomocou rasterizácie úsečku, kružnicu a elipsu využitím troch základných algoritmov.

## 3.1 Algoritmy na rasterizáciu úsečky

Úsečka je vo všeobecnosti vyjadrená neceločíselnými súradnicami koncových bodov. Algoritmy na vykresľovanie do rastra ale počítajú s celočíselnými súradnicami. Preto sa na vstupe algoritmu koncové body zaokrúhľujú do celočíselnej aritmetiky. Chyba, ku ktorej v dôsledku zaokrúhlenia dôjde, je považovaná za bezvýznamnú (Obr. 9).

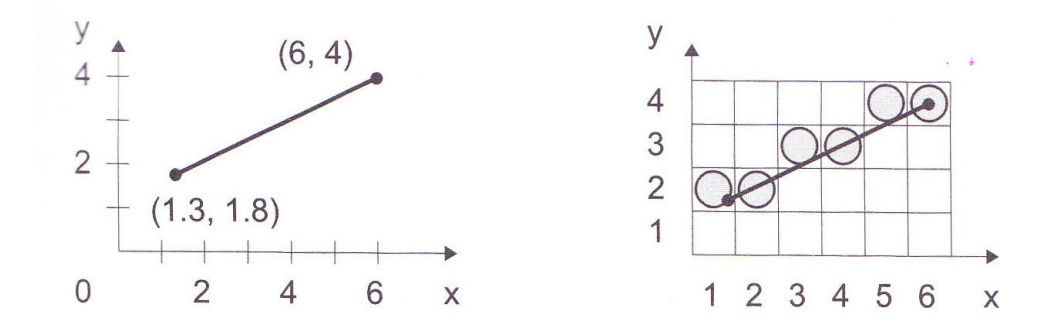

Obr. 9: Spojité a rastrové zobrazenie úsečky [2]

Úsečka je segment priamky a uvedieme tri spôsoby opisu:

• Smernicová rovnica priamky:

$$
y = mx + b,\tag{3.1}
$$

kde m je smernica priamky a b je y-ová súradnica priesečníka priamky s osou  $\psi$ . Smernica priamky vyjadruje tangens uhla, ktorý zviera priamka s kladnou časť ou osi  $x$ . Ak priamka prechádza bodom O (začiatok súradnicovej sústavy), tak  $b = 0, t$ .j.:

$$
y = mx \tag{3.2}
$$

#### • Priamka určená dvoma bodmi:

Máme dva krajné body úsečky  $AB$ ,  $A = [x_A, y_A], B = [x_B, y_B], x_A \neq x_B, x_i, y_i \in$  $\mathbb{N} \cup \{0\}, x_i \in \langle x_A, x_B \rangle, y_i \in \langle y_A, y_B \rangle$ . Priamku určenú týmito dvoma bodmi dostaneme zo smernicového tvaru rovnice:

$$
y - y_A = \frac{y_B - y_A}{x_B - x_A}(x - x_A)
$$
\n(3.3)

Po úprave  $y = mx + b$ , kde  $m = \frac{y_B - y_A}{x_B - x_A}$  $\frac{y_B-y_A}{x_B-x_A}$  a  $b = y_B - mx_A$ . Hodnoty  $x_B - x_A$  a  $y_B - y_A$ vyjadrujú prírastok v smere osi x a y a môžeme ich označiť ako  $dx = x_B - x_A$  a  $dy =$  $y_B - y_A$ . V literatúre sa dx označuje aj ako  $\Delta x$  a dy ako  $\Delta y$ .

#### • Všeobecná rovnica priamky:

Rovnicu (3.1) vieme upravit' na tvar

$$
ax + by + c = 0,\t\t(3.4)
$$

kde  $a, b, c \in \mathbb{R}$ . Toto vyjadrenie nazývame všeobecná rovnica priamky.

Ďalej nás budú zaujímať priamky  $y = x$  a  $y = -x$ . Tie rozdelia rovinu na dve oblasti  $E_x$  a  $E_y$ , z ktorých každá je zjednotením dvoch protil'ahlých vrcholových uhlov (Obr. 10).

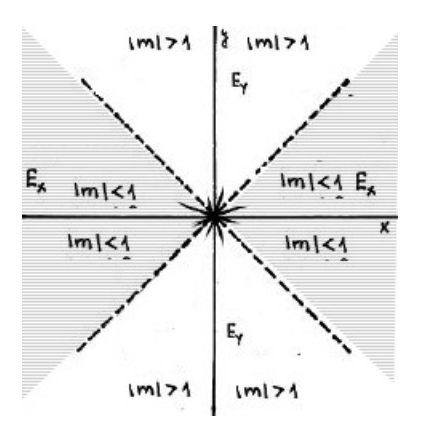

Obr. 10: Rozdelenie roviny na  $E_x$  a  $E_y$  [6]

- Oblast'  $E_x$  obsahuje os x-ovú. Je zrejmé, že do oblasti  $E_x$  patria tie a len tie priamky, ktorých smernice spĺňajú podmienku  $|m| \leq 1$  a teda  $|dy| \leq |dx|$ . Sú to priamky s miernym stúpaním resp. klesaním vzhľadom k osi  $x$ . Ak úsečka patrí do oblasti  $E_x$  hovoríme, že má dominantný smer  $x$ .
- Oblast'  $E_y$  obsahuje os y. Do oblasti  $E_y$  patria tie a len tie priamky, ktorých smernice spĺňajú podmienku  $|m| \geq 1$  a zároveň  $|dy| \geq |dx|$ . To sú priamky so strmým stúpaním resp. klesaním vzhľadom na os  $x$ , čiže s miernym stúpaním resp. klesaním vzhľadom na os  $y$ . Ak úsečka patrí do oblasti  $E_y$  má dominantný smer y.

Hraničné priamky  $y = x$  a  $y = -x$  môžeme zaradiť do ktorejkoľ vek z týchto oblastí, dohodnime sa, že ich zaradíme napr. do oblasti  $E_x$ .

Súradnicové osi  $x$  a  $y$  rozdelia rovinu na štyri kvadranty (Obr. 11a). Ak k nim pridáme ešte priamky  $y = x$  a  $y = -x$ , dostaneme rozdelenie roviny na osem oktantov (Obr. 11b). Úsečke AB vieme podl'a hodnoty smernice m priradit' príslušnost' do kvadrantu (Obr. 11a) alebo oktantu (Obr. 11b). Medzi základné algoritmy rasterizácie úsečky patria tri algoritmy: DDA, Bresenhamov a Midpoint algoritmus.

Pri všetkých algoritmoch platí, že vstupom je začiatočný bod  $A = [x_A, y_A]$  a koncový bod úsečky  $B = [x_B, y_B]$  a výstupom množina bodov rastra, ktoré aproximujú danú úsečku AB.

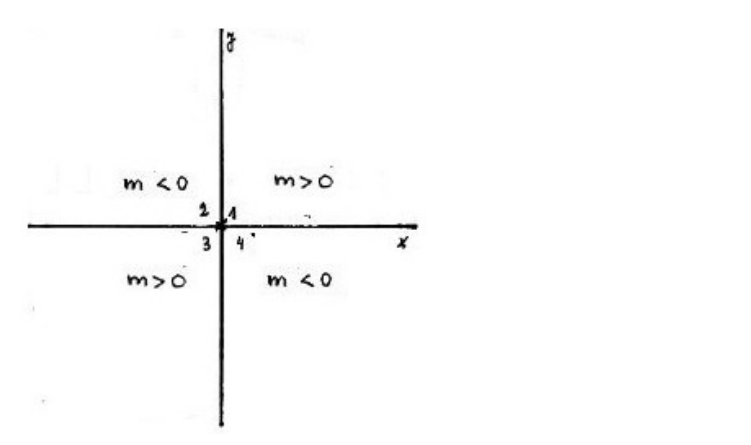

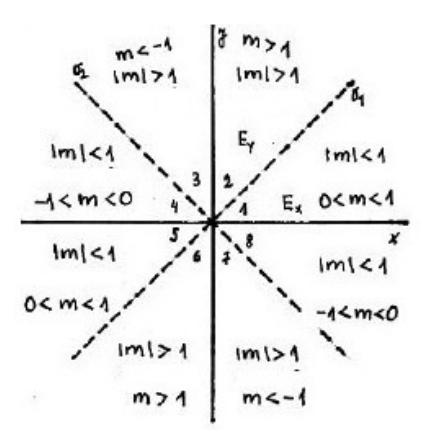

(a) Rozdelenie roviny do 4 kvadrantov (b) Rozdelenie roviny do 8 oktantov

Obr. 11: Rozdelenie roviny [6]

#### 3.1.1 DDA algoritmus (Digital Differential Analyzer Algorithm)

#### História

Je to jeden z prvých algoritmov používaných v počítačovej grafike.

#### Princíp algoritmu

DDA algoritmus je rýchlejšia metóda pre výpočet polôh pixlov ako použiť smernicovú rovnicu priamky (3.1).

V tomto iteratívnom krokovom algoritme musíme pracovat' v reálnej aritmetike a robit' zaokrúhlenia. Nepoužívame pri ňom násobenie, ale výpočet súradníc pixlov pozdĺž priamky v reálnej aritmetike. Chyba zaokrúhlenia sa napriek tomu považuje za nepodstatnú.

DDA (Digital Differential Analyzer) je prírastkový algoritmus. Vychádza z rovnice  $dy = mdx$ , ktorú dostaneme ako formálny prepis smernicovej rovnice priamky. Úsečka je krokovaná jednotkovým krokom v smere jednej z osí x alebo y a druhá súradnica sa vyjadrí zo smernice priamky  $m = \frac{dy}{dx}$ . Os, v ktorej smere prebieha vzorkovanie, sa nazýva riadiaca/hlavná os a druhá je vedlajšia os. Aby sme sa pri tomto postupe vyhli výskytu medzier na zobrazených úsečkách, nemôže zobrazovaná priamka prudko stúpat' alebo klesat' od riadiacej osi (Obr. 12a a Obr. 12b). Ak tento prípad nastane, vymeníme úlohu súradnicových osí, t.j. jednotkové krokovanie budeme realizovat' v smere druhej súradnicovej osi.

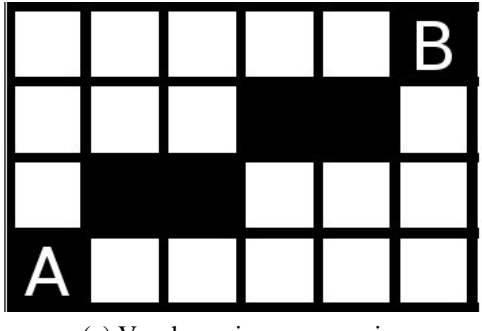

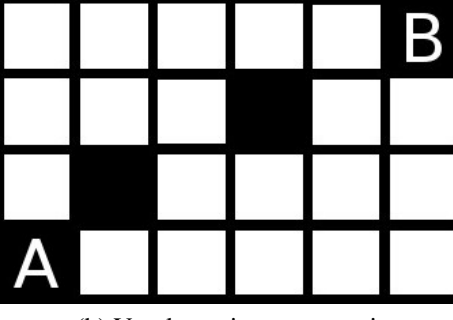

(a) Vzorkovanie v smere osi  $x$  (b) Vzorkovanie v smere osi  $y$ 

Obr. 12: Úsečka z bodu  $A$  do bodu  $B$  vykreslená pomocou dvoch vzorkovaní

Nachádzame sa v bode úsečky  $(x_i, y_i)$  a potrebujeme určiť nasledujúci bod  $(x_{i+1}, y_{i+1})$ , ktorý vieme vyjadrit' ako

$$
x_{i+1} = x_i + incr_x,
$$
  

$$
y_{i+1} = y_i + incr_y,
$$

kde  $incr_x$  a  $incr_y$  je prírastok (z ang. increment) v smere x a y.

Uvažujme úsečku  $AB$ . Prípady, ktoré môžu nastať:

• Ak  $|m| < 1$   $\Rightarrow$   $| dy | < | dx |$  a  $x_A < x_B$  (bod A sa nachádza vľavo od bodu B), tak úsečka má dominantný smer  $x$ . Vzorkovanie bude teda prebiehať v smere osi  $x$  o konštantnú hodnotu +1. Hodnotu nasledujúcej  $y$ -ovej súradnice určíme z rovnice priamky (3.1) ako  $y_{i+1} = mx_{i+1} + b = m(x_i + 1) + b = y_i + m$ . Teda platí

$$
x_{i+1} = x_i + 1,
$$
  

$$
y_{i+1} = y_i + m.
$$

• Ak  $|m| < 1 \Rightarrow |dy| < |dx|$  a  $x_A > x_B$  (bod A sa nachádza vpravo od bodu B), môžeme body A a B navzájom vymenit' alebo ekvivalentne postupovat' tak, že položíme hodnotu  $incr_x = -1$ . Potom  $y_{i+1} = my_{i+1} + b = m(x_i - 1) + b = y_i - m$ . Teda

$$
x_{i+1} = x_i + 1,
$$
  

$$
y_{i+1} = y_i - m.
$$

• Ak  $|m| > 1 \Rightarrow |dy| > |dx|$  a  $y_A < y_B$  (bod A sa nachádza nižšie ako bod B), tak úsečka má dominantný smer  $y$ . Vzorkovanie bude prebiehať v smere osi  $y$  o konštantnú hodnotu +1. Hodnotu nasledujúcej  $x$ -ovej súradnice určíme z rovnice priamky (3.1) ako  $x_{i+1} = (y_{i+1} - b) \frac{1}{m} = (y_i + 1 - b) \frac{1}{m} = (mx_i + b + 1 - b) \frac{1}{m} = x_i + \frac{1}{m}$  $\frac{1}{m}$ . Teda platí

$$
x_{i+1} = x_i + \frac{1}{m},
$$
  

$$
y_{i+1} = y_i + 1.
$$

• Ak  $|m| > 1 \Rightarrow |dy| > |dx|$  a  $x_A > x_B$  (bod A sa nachádza vyššie ako bod B), môžeme body A a B navzájom vymenit' alebo ekvivalentne postupovat' tak, že položíme hodnotu  $incr_y = -1$ . Potom  $x_{i+1} = (y_{i+1} - b)\frac{1}{m} = (y_i - 1 - b)\frac{1}{m} = (mx_i + b - 1 - b)\frac{1}{m} = x_i - \frac{1}{m}$  $\frac{1}{m}$ . Teda

$$
x_{i+1} = x_i - \frac{1}{m},
$$
  

$$
y_{i+1} = y_i - 1.
$$

Je zrejmé, že počet vykreslených bodov v rastri pozdĺž úsečky sa rovná maximálnej hodnote rozdielu x/y-ovej súradnice krajných bodov, teda  $n = max\{|\,dy\,|, |\,dx\,|\}$ . Môžeme povedať, že pre  $incr_x$  a  $incr_y$  platí:

•  $incr_x = \frac{dx}{n}$ n •  $incr_y = \frac{dy}{n}$ 

n

#### Postup

- 1. Vlož dva krajné body  $(x_A, y_A)$  a  $(x_B, y_B)$  a zober l'avý (s menšou x-ovou súradnicou) ako bod  $(x_0, y_0)$ .
- 2. Nahraj  $(x_0, y_0)$  do frame buffera, teda zobraz bod  $(x_0, y_0)$  do rastra.
- 3. Vypočítaj konštanty  $dx = x_B x_A$ ,  $dy = y_B y_A$ ,  $m = \frac{dy}{dx}$ ,  $n = max\{|dy|, |dx|\}$  a hodnoty  $\text{incr}_x = \frac{dx}{n}$  $\frac{dx}{n}$ , incr<sub>y</sub> =  $\frac{dy}{n}$  $\frac{dy}{n}$  .
- 4. V každej pozícii  $x_i$  počnúc  $i = 1$  až po  $i = n$  pozdĺž úsečky vykonaj:
	- (a)  $(x_{i+1}, y_{i+1}) = (x_i + incr_x, y_i + incr_y).$
	- (b) Zaokrúhli  $(x_{i+1}, y_{i+1})$  na celé čísla.
	- (c) Vykresli bod  $(x_{i+1}, y_{i+1})$ .

#### Príklad

Na ilustráciu algoritmu si ukážeme rasterizáciu úsečky s krajnými bodmi  $(x_A, y_A) = (0, 6)$  a  $(x_B, y_B) = (4, 0).$ 

- 1. Označíme  $(x_0, y_0) = (x_A, y_A) = (0, 6)$
- 2. Zobrazíme tento bod do rastra.

3. 
$$
dx = 4 - 0 = 4
$$
,  
\n $dy = 0 - 6 = -6$   
\n $m = \frac{-3}{2}$   
\n $n = 6$   
\n $incr_x = \frac{2}{3}$   
\n $incr_y = -1$ 

- 4.  $i = 1$ :  $(x_1, y_1) = (x_0 + incr_x, y_0 + incr_y) = (\frac{2}{3}, 5)$ . Zaokrúhlenie  $(x_1, y_1) = (1, 5)$ . Vykresli bod  $(x_1, y_1)$ .
	- $i = 2$ :  $(x_2, y_2) = (x_1 + incr_x, y_1 + incr_y) = (\frac{4}{3}, 4)$ . Zaokrúhlenie  $(x_2, y_2) = (1, 4)$ . Vykresli bod  $(x_2, y_2)$ .
	- $i = 3: (x_3, y_3) = (x_2 + incr_x, y_2 + incr_y) = (\frac{6}{3}, 3)$ . Zaokrúhlenie  $(x_3, y_3) = (2, 3)$ . Vykresli bod  $(x_3, y_3)$ .
	- $i = 4$ :  $(x_4, y_4) = (x_3 + incr_x, y_3 + incr_y) = (\frac{8}{3}, 2)$ . Zaokrúhlenie  $(x_4, y_4) = (3, 2)$ . Vykresli bod  $(x_4, y_4)$ .
	- $i = 5: (x_5, y_5) = (x_4 + incr_x, y_4 + incr_y) = (\frac{10}{3}, 1)$ . Zaokrúhlenie  $(x_5, y_5) = (3, 1)$ . Vykresli bod  $(x_5, y_5)$ .
	- $i = 6: (x_6, y_6) = (x_5 + incr_x, y_5 + incr_y) = (\frac{12}{3}, 0)$ . Zaokrúhlenie  $(x_6, y_6) = (4, 0)$ . Vykresli bod  $(x_6, y_6)$ .Hodnota  $i = n$  a dostali sme sa do koncového bodu  $(x_B, y_B)$ . Výsledok môžeme vidiet' na Obr. 13.

#### Pseudokód

Implementácia DDA algoritmu je zhrnutá v nasledujúcom pseudokóde. Na vstupe sú krajné body úsečky. Parametre  $dx$  a  $dy$  predstavujú horizontálnu a vertikálnu vzdialenosť dvoch krajných bodov úsečky. Väčšia z týchto hodnôt určuje hodnotu parametru steps.

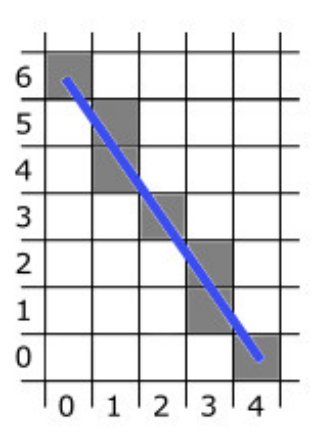

Obr. 13: Výsledok

Ak absolútna hodnota  $dx$  je väčšia ako absolútna hodnota  $dy$  a  $x_A$  je menšie ako  $x_B$ , hodnoty prírastku xIncrement a yIncrementsú 1 a m. V opačnom prípade, ak  $x_A > x_B$ , tak hodnoty prírastkov xIncrement a yIncrement sú -1 a −m. Funkcia ROUND(x) predstavuje zaokrúhlenie hodnoty  $x$  na celé čísla.

```
lineDDA (int x_A, int y_A, int x_B, int y_B)
{
 int dx = x_B - x_A, dy = y_B - y_A, steps,k;
 float xIncrement, yIncrement, x = x_A, y = y_A;
 if(abs(dx) > abs(dy)) steps = abs(dx);
 else steps = abs(dy);
 xIncrement = dx / (float) steps;yIncrement = dy/(float) steps;
 vykresliPixel(ROUND(x), ROUND(y));
 for(k = 0; k < steps; k++) {
   x + = xIncrement;
   y + = yIncrement;
 vykresliPixel(ROUND(x), ROUND(y));
 }
}
```
## Literatúra

Algoritmus DDA je spracovaný v anglickej literatúre [3] od strany 87. S jeho odvodením sa stretneme aj v [1] na strane 55 a na strane 81 v [2].

#### 3.1.2 Bresenhamov algoritmus rasterizácie úsečky (Bresenham's Line Algorithm)

#### Princíp algoritmu

Tento algoritmus vykresľuje body rastra, ktoré ležia najbližšie ku geometrickému obrazu úsečky v zvislom/vodorovnom smere. Využíva sa výhradne celočíselná aritmetika.

Ilustrujeme postup pre časť úsečky  $AB$  (bod A leží naľavo od bodu B), ak riadiacou osou je x-ová súradnicová os a pre smernicu tejto úsečky *AB* platí  $0 < m < 1$ . Prírastok v smere osi x sa konštantne zväčšuje o hodnotu  $+1$  (Obr. 14).

Predpokladajme, že sme v pozícii bodu úsečky  $X = (x_i, y_i)$ . Vzhľadom na jednotkové krokovanie v smere osi x, kandidátmi na ďalší bod sú pixely  $E = (x_i+1, y_i)$  alebo  $NE = (x_i+1, y_i+1)$ . Je to ten z nich, ktorý je bližšie ku geometrickému priesečníku P danej úsečky so spojnicou týchto pixlov. Označíme  $d_1 = y - y_i$  a  $d_2 = (y_i + 1) - y$ , kde y je y-ová súradnica bodu P na priamke a teda platí  $y = m(x_i+1)+b$  (Obr. 14). Z toho  $d_1 = m(x_i+1)+b-y_i$  a  $d_2 = (y_i+1)-m(x_i+1)+b$ . Zvolíme si premennú  $\Delta d = d_1 - d_2 = 2m(x_i + 1) - 2y_i + 2b - 1$ , podľa ktorej vieme určiť, ktorý

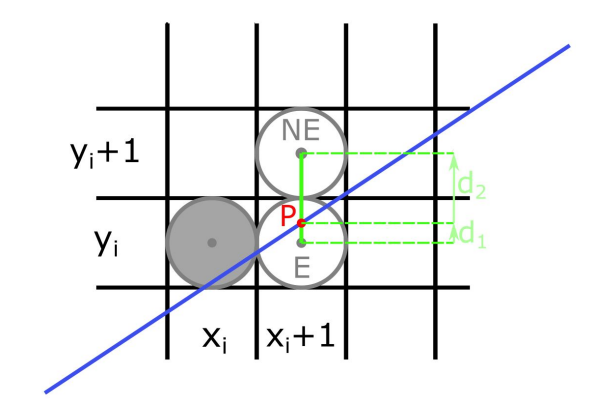

Obr. 14: Časť úsečky  $AB$ 

z dvoch možných pixlov je bližšie k úsečke  $AB$ . Je zrejmé, že:

- Ak  $\Delta d < 0 \Leftrightarrow d_1 < d_2$ , tak bližšie k úsečke je pixel  $E = (x_i + 1, y_i)$ .
- Ak  $\Delta d > 0 \Leftrightarrow d_1 > d_2$ , tak bližšie je pixel  $NE = (x_i + 1, y_i + 1)$ .
- V prípade, ak  $\Delta d = 0 \Leftrightarrow d_1 = d_2$ , je jedno, ktorý z týchto pixlov sa vykreslí, obyčajne ten s väčšou  $y$ -ovou súradnicou.

Z uvedeného postupu vyplýva, že pre určenie, ktorý pixel sa vykreslí, nie je dôležité vypočítať hodnotu premennej  $\Delta d$ , ale iba určiť jej znamienko. Preto pri rozhodovaní môžeme túto hodnotu nahradiť ľubovoľným jej kladným násobkom, konkrétne parametrom  $p_i = dx\Delta d$ . Týmto krokom prenesieme výpočet do celočíselnej aritmetiky, pretože tým eliminujeme jediný neceločíselný člen, smernicu  $m = \frac{dy}{dx}$ .

Pre zjednodušenie výpočtov je vhodné si vyjadriť parameter  $p_i$  rekurentne:

$$
p_i = 2dyx_i - 2dxy_i + C
$$
, kde  $C = 2dy + dx(2b - 1)$  je konštanta nezávislá od *i*.

 $p_{i+1} = 2dyx_{i+1} - 2dxy_{i+1} + C$ 

Z toho:  $p_{i+1} - p_i = -2dx(y_{i+1} - y_i) + 2dy \Rightarrow p_{i+1} = p_i - 2dx(y_{i+1} - y_i) + 2dy$ . Aby sme mohli tento predpis využiť, potrebujeme ešte hodnotu  $p_0 = 2dy - dx$ , kde sme pri výpočte využili, že  $y_0$  je bod na priamke a platí  $y_0 = mx_0 + b$ . Teraz môžeme iteračným spôsobom počítať hodnoty každého nasledujúceho parametra p z jeho predchádzajúcej hodnoty. Teda:

- Ak  $p_i < 0 \Leftrightarrow d_1 < d_2$ , tak vykreslíme bod na pozícií  $E = (x_i + 1, y_i)$ , t.j.  $y_{i+1} = y_i$  a teda  $p_{i+1} = p_i + 2dy$
- Ak  $p_i \geq 0 \Leftrightarrow d_1 > d_2$ , tak vykreslíme bod na pozícií  $NE = (x_i+1, y_i+1)$ , t.j.  $y_{i+1} = y_i+1$ a teda  $p_{i+1} = p_i + 2(dy - dx)$

### Všeobecne:

Vo vyššie opísanom postupe sme predpokladali, že smernica  $0 < m < 1$  a teda  $x_{i+1} = x_i + 1$ . Ak pre smernicu m platí  $-1 < m < 0$ , tak sa jednotkový krok na x-ovej osi zmení na -1, teda  $x_{i+1} = x_i - 1.$ 

Princíp algoritmu je rovnaký aj pre úsečku  $AB$  so smernicou  $m > 1$ .

Vtedy sa bod A nachádza nižšie ako bod B, t.j.  $y_A < y_B$  (Obr. 15). Úsečka je priklonená k osi y. Preto zvolíme vzorkovanie v smere osi y o hodnotu +1. Ak sa nachádzame v pixli  $X = (x_i, y_i)$ , tak kandidáti na vykreslenie sú na pozícii  $N = (x_i, y_i + 1)$  a  $NE = (x_i + 1, y_i + 1)$ . Označíme P geometrický priesečník danej úsečky so spojnicou týchto pixlov. Hodnoty  $d_1$  a  $d_2$  reprezentujú vzdialenosť medzi priesečníkom P a stredom pixlov N a NE (Obr. 15). Teda  $d_1 = x - x_i$  a  $d_2 = x_{i+1} - x$ , kde x je x-ová súradnica bodu P a z rovnice priamky (3.1) pre ňu dostaneme  $x=\frac{1}{x}$  $\frac{1}{m}(y_{i+1}-b).$ 

Parameter  $p_i$  je možné určiť ako  $p_i = dy(d_1 - d_2) = 2dx y_i - 2dy x_i + C$ , kde  $C = 2dx(1-b) - dy$ je konštanta nezávislá od i. Potom  $p_{i+1} = p_i + 2dx - 2dy(x_{i+1} - x_i)$  a  $p_0 = 2dx - dy$ 

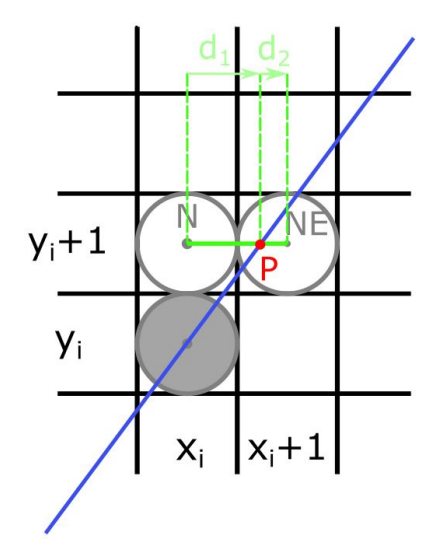

Obr. 15: Časť úsečky  $AB$ 

Teda pre vzorkovanie v smere osi y platí:

- Ak  $p_i < 0 \Leftrightarrow d_1 < d_2$ , tak vykreslíme bod na pozícií  $N = (x_i, y_i + 1)$ , t.j.  $x_{i+1} = x_i$  a  $p_{i+1} = p_i + 2dx$
- Ak  $p_i \geq 0 \Leftrightarrow d_1 > d_2$ , tak vykreslíme bod na pozícií  $NE = (x_{i+1}, y_{i+1}),$  t.j.  $x_{i+1} = x_i + 1$ a  $p_{i+1} = p_i + 2(dx - dy)$

Postup pre  $0 < m < 1$ 

- 1. Vlož dva krajné body  $(x_A, y_A)$  a  $(x_B, y_B)$  a zober l'avý (s menšou x-ovou súradnicou) ako bod  $(x_0, y_0)$ .
- 2. Nahraj  $(x_0, y_0)$  do frame buffera, teda zobraz bod  $(x_0, y_0)$  do rastra.
- 3. Vypočítaj konštanty  $dx, dy, 2dy, 2(dy dx)$  a urči hodnotu parametra  $p_0$ .
- 4. V každej z pozícii  $x_i$  počnúc  $i = 0$  pozdĺž úsečky vykonaj test:
	- (a) Ak  $p_i < 0$ : nasledujúci bod je  $(x_{i+1}, y_{i+1}) = (x_i + 1, y_i)$  a  $p_{i+1} = p_i + 2dy$ .
	- (b) Inak je nasledujúci bod  $(x_{i+1}, y_{i+1}) = (x_i + 1, y_i + 1)$  a  $p_{i+1} = p_i + 2dy 2dx$ .
	- (c) Vykresli bod  $(x_{i+1}, y_{i+1})$ .
- 5. Opakuj krok 4. dx-krát.

#### Príklad

Na ilustráciu algoritmu si ukážeme rasterizáciu úsečky s krajnými bodmi  $(x_A, y_A) = (0, 0)$  a  $(x_B, y_B) = (7, 4).$ 

- 1. Označíme  $(x_0, y_0) = (x_A, y_A) = (0, 0)$
- 2. Zobrazíme tento bod do rastra.

3.  $dx = 7 - 0 = 7$ ,  $dy = 4 - 0 = 4$ (smernica  $m = \frac{4}{7} < 1$  a teda sa priamka leží v I. oktante a riadiaca os je x)  $2dy = 2.4 = 8$  $2(dy - dx) = 2.(4 - 7) = -6$  $p_0 = 2.4 - 7 = 1$ 

- 4.  $i = 0$ :  $p_0 > 0 \Rightarrow (x_1, y_1) = (x_0 + 1, y_0 + 1) = (1, 1)$  a  $p_1 = p_0 + 2(dy dx) = -5$ . Vykresli bod  $(x_1, y_1)$ .
	- $i = 1$ :  $p_1 < 0 \Rightarrow (x_2, y_2) = (x_1 + 1, y_1) = (2, 1)$  a  $p_2 = p_1 + 2dy = 3$ . Vykresli bod  $(x_2, y_2)$ .
	- $i = 2$ :  $p_2 > 0 \Rightarrow (x_3, y_3) = (x_2 + 1, y_2 + 1) = (3, 2)$  a  $p_3 = p_2 + 2(dy dx) = -3$ . Vykresli bod  $(x_3, y_3)$ .
	- $i = 3: p_3 < 0 \Rightarrow (x_4, y_4) = (x_3 + 1, y_3) = (4, 2)$  a  $p_4 = p_3 + 2dy = 5$ . Vykresli bod  $(x_4, y_4)$ .
	- $i = 4$ :  $p_4 > 0 \Rightarrow (x_5, y_5) = (x_4 + 1, y_4 + 1) = (5, 3)$  a  $p_5 = p_4 + 2(dy dx) = -1$ . Vykresli bod  $(x_5, y_5)$ .
	- $i = 5$ :  $p_5 < 0 \Rightarrow (x_6, y_6) = (x_5 + 1, y_5) = (6, 3)$  a  $p_6 = p_5 + 2dy = 7$ . Vykresli bod  $(x_6, y_6)$ .
	- $i = 6$ :  $p_6 > 0 \Rightarrow (x_7, y_7) = (x_6 + 1, y_6 + 1) = (7, 4)$ . Príkaz sme vykonali dx-krát a dostali sme sa do krajného bodu  $(x_B, y_B)$ . Vykresli bod  $(x_7, y_7)$ . Výsledok je zobrazený na Obr. 16.

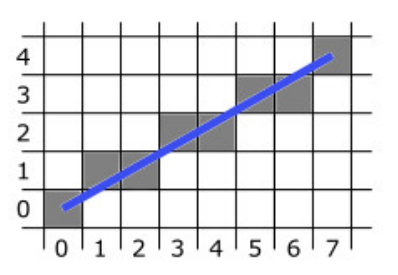

Obr. 16: Výsledok rasterizácie úsečky AB

#### Pseudokód

Implementácia Bresenhamovho algoritmu pre smernicu úsečky  $0 < m < 1$  je zhrnutá v nasledujúcom pseudokóde. Na vstupe sú dva krajné body úsečky  $A = (x_A, y_A)$  a  $B = (x_B, y_B)$ .

```
lineBres (int x_A, int y_A, int x_B, int y_B)
{
 int dx = abs(x_B - x_A), dy = abs(y_B - y_A);
 int p=2 * dy - dx;
 int x, y, xKoncovy;
 /* Rozhodnutie, ktorý krajný bod sa použije ako začiatočný a koncový
 if (x_A > x_B) {
   x = x_B;y = y_B;xKoncovy = x_A;
 }
 else {
   x = x_A;y = y_A;xKoncovy = x_B;
 }
 vykresliPixel(x,y);
 while(x < xKoncovy) {
   x++;if(p < 0) p == 2 * dy;else {
     y++;p += 2 * (dy - dx);
   }
 vykresliPixel(x, y);
 }
}
```
### Literatúra

Bresenhamov algoritmus je podrobne spracovaný v literatúre [3] od strany 88. V slovenskej/českej literatúre ho nájdeme odvodený v [1] na strane 58 a taktiež v [2] od strany 82.

## 3.1.3 Bresenhamov stredový algoritmus rasterizácie úsečky (Bresenham's Midpoint Line

#### Algorithm)

#### Princíp algoritmu

Orientovaná úsečka je nenulová úsečka, ktorej krajné body sú usporiadané. Hovoríme o začiatočnom a koncovom bode orientovanej úsečky (Obr. 17. a Obr. 18). Hovoríme tiež, že orientovaná úsečka zo svojho začiatočného bodu vychádza a do koncového bodu vchádza. Orientovaná úsečka orientuje prirodzeným spôsobom priamku, na ktorej leží a naopak. Orientáciu úsečky môžeme intuitívne vnímat' ako jeden z dvoch smerov pohybu po nej [8].

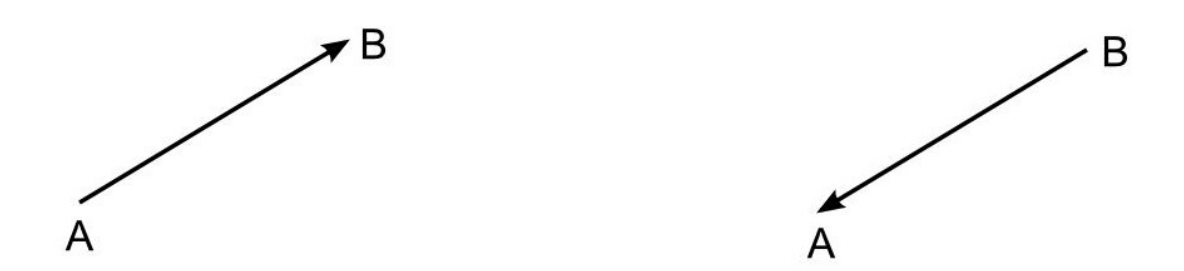

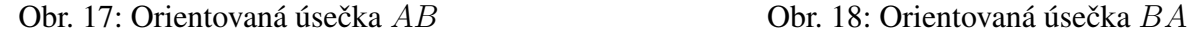

Uvažujeme orientovanú úsečku AB, kde  $x_A < x_B$  (bod A je vľavo od bodu B) a smernica m úsečky *AB* je  $0 \le m \le 1$  (Obr. 19.).

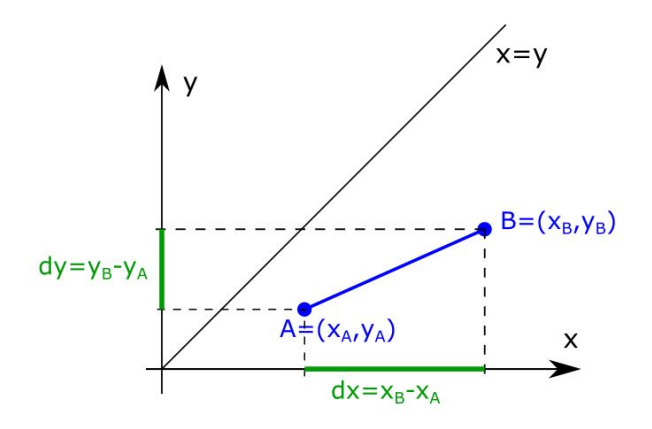

Obr. 19: Úsečka  $AB$ 

Rovnicu priamky potom možno napísať v implicitnom tvare  $f(x, y) = ax + by + c = 0$ , kde  $a = dy, b = -dx, c = dx. y<sub>B</sub> - dy. x<sub>B</sub>$ . Všimnime si, že všetky koeficienty sú celočíselné. Budeme používať ekvivalentnú reprezentáciu priamky  $f(x, y) = 2ax + 2by + 2c = 0$ . Kvôli vhodne zvolenej reprezentácii sa presunieme do celočíselnej aritmetiky.

Táto priamka rozdeľuje rovinu  $E^2$  na dve polroviny (Obr. 20.):

- $E_{-}^{2} = \{(x, y); f(x, y) < 0\}$ . Je to otvorená polrovina, ktorú nazývame ľavá polrovina.
- $E_{+}^{2} = \{(x, y); f(x, y) \ge 0\}$ . Je uzavretá polrovina a nazývame ju pravá polrovina.

Z toho môžeme povedat', že:

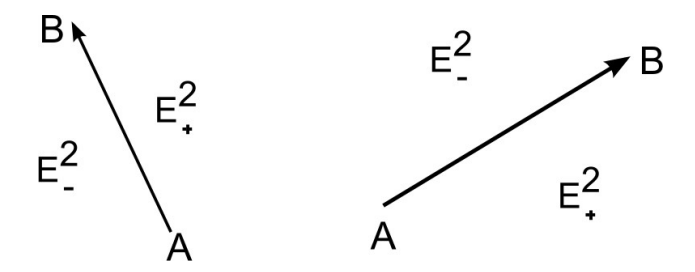

Obr. 20: Polroviny vzhľ adom na orientovanú úsečku  $AB$ 

- bod  $X = (x, y)$  leží vpravo od priamky  $AB \Leftrightarrow f(x, y) > 0$
- bod  $X = (x, y)$  leží vľavo od priamky  $AB \Leftrightarrow f(x, y) < 0$
- bod  $X = (x, y)$  leží na priamke  $AB \Leftrightarrow f(x, y) = 0$ .

Predpoklad, že pre smernicu vykresľovanej úsečky platí  $0 \le m \le 1$ , môžeme odstrániť. Ak  $|m| > 1$ , tak zámena  $x \leftrightarrow y$  vedie k úsečke s prevrátenou hodnotou smernice. Ak  $m < 0$ , algoritmus vieme modifikovať zámenou prírastok  $\leftrightarrow$  úbytok alebo stúpanie  $\leftrightarrow$  klesanie. Výmenou vstupných bodov  $A \leftrightarrow B$  je možné vždy zabezpečiť kreslenie zľava doprava.

Opäť uvažujme, že pre smernicu platí  $0 < m < 1$ . Pri rasterizácii sme dosiahli pixel  $(x_i, y_i)$ . Potrebujeme rozhodnúť, ktorý z nasledujúcich pixlov  $E = (x_i + 1, y_i)$  alebo  $NE = (x_i + 1, y_i + 1)$ vykreslíme.

Použijeme bod  $M = \text{stred}(E, NE) = (x_i + 1, y_i + \frac{1}{2})$  $\frac{1}{2}$ ) a jeho polohu vzhľadom na priamku  $f(x, y)$  (Obr. 21.). Označíme  $D = f(M) = 2a(x_i + 1) + 2b(y_i + \frac{1}{2})$  $(\frac{1}{2}) + 2c = 2ax_i + 2by_i + (2a +$  $b + 2c$ )  $\in \mathbb{N}$ . Zrejme platí:

- Ak  $D > 0$ , tak bod M leží v  $E_+^2$  a z uvažovaných pixlov je bližšie NE, ktorý sa vysvieti.
- Ak  $D < 0$ , tak bod M leží v  $E_{-}^2$  a bližšie je bod E, ten sa rozsvieti.
- Ak nastáva  $D = 0$  vysvietime hociktorý z bodov  $NE, E$ , zvyčajne NE.

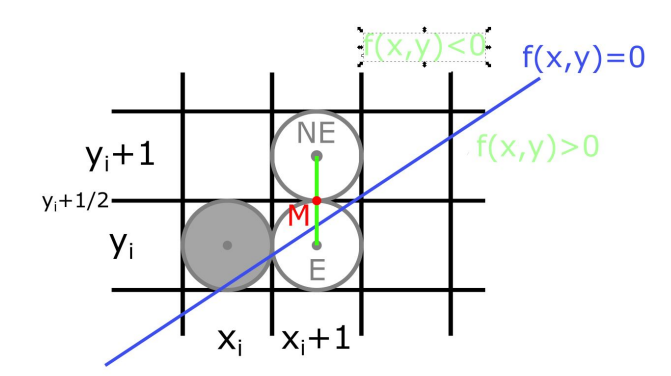

Obr. 21: Výber NE resp. E

Je výhodné, že  $D$  je celočíselné, ale jeho výpočet si vyžaduje dve násobenia a dve sčítania, ak nemeniaca sa zložka v zátvorke je prepočítaná. Jedným z veľmi šikovných trikov je však, že hodnota  $D$  sa počíta prírastkovo.

Predpokladajme, že poznáme aktuálnu hodnotu  $D$  a chceme vypočítať jeho nasledujúcu hodnotu:

- 1. Ak sme ako nový vysvietený pixel vybrali  $E = (x_i + 1, y_i)$ , tak v nasledujúcom kroku k nemu prislúcha nový stred  $M_{new} = ((x_i + 1) + 1, y_i + \frac{1}{2})$  $(\frac{1}{2})$  a nové  $D_{new} = f(M_{new}) =$  $2a(x_i+2)+2b(y_i+\frac{1}{2})$  $(\frac{1}{2}) + 2c = 2a(x_i + 1) + 2by_i + (2a + b + 2c) = D + 2a = D + 2dy$
- 2. Ak sme však ako nový vysvietený pixel vybrali bod  $NE = (x_i + 1, y_i + 1)$ , tak k nemu prislúcha nový stred  $M_{new} = ((x_i + 1) + 1, (y_i + 1) + \frac{1}{2})$  a  $D_{new} = f(M_{new}) = 2a(x_i + 2) +$  $2b(y_i+1+\frac{1}{2})+2c = 2a(x_i+1)+2b(y_i+1)+(2a+b+2c) = D+2a+2b = D+2(dy-dx).$

Platí teda:

- Ak  $D < 0$ , tak  $D_{new} = D + 2dy$  a vysvietime bod E
- Ak  $D \ge 0$ , tak  $D_{new} = D + 2(dy dx)$  a vysvietime bod  $NE$

Z toho vyplýva, že parameter  $D$  je ekvivalentný parametru  $p$  z predchádzajúceho algoritmu a možno ho považovať za rozhodovací parameter Bresenhamovho algoritmu rasterizácie úsečky. Teda algoritmus možno dokončiť ako Bresenhamov line algoritmus.

V literatúre parameter  $D$  autori často uprednostňujú pred parametrom  $p$  z predchádzajúceho algoritmu, lebo princíp jeho konštrukcie je možno použit' aj v d'alších algoritmoch ako napr. v Bresenhamovom algoritme rasterizácie kružnice.

#### **Postup pre**  $|m| < 1$

Kroky algoritmu vieme zhrnút' rovnakým spôsobom ako v predošlom algoritmu, ked'že parameter D je ekvivalentný parametru p.

- 1. Vlož dva krajné body  $(x_A, y_A)$  a  $(x_B, y_B)$  a zober l'avý (s menšou x-ovou súradnicou) ako bod  $(x_0, y_0)$ .
- 2. Nahraj  $(x_0, y_0)$  do frame buffera, teda zobraz bod  $(x_0, y_0)$  do rastra.
- 3. Vypočítaj konštanty  $dx$ ,  $dy$ ,  $2dy$ ,  $2(dy dx)$  a urči počiatočnú hodnotu parametra  $D =$  $f(M) = 2ax_i + 2by_i + (2a + b + 2c)$ , kde  $M = (x_i + 1, y_i + \frac{1}{2})$  $(\frac{1}{2})$ .
- 4. V každej pozícií  $x_i$  začínajúc s  $i = 0$  pozdĺž úsečky vykonaj test:
	- (a) Ak  $D < 0$ : nasledujúci bod je  $(x_{i+1}, y_{i+1}) = (x_i + 1, y_i)$  a  $D_{new} = D + 2dy$ .
	- (b) Inak je nasledujúci bod  $(x_{i+1}, y_{i+1}) = (x_i + 1, y_i + 1)$  a  $D_{new} = D + 2dy 2dx$ .
	- (c) Vykresli bod  $(x_{i+1}, y_{i+1})$  a  $D = D_{new}$ .
- 5. Opakuj krok 4. dx-krát.

#### Príklad

Ako sme uviedli parameter D je ekvivalentný parametru p z predchádzajúceho algoritmu, postup výpočtu príkladu je rovnaký ako v predchádzajúcom príklade.

## Pseudokód

Keď že parameter  $D$  je ekvivalentný parametru  $p$  z predchádzajúceho algoritmu, implementácia Bresenhamovho stredového algoritmu pre smernicu úsečky  $0 < m < 1$  je zhrnutá v predchádzajúcej kapitole.

## Literatúra

Bresenhamov stredový algoritmus sa nenachádza v [3] ani v [7]. Zo slovenskej/českej literatúry sa taktiež nenachádza v [1] ani [2].

## 3.2 Algoritmy na rasterizáciu kružnice

Kružnice sú často používané komponenty v obrázkoch a grafoch, a preto sú procedúry na ich generovanie zahrnuté v grafických knižniciach. Kružnica v  $E^2$  je definovaná ako množina všetkých bodov v rovine, ktoré sú vo vzdialenosti r od stredu kružnice  $(x_C, y_C)$ . Číslo r nazývame polomerom kružnice. Implicitnú rovnicu kružnice v karteziánskej súradnicovej sústave môžeme zapísať ako množinu bodov  $(x, y)$ , ktoré vyhovujú rovnici

$$
(x - x_C)^2 + (y - y_C)^2 - r^2 = 0,
$$
\n(3.5)

kde  $(x_C, y_C)$  je stred kružnice a r je polomer danej kružnice. Túto rovnicu je možné upraviť na explicitné vyjadrenie

$$
y = y_C \pm \sqrt{r^2 - (x_C - x)^2},\tag{3.6}
$$

v ktorom môžeme využiť jednotkový krok na osi  $x$ , a  $x \in$ 

 $\langle x_C - r, x_C + r \rangle$  Táto metóda však nie je najvýhodnejšia pre generovanie kružníc. Problémom je veľa výpočtov v každom kroku a pri vykresľovaní sa objavujú medzery medzi jednotlivými pixelmi (Obr. 22). Môžeme zamenit' úlohy x a y a postupovat' jednotkovým krokom po y-ovej

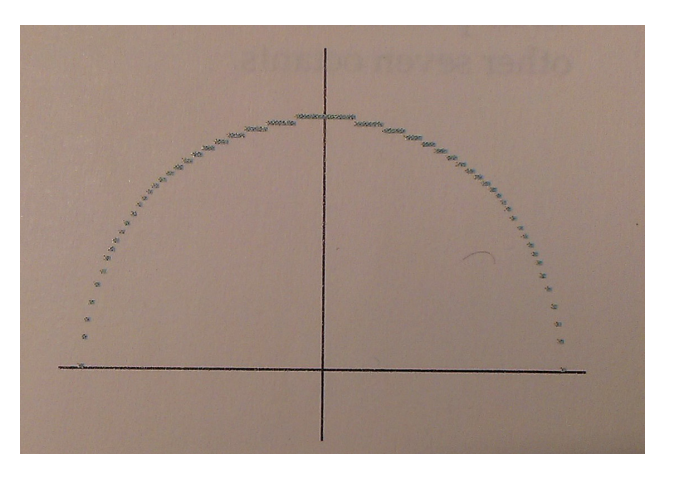

Obr. 22: Kružnica vykreslená v kladnej polrovine pomocou rovnice (2.6) [3]

súradnici, čím však zvýšime počet potrebných výpočtov a predĺžime čas behu algoritmu. Určitú elimináciu nerovnomerne zobrazených pixlov (na Obr. 22) môžeme zabezpečiť pomocou parametrizovaného vyjadrenia kružnice.

Parametrizovaná rovnica kružnice:

$$
x(t) = x_C + r \cdot \cos(t),
$$
  
\n
$$
y(t) = y_C + r \cdot \sin(t),
$$
\n(3.7)

kde parameter  $t \in (0, 2\pi)$ , r je polomer kružnice a  $(x_C, y_C)$  je stred danej kružnice.

Ak generujeme kružnicu pomocou týchto rovníc pri rovnomernom uhlovom kroku, kružnica je zobrazená s rovnomerne vzdialenými bodmi pozdĺž kružnice. Väčšie medzery medzi bodmi kružnice môžu byť spojené úsečkami, aby aproximovali kružnicový tvar. Pre spojité zobrazenie kružnice môžeme použiť krokovanie o veľkosti  $\frac{1}{r}$ . Získané body následne budú vzdialené približne jeden pixel od seba.

Generovanie bodov kružnice môže byt' zjednodušené využitím osových a stredových súmerností kružnice (Obr. 23). Segmenty kružnice sú v jednotlivých oktantoch 1-8 rovnaké. Preto stačí

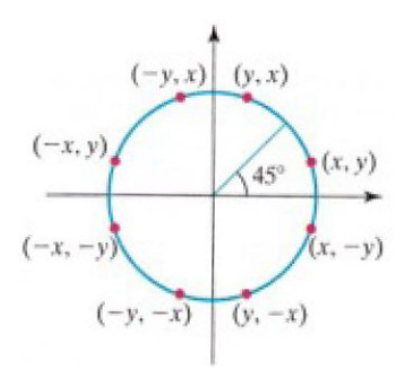

Obr. 23: Symetrie bodu  $(x, y)$  na kružnici<sup>[3]</sup>

generovat' iba segment kružnice v jednom oktante a ten pomocou súmerností zobrazit' do ostatných.

Generovanie kružnice pomocou vyššie opísaných postupov vyžaduje značné množstvo výpočtov a teda dlhší čas behu algoritmu. V nasledujúcich podkapitolách opíšeme algoritmy na efektívne vykreslenie kružnice: minimalizácia výpočtov a s využitím len celočíselnej aritmetiky.

Pri všetkých algoritmoch máme na vstupe polomer r a stred  $(x_C, y_C)$  kružnice K. Na výstupe dostaneme množinu bodov rastra, ktoré aproximujú danú kružnicu K.

#### 3.2.1 Bresenhamov kružnicový algoritmus (Bresenham's Circle Algorithm)

#### Princíp algoritmu

Tento algoritmus predstavuje zovšeobecnenie Bresenhamovho algoritmu rasterizácie úsečky na kružnicu. Rozklad zrýchlime tým, že budeme generovat' len segment kružnice v jednom oktante. Ostatné časti kružnice dostaneme súmernosť ou podľa súradnicových osí  $x, y$  a priamok  $x = y$  a  $y = -x$ .

Výber pixlov je založený na rovnakom princípe ako pri úsečke, kde z dvoch možných kandidátov na vysvietenie vyberáme toho, ktorého stred je bližšie ku danej kružnici. Využívame parameter  $p_i = d_1 - d_2$ , ktorý sa vyčísľuje rekurentne, kde hodnoty  $d_1$  a  $d_2$  sú štvorcami rozdielov y-ových súradníc.

Pre ilustráciu algoritmu volíme kružnicu so stredom v začiatku súradnicovej sústavy a zobrazíme jej segment, ktorý sa začína v bode  $(0, r)$  a končí, v bode  $(x_i, y_i)$ , kde  $x_i \ge y_i$  (Obr. 24). V tomto prípade je jednotkový krok v smere súradnicovej osi  $x$ . Nachádzame sa v bode  $(x_i, y_i)$  a potrebujeme sa rozhodnúť, ktorý z pixlov  $E = (x_i + 1, y_i)$  alebo  $SE = (x_i + 1, y_i - 1)$  si vyberieme (Obr. 25).

Označíme si  $d_1 = y_i^2 - y^2$  a  $d_2 = y^2 - (y_i - 1)^2$ , kde y je hodnota určená rovnicou  $y^2 =$  $r^2 - (x_i + 1)^2$  z (3.5). Hodnota  $d_1$  vyjadruje vzdialenosť medzi bodmi E a  $(x_i + 1, y)$  a hodnota  $d_2$  medzi  $(x_i + 1, y)$  a  $SE$ . Určíme  $p_i = d_1 - d_2 = 2(x_i + 1)^2 + y_i^2 + (y_i - 1)^2 - 2r^2$ . Zrejme platí

- Ak  $p_i < 0 \Leftrightarrow d_1 < d_2$ , tak bod E je bližšie k bodu na kružnici  $(x_i + 1, y_i)$  a preto vysvietime pixel E.
- Ak  $p_i \geq 0 \Leftrightarrow d_1 \geq d_2$ , tak je bližšie bod SE, ktorý následne vysvietime. Pri rovnosti môžeme vybrať ľubovoľný z bodov  $E$ ,  $SE$ , no zvyčajne sa vyberá vyššie položený bod.

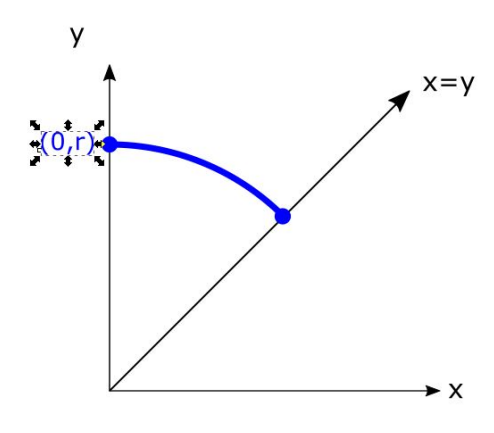

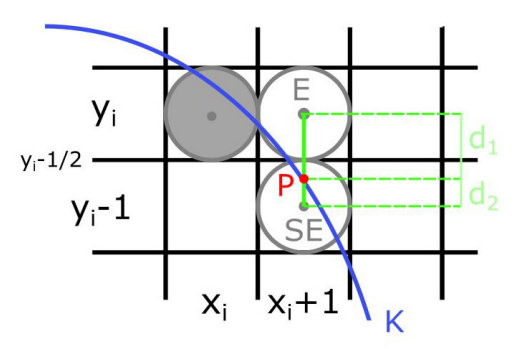

Obr. 25: Bresenhamov algoritmus generovania kružnice

Obr. 24: Generovaný segment

Teraz vyjadríme parameter  $p_i$  rekurentne pomocou  $p_{i+1}$  $p_{i+1} = 2(x_{i+1}+1)^2 + y_{i+1}^2 + (y_{i+1}-1)^2 - 2r^2$  a rozdielu  $p_{i+1} - p_i = 4x_i + 6 + 2(y_{i+1}^2 - y_i^2) - 2(y_{i+1} - y_i).$ Možno zapísať rekurentný vzťah  $p_{i+1} = p_i + 4x_i + 6 + 2(y_{i+1}^2 - y_i^2) - 2(y_{i+1} - y_i)$ . Teda:

- Ak  $p_i < 0 \Leftrightarrow d_1 < d_2$ , nasledujúci bod je  $(x_{i+1}, y_{i+1}) = E = (x_i + 1, y_i)$  a  $p_{i+1} = p_i + 4x_i + 6$
- Ak  $p_i \geq 0 \Leftrightarrow d_1 \geq d_2$ , nasledujúci bod je  $(x_{i+1}, y_{i+1}) = SE = (x_i + 1, y_i 1)$ , a preto  $p_{i+1} = p_i + 4x_i + 6 + 2(y_i - y_i^2)$

Potom pre začiatočnú hodnotu  $p_0$  v bode  $(x_C, y_C) = (0, r)$  dostaneme  $p_0 = 3 - 2r$ . Hoci pri výpočte parametra sa používa násobenie, príslušný násobok je druhou mocninou a je možná implementácia cez logické operácie. Ostatné operácie sú celočíselné sčítanie a odčítanie.

#### Postup

Kroky algoritmu vieme zhrnút' nasledovne:

- 1. Zadaj polomer r a stred kružnice  $(x_C, y_C)$  a urči prvý bod na kružnici so stredom v začiatku ako  $(x_0, y_0) = (0, r)$ .
- 2. Vypočítaj začiatočnú hodnotu rozhodovacieho parametra ako  $p_0 = 3 2r$
- 3. V každej pozícii  $x_i$ , štartujúc v  $i = 0$ , vykonaj nasledujúci test:
	- (a) Ak  $p_i < 0$ : nasledujúci bod pozdĺž kružnice so stredom  $(0,0)$  bude  $(x_{i+1}, y_{i+1}) =$  $(x_i + 1, y_i)$  a  $p_{i+1} = p_i + 4x_i + 6$ .
	- (b) Inak je nasledujúci bod  $(x_{i+1}, y_{i+1}) = (x_i + 1, y_i 1)$  a  $p_{i+1} = p_i + 4(x_i y_i) + 10$ .
- 4. Urči súmerne položené body v ostatných siedmich oktantoch.
- 5. Posuň každú vypočítanú pixlovú pozíciu  $(x, y)$  na kružnicu so stredom  $(x_C, y_C)$  a zobraz bod so súradnicami:  $x = x + x_C, y = y + y_C$ .
- 6. Opakuj kroky 3. až 5. pokiaľ  $x_i \geq y_i$ .

#### Príklad

Na ilustráciu algoritmu si ukážeme rasterizáciu kružnice s polomerom  $r = 8$  a stredom kružnice  $(x_C, y_C) = (1, 2)$ .

1. 
$$
(x_0, y_0) = (0, r) = (0, 8)
$$
  
\n2.  $p_0 = 3 - 2r = -13$   
\n3.  $i = 0: p_0 < 0 \Rightarrow (x_1, y_1) = (x_0 + 1, y_0) = (1, 8)$  a  $p_1 = p_0 + 4x_0 + 6 = -7$   
\n $i = 1: p_1 < 0 \Rightarrow (x_2, y_2) = (x_1 + 1, y_1) = (2, 8)$  a  $p_2 = p_1 + 4x_1 + 6 = 3$   
\n $i = 2: p_2 > 0 \Rightarrow (x_3, y_3) = (x_2 + 1, y_2 - 1) = (3, 7)$  a  $p_3 = p_2 + 4(x_2 - y_2) + 10 = -11$   
\n $i = 3: p_3 < 0 \Rightarrow (x_4, y_4) = (x_3 + 1, y_3) = (4, 7)$  a  $p_4 = p_3 + 4x_3 + 6 = 7$   
\n $i = 4: p_4 > 0 \Rightarrow (x_5, y_5) = (x_4 + 1, y_4 - 1) = (5, 6)$  a  $p_5 = p_4 + 4(x_4 - y_4) + 10 = 5$   
\n $i = 5: p_5 > 0 \Rightarrow (x_6, y_6) = (x_5 + 1, y_5 - 1) = (6, 5)$  a  $x_6 \ge y_6$  teda algorithmus končí.

- 4. Určíme súmerne položené body v ostatných oktantoch (Obr. 26).
- 5. Posunieme každú hodnotu pixla do stredu (1, 2). Teda body: (2, 10),(3, 10),(4, 9),(5, 9),(6, 8), ...

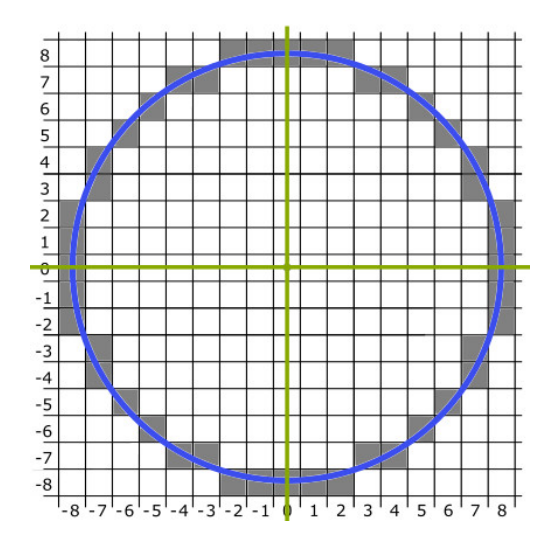

Obr. 26: Výsledná kružnica so stredom v bode (0, 0)

## Pseudokód

Implementácia Bresenhamovho kružnicového algoritmu je zhrnutá v nasledujúcom pseudokóde. Na vstupe je stred  $(x_C, y_C)$  a polomer kružnice r.

```
circleBres (int x_C, int y_C, int r)
{
 int x = 0;
 int y = r;
 int p = 3 - (2 * r);
 void vykresliBodKruznice(int, int, int, int);
 /* Vykreslí prvý bod kružnice
```

```
vykresliBodKruznice(x_C, y_C, x, y);
 while(x < y) \{x++;if(p < 0) p = p + (4 * x) + 6;else {
     y−−;
     p = p + 4 \cdot (x - y) + 10;}
 vykresliBodKruznice(x_C, y_C, x, y);
 }
}
void vykresliBodKruznice(int x_C, int y_C, int x, int y);
{
 vykresliPixel(x_C + x, y_C + y);
 vykresliPixel(x_C - x, y_C + y);
 vykresliPixel(x_C + x, y_C - y);
 vykresliPixel(x_C - x, y_C - y);
 vykresliPixel(x_C + y, y_C + x);vykresliPixel(x_C - y, y_C + x);
 vykresliPixel(x_C + y, y_C - x);vykresliPixel(x_C - y, y_C - x);
}
```
## Literatúra

Bresenhamov kružnicový algoritmus sa nachádza podrobne spracovaný v literatúre [3]. Jeho myšlienka je načrtnutá aj v [1] na strane 62 a taktiež jeho vysvetlenie sa nachádza v [2] od strany 88.

#### 3.2.2 Bresenhamov stredový kružnicový algoritmus (Midpoint Circle Algorithm)

#### Princíp algoritmu

Algoritmus predstavuje úpravu Bresenhamovho midpoint line algoritmu pre kružnicu. Algoritmus vychádza z polomeru r kružnice K a jej stredu v začiatku súradnicovej sústavy, t.j. v bode  $(x_C, y_C) = (0, 0).$ 

Ak sa stred  $(x_C, y_C)$  nenachádza v začiatku, tak pozíciu bodu kružnice  $(x, y)$  vieme vypočítať pričítaním  $x_C$  k  $x$ -ovej súradnici a  $y_C$  k  $y$ -ovej. Vychádzame z rovnice kružnice:  $f(x, y) = x^2 + y$  $y^2 - r^2 = 0.$ 

Platí:

- Ak  $f(x, y) < 0$ , tak bod  $(x, y)$  sa nachádza vnútri kružnice K. Takýto bod nazývame vnútorný bod
- Ak  $f(x, y) = 0$ , tak bod  $(x, y)$  sa nachádza na kružnici K
- Ak  $f(x, y) > 0$ , tak bod  $(x, y)$  sa nachádza mimo kružnice K. Takýto bod nazývame vonkajší bod.

Opäť sa nachádzame na segmente kružnice od bodu  $(0, r)$  až po bod, pre ktorý je  $x_i \geq y_i$ Nech sme v bode  $(x_i, y_i)$  a hľadáme nasledujúci bod. Rozhodujeme sa medzi dvoma kandidátmi  $E = (x_i + 1, y_i)$  a  $SE = (x_i + 1, y_i - 1)$  (Obr. 27).

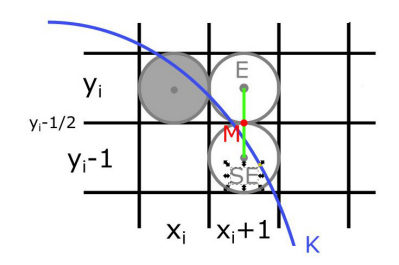

Obr. 27: Midpoint algoritmus

Určíme  $M = \text{stred}(E, SE) = (x_i + 1, y_i - \frac{1}{2})$ . Budeme zisťovať, či tento bod je vnútorný alebo vonkajší. Definujeme rozhodovací parameter  $p_i$ :  $p_i = f(M) = (x_i + 1)^2 + (y_i - \frac{1}{2})$  $(\frac{1}{2})^2 - r^2$  a odvodíme z neho rekurentný vzorec:

 $p_{i+1} = f((x_{i+1} + 1, y_{i+1} - \frac{1}{2}) = (x_{i+1} + 1)^2 + (y_{i+1} - \frac{1}{2})^2 - r^2$ P( $y_{i+1} = y_{i+1} - y_{i+1} + y_{i+1} - y_{i+1} = y_{i+1} - y_{i+1} + y_{i+1} - y_{i+1}$ ) + 1 rekurentný predpis má tvar:  $p_{i+1} = p_i + 2x_{i+1} + (y_{i+1}^2 - y_{i+1}) - (y_i^2 - y_i) + 1$ 

Zrejme platí:

- Ak  $p_i < 0$ , vyberáme ako nasledujúci pixel  $(x_{i+1}, y_{i+1}) = E = (x_i + 1, y_i)$  a  $p_{i+1} = p_i + 2x_i + 3$
- Ak  $p_i > 0$ , vyberáme bod  $(x_{i+1}, y_{i+1}) = SE = (x_i+1, y_i-1)$  a teda  $p_{i+1} = p_i+2(x_i-y_i)+5$

Potrebujeme ešte poznať hodnotu začiatočného parametra  $p_0 = (x_0 + 1)^2 + (y_0 - \frac{1}{2})$  $(\frac{1}{2})^2 - r^2,$ ktorý pre bod  $(x_0, y_0) = (0, r)$  sa rovná  $p_0 = \frac{5}{4} - r$ . Ak je polomer špecifikovaný ako celé číslo, môžeme hodnotu  $p_0$  zaokrúhliť ako  $p_0 = 1 - r$ , lebo všetky prírastky sú celočíselné.

Na rozdiel od lineárnych algoritmov rasterizácie úsečky, sme v prípade kružnicových algoritmov nezískali rovnaké rozhodovacie parametre.

Postup algoritmu sme ilustrovali pre kružnicový oblúk, ktorý sa nachádza v II. oktante, avšak algoritmus je možné rovnakým spôsobom odvodit' aj pre ktorýkol'vek z ostatných oktantov. Podobne ako Bresenhamov line algoritmus, aj tento vypočítava pixely pozdĺž kružnice, používajúc pri tom len celočíselné sčítania a odčítania za predpokladu, že stred a polomer kružnice sú špecifikované v celočíselných obrazových súradniciach.

#### Postup

Kroky algoritmu vieme zhrnút' nasledovne:

- 1. Zadaj polomer r a stred kružnice  $(x_C, y_C)$  a urči prvý bod na kružnici so stredom v za- $\text{čiatku}$   $(x_0, y_0) = (0, r).$
- 2. Vypočítaj začiatočnú hodnotu rozhodovacieho parametra ako  $p_0 = 1 r$  (pretože predpokladáme, že  $r$  je celočíselné).
- 3. V každej pozícii  $x_i$ , štartujúc v  $i = 0$ , vykonaj nasledujúci test:
	- (a) Ak  $p_i < 0$ : nasledujúci bod pozdĺž kružnice so stredom  $(0,0)$  bude  $(x_{i+1}, y_{i+1}) =$  $(x_i + 1, y_i)$  a  $p_{i+1} = p_i + 2x_i + 3$ .
	- (b) Inak je nasledujúci bod  $(x_{i+1}, y_{i+1}) = (x_i + 1, y_i 1)$  a  $p_{i+1} = p_i + 2(x_i y_i) + 5$ .
- 4. Urči súmerné body v ostatných siedmich oktantoch.
- 5. Posuň každú vypočítanú pixlovú pozíciu  $(x, y)$  na kružnicu so stredom  $(x_C, y_C)$  a zobraz bod so súradnicami:  $x = x + x_C, y = y + y_C$ .
- 6. Opakuj kroky 3. až 5. pokiaľ  $x_i \geq y_i$ .

#### Príklad

Na ilustráciu algoritmu si ukážeme rasterizáciu kružnice so stredom v bode  $(x_C, y_C) = (1, 2)$ a polomerom  $r = 7$ .

- 1.  $(x_0, y_0) = (0, r) = (0, 7)$
- 2.  $p_0 = 1 r = -6$

3. 
$$
i = 0: p_0 < 0 \Rightarrow (x_1, y_1) = (x_0 + 1, y_0) = (1, 7)
$$
 a  $p_1 = p_0 + 2x_0 + 3 = -3$   
\n $i = 1: p_1 < 0 \Rightarrow (x_2, y_2) = (x_1 + 1, y_1) = (2, 7)$  a  $p_2 = p_1 + 2x_1 + 3 = 2$   
\n $i = 2: p_2 > 0 \Rightarrow (x_3, y_3) = (x_2 + 1, y_2 - 1) = (3, 6)$  a  $p_3 = p_2 + 2(x_2 - y_2) + 5 = -3$   
\n $i = 3: p_3 < 0 \Rightarrow (x_4, y_4) = (x_3 + 1, y_3) = (4, 6)$  a  $p_4 = p_3 + 2x_3 + 3 = 6$   
\n $i = 4: p_4 > 0 \Rightarrow (x_5, y_5) = (x_4 + 1, y_4 - 1) = (5, 5)$  a  $x_5 \ge y_5$  teda algorithmus končí.

- 4. Určíme súmerné body v ostatných oktantoch (Obr. 28).
- 5. Posunieme každú hodnotu pixla do stredu (1, 2). Teda body: (2, 9),(3, 9),(4, 8),(5, 8),(6, 8), ...

#### Pseudokód

Implementácia Bresenhamovho stredového kružnicového algoritmu je zhrnutá v nasledujúcom pseudokóde. Na vstupe je stred kružnice  $(x_C, y_C)$  a polomer kružnice r.

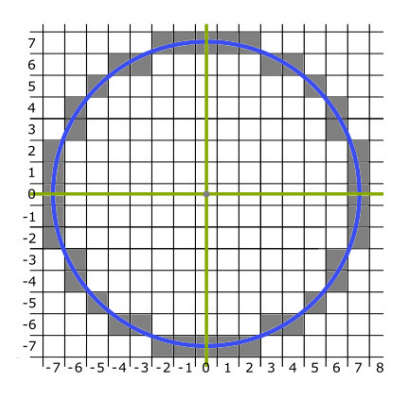

Obr. 28: Výsledná kružnica so stredom v bode (0, 0)

```
circleMidpoint (int x_C, int y_C, int r) {
 int x = 0;
 int y = r;
 int p = 1 - r;
 void vykresliBodKruznice(int, int, int, int);
 /* Vykreslí prvý bod kružnice
 vykresliBodKruznice(x_C, y_C, x, y);
 while(x \langle y \rangle {
   x++;if(p < 0) p += 2 * x + 3;
   else {
     y−−;
     p == 2 * (x - y) + 5;}
 vykresliBodKruznice(x_C, y_C, x, y);
 }
}
void vykresliBodKruznice(int x_C, int y_C, int x, int y); {
 vykresliPixel(x_C + x, y_C + y);
 vykresliPixel(x_C - x, y_C + y);
 vykresliPixel(x_C + x, y_C - y);
 vykresliPixel(x_C - x, y_C - y);
 vykresliPixel(x_C + y, y_C + x);
 vykresliPixel(x_C - y, y_C + x);
 vykresliPixel(x_C + y, y_C - x);vykresliPixel(x_C - y, y_C - x);
}
```
## Literatúra

Bresenhamov stredový kružnicový algoritmus je detailne spracovaný v knihe [3] od strany 98. Zo slovenskej/českej literatúry nie je uvedený ani v [1] ani v [2].

## 3.3 Algoritmy na rasterizáciu elipsy

Elipsa je rovinná krivka, ktorá patrí do triedy kužeľ osečiek.

Elipsa E je definovaná ako množina všetkých bodov roviny, ktoré majú od dvoch rôznych pevných bodov  $F_1, F_2$  rovnaký súčet vzdialeností, ktorý je väčší ako vzdialenosť týchto bodov (Obr. 29.).

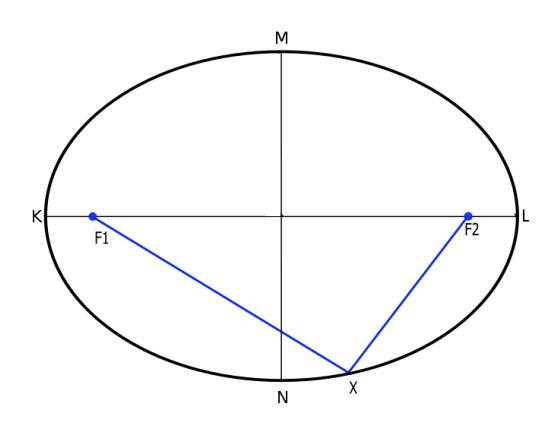

Obr. 29: Elipsa

Body  $F_1$  a  $F_2$  nazývame ohniská elipsy. Priamka prechádzajúca týmito dvoma bodmi sa nazýva hlavná os elipsy a označíme ju  $o_1$ . Stred úsečky  $F_1F_2$  nazývame stred elipsy a označíme ho ako  $S_E = (x_C, y_C)$ . Priamku kolmú na os  $o_1$  prechádzajúcu bodom  $S_E$  nazývame vedľajšia os elipsy a označíme ju  $o_2$ . Body, v ktorých elipsa E pretne os  $o_1$ , nazývame hlavné vrcholy (body K a L na Obr. 30.) a body prieniku osi  $o_2$  s elipsou E nazývame vedľajšie vrcholy elipsy (body  $M, N$  na Obr. 30.).

Dĺžku úsečky  $S_E L$  označíme ako  $r_x$  a nazývame ju hlavná poloos elipsy. Analogicky dĺžku úsečky  $S_E M$  označujeme  $r_y$  a nazývame vedľajšia poloos.

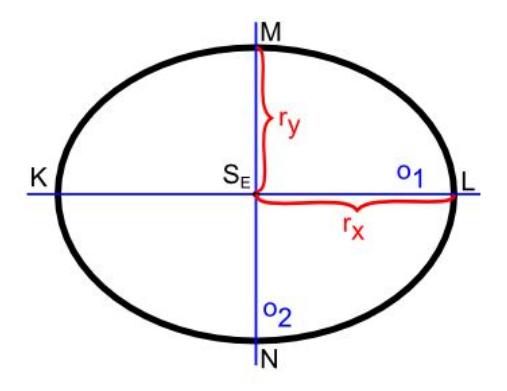

Obr. 30: Časti elipsy

Dalej sa budeme zaoberať iba špeciálnou polohou elipsy, v ktorej je hlavná a vedľajšia os rovnobežná so súradnicovými osami. Túto polohu nazývame základná pozícia elipsy (Obr.31.).

V tomto prípade môžeme rovnicu elipsy zapísat' ako

$$
\left(\frac{x - x_C}{r_x}\right)^2 + \left(\frac{y - y_C}{r_y}\right)^2 = 1\tag{3.8}
$$

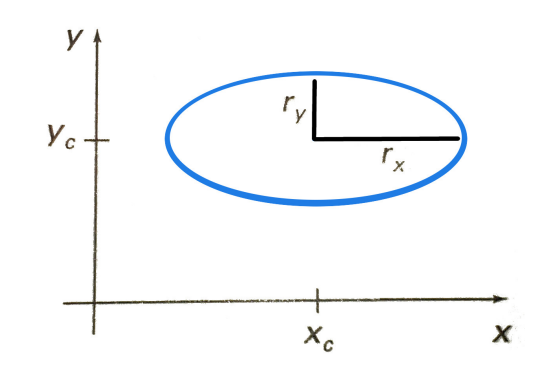

Obr. 31: Elipsa so stredom v bode  $(x_C, y_C)$  v základnej pozícii [3]

Pomocou parametrických súradníc vieme elipsu v základnej pozícií vyjadrit' pomocou rovníc

$$
x(t) = x_C + r_x \cos(t),
$$
  
\n
$$
y(t) = y_C + r_y \sin(t),
$$
\n(3.9)

kde parameter  $t \in (0, 2\pi)$ .

Na zrýchlenie výpočtov pixlov pozdĺž elipsy môžeme využiť súmernosti elipsy. Elipsa v základnej pozícii na rozdiel od kružnice je súmerná iba podľa súradnicových osí  $x$  a  $y$ . Preto môžeme vyčísliť pozície pixelov v jednom kvadrante a ostatné dostaneme zo súmerností (Obr. 32.).

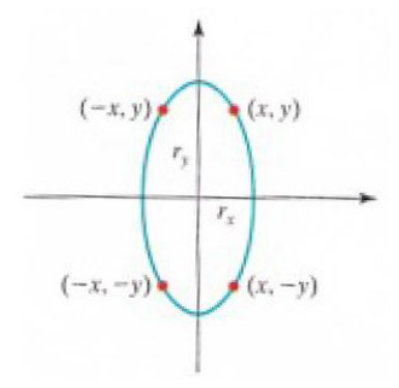

Obr. 32: Súmerností elipsy [3]

V nasledujúcej podkapitole si ukážeme jeden algoritmus na zobrazenie elipsy do rastra. Na vstupe algoritmu máme polomer stred  $(x_C, y_C)$  elispy E a hodnoty  $r_x$  a  $r_y$ . Na výstupe dostaneme  $\overline{\text{množin}}$ u bodov rastra, ktoré aproximujú danú elipsu  $E$ .

#### 3.3.1 Bresenhamov stredový elipsový algoritmus (Midpoint Ellipse Algorithm)

#### Princíp algoritmu

Bresenhamov stredový elipsový algoritmus je založený na rovnakom princípe ako Bresenhamov kružnicový algoritmus. Dané sú parametre  $r_x, r_y$  a stred elipsy  $(x_C, y_C)$ . Vyčísľ ujeme body elipsy v základnej pozícii a to so stredom v bode (0, 0). Následne sa všetky body elipsy posunú tak, že bod  $(x_C, y_C)$  je jej stredom.

Ak chceme vykreslit' elipsu v inej ako základnej polohe (ak hlavná a vedl'ajšia os elipsy nie sú rovnobežné so súradnicovými osami), môžeme elipsu otočiť okolo tredu otáčania (vid' Kapitola 1. rotácia).

V nasledujúcej časti ukážeme rasterizáciu elipsy so stredom v bode  $(0, 0)$  a základnej pozícii. Algoritmus budeme aplikovat' v I. kvadrante v dvoch oblastiach (Obr. 33.). Tieto oblasti vzniknú rozdelením I. kvadrantu na dva v bode elipsy, v ktorom dotyčnica k elipse má smernicu  $m = -1$ .

Hranicou medzi oblast'ami je priamka spájajúca stred elipsy s dotykovým bodom.

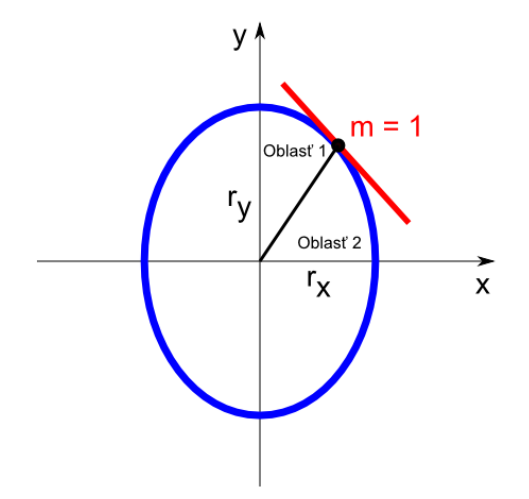

Obr. 33: I. kvadrant elipsy rozdelený na dve oblasti [3]

Začíname v bode elipsy  $(0, r_y)$  a postupujeme v smere chodu hodinových ručičiek. Najprv postupujeme jednotkovým krokom v smere osi x v prvej oblasti, až pokým sa nedostaneme na hranicu medzi oblast'ami. Vtedy prejdeme na jednotkový krok v smere osi y, až kým neprejdeme celý I. kvadrant.Tento postup je potrebný, pretože ak by sme postupovali jednotkovým krokom iba v smere jednej zo súradnicových osí, pri rasterizácii by vznikali medzery medzi zobrazenými pixlami a výsledná elipsa by bola nespojitá.

Pre smernicu m dotyčnice v bode elipsy  $X = (x, y)$  na hranici oblasti platí  $m = -1 \Rightarrow \frac{dy}{dx} = 2r_y^2x \rightarrow 2x^2x = 2x^2y$ . Tode pre smernicu m dotyčnice v bode elipsy  $X = (x, y)$  y prvoj oblasti I  $\frac{2r_y^2 x}{2r_x^2 y} \Rightarrow 2r_y^2 x = 2r_x^2 y$ . Teda pre smernicu m dotyčnice v bode elipsy  $X = (x, y)$  v prvej oblasti I. kvadrantu platí  $m > -1$  a v druhom  $m < -1$ . Preto môžeme povedať, že bod elipsy  $X = (x, y)$ sa nachádza v prvej oblasti, ak platí  $2r_y^2x \ge 2r_x^2y$ , t.j. vzorkujeme jednotkovým krokom v smere osi  $x$ , inak v smere osi  $y$ .

Samozrejme, modifikáciou algoritmu je možné postupovať zo začiatočného bodu  $(r<sub>x</sub>, 0)$  proti smeru hodinových ručičiek.

Zapíšeme rovnicu elipsy vyjadrenú v rovnici (3.8) so stredom  $(x_C, y_C) = (0, 0)$  ako  $f(x, y) = r_y^2 x^2 + r_x^2 y^2 - r_x^2 r_y^2.$ 

Je zrejmé, že platí:

- Ak  $f(x, y) < 0$  tak bod  $X = (x, y)$  je vnútorný bod elipsy
- Ak  $f(x, y) = 0$  tak bod  $X = (x, y)$  je bodom elipsy
- Ak  $f(x, y) > 0$  tak bod  $X = (x, y)$  je vonkajším bodom elipsy

Napr. nachádzame sa v bode elipsy  $(x_i, y_i)$  a rozhodujeme sa, ktorý z nasledujúcich bodov pozd´lž elipsy vykreslíme. Môžu nastat' dve situácie:

1. Nachádzame sa v prvej oblasti. Teda platí  $2r_y^2x_i \leq 2r_x^2y_i$  a kandidáti na nasledujúci bod sú body na mieste  $E = (x_i + 1, y_i)$  a  $SE = (x_i + 1, y_i - 1)$  (Obr. 34.). Ako v oboch

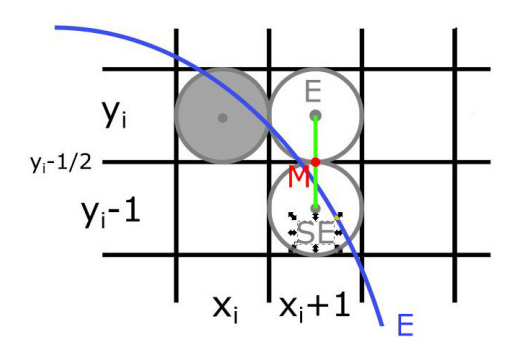

Obr. 34: Dvaja kandidáti na vykreslenie

Midpoint algoritmoch, použijeme bod  $M = \text{stred}(E, SE) = (x_i + 1, y_i - \frac{1}{2})$  $(\frac{1}{2})$ . Vyjadríme si rozhodovací parameter pre prvú oblasť ako  $p1_i = f(M) = f(x_i + 1, y_i - \frac{1}{2})$  $(\frac{1}{2}) = r_y^2(x_i +$  $(1)^2 + r_x^2(y_i - \frac{1}{2})^2 - r_x^2r_y^2$  a odvodíme rekurentný vzorec. 2

 $p1_{i+1} = f(x_{i+1} + 1, y_{i+1} - \frac{1}{2})$  $\frac{1}{2}$ ) =  $r_y^2 (x_{i+1} + 1)^2 + r_x^2 (y_{i+1} - \frac{1}{2})$  $\left(\frac{1}{2}\right)^2 - r_x^2 r_y^2$ . Z toho  $p1_{i+1} = p1_i + 2r_y^2(x_i+1) + r_y^2 + r_x^2((y_{i+1} - \frac{1}{2})$  $(\frac{1}{2})^2 - (y_i - \frac{1}{2})$  $(\frac{1}{2})^2$ . Zrejme platí:

- Ak  $p1_i$  < 0, tak vyberáme za nasledujúci pixel  $(x_{i+1}, y_{i+1}) = E = (x_i + 1, y_i)$  a  $p1_{i+1} = p1_i + 2r_y^2x_{i+1} + r_y^2.$
- Ak  $p1_i \geq 0$ , tak vyberáme za nasledujúci pixel  $(x_{i+1}, y_{i+1}) = SE = (x_i + 1, y_i 1)$  a  $p1_{i+1} = p1_i + 2r_y^2x_{i+1} + r_y^2 - 2r_x^2y_{i+1}.$

Potrebujeme ešte vyčísliť hodnotu začiatočného parametra v začiatočnej pozícii pre  $(x_0, y_0)$  =  $(0, r_y)$ , teda  $p1_0 = f(1, r_y - \frac{1}{2})$  $(\frac{1}{2}) = r_y^2 - r_x^2 r_y + \frac{1}{4}$  $rac{1}{4}r_x^2$ 

2. Ak  $2r_y^2x_i\geq 2r_x^2y_i$  nachádzame sa v druhej oblasti. Teda kandidáti na nasledujúci bod sú body na mieste  $S = (x_i, y_i - 1)$  a  $SE = (x_i + 1, y_i - 1)$  (Obr. 35.). V tomto prípade použijeme bod  $M = stred(S, SE) = (x_i + \frac{1}{2})$  $\frac{1}{2}$ ,  $y_i - 1$ ). Vyjadríme si rozhodovací parameter pre druhú

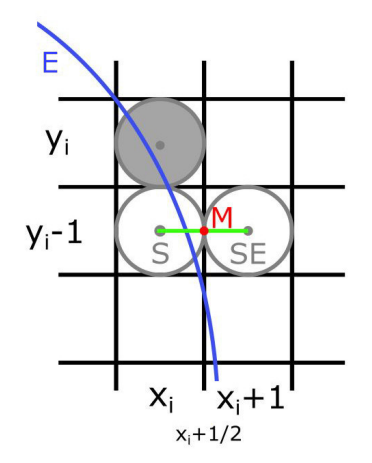

Obr. 35: Dvaja kandidáti na vykreslenie

oblast' ako  $p2_i = f(M) = f(x_i + \frac{1}{2})$  $\frac{1}{2}, y_i - 1$  =  $r_y^2(x_i + \frac{1}{2})$  $(\frac{1}{2}) + r_x^2(y_i - 1) - r_x^2 r_y^2$  a odvodíme rekurentný vzorec.  $p2_{i+1} = f(x_{i+1} + \frac{1}{2})$  $(\frac{1}{2}, y_{i+1} - 1) = r_y^2(x_{i+1} + \frac{1}{2})$  $(\frac{1}{2})^2 + r_x^2 (y_i - 1)^2 - r_x^2 r_y^2$ . Z toho  $p2_{i+1} = p2_i + 2r_x^2(y_i - 1) + r_x^2 + r_y^2((x_{i+1} + \frac{1}{2})$  $(\frac{1}{2})^2 - (x_i + \frac{1}{2})$  $(\frac{1}{2})^2$ . Zrejme platí:

- Ak  $p2_i < 0$ , tak vyberáme za nasledujúci pixel  $(x_{i+1}, y_{i+1}) = S = (x_i, y_i 1)$  a  $p2_{i+1} = p2_i - 2r_x^2y_{i+1} + r_x^2.$
- Ak  $p2_i \ge 0$ , tak vyberáme za nasledujúci pixel  $(x_{i+1}, y_{i+1}) = SE = (x_i + 1, y_i 1)$  a  $p2_{i+1} = p2_i + 2r_y^2x_{i+1} - 2r_x^2y_{i+1} + r_x^2.$

Potrebujeme ešte vyčísliť hodnotu začiatočného parametra v poslednom bode z prvej oblasti, ktorý je vlastne bod  $(x_0, y_0)$  v oblasti dva. Teda  $p2_0 = f(x_0 + \frac{1}{2})$  $\frac{1}{2}, y_0 - 1$  =  $r_y^2(x_0 + \frac{1}{2})$  $(\frac{1}{2})^2 +$  $r_x^2(y_0-1)^2-r_x^2r_y^2.$ 

Pre zjednodušenie môžeme pixely v druhej oblasti I. kvadrantu vyčísľovať taktiež z bodu  $(r<sub>x</sub>, 0)$  proti smeru chodu hodinových ručičiek, až kým sa nedostaneme do posledného vyčísleného bodu prvej oblasti.

Tak ako v kružnicovom algoritme, pri výpočte  $p1_{i+1}$  a  $p2_{i+1}$  používame iba operácie sčitovania a odčitovania. Hodnoty  $2r_y^2x_{i+1}$  a  $2r_x^2y_{i+1}$  je možno počítať s pomocou konštantného prírastku. Pre hodnotu začiatočného parametra v bode  $(x_0, y_0) = (0, r_y)$  platí  $2r_y^2 x_0 = 0$  a  $2r_x^2 y_0 = 2r_x^2 r_y$ . Ako sa budú hodnoty  $x_i$  a  $y_i$  zvyšovať, budú sa tieto parametre meniť v I kvadrante takto:

- Ak  $x_{i+1} > xi$  platí  $2r_y^2x_{i+1} = 2r_y^2x_i + 2r_y^2$ , inak  $2r_y^2x_{i+1} = 2r_y^2x_i$ .
- Ak  $y_{i+1} < y_i$  platí  $2r_x^2 y_{i+1} = 2r_x^2 x_i 2r_x^2$ , inak  $2r_x^2 y_{i+1} = 2r_x^2 y_i$ .

#### Postup

Kroky algoritmu vieme zhrnút' nasledovne:

- 1. Zadaj  $r_x$  a  $r_y$  a stred elipsy  $(x_C, y_C)$  a urči prvý bod na elipse so stredom v začiatku  $(x_0, y_0) = (0, r_y).$
- 2. Vypočítaj začiatočnú hodnotu rozhodovacieho parametra v prvej oblasti ako  $p1_0 = r_y^2$  $r_x^2r_y + \frac{1}{4}$  $\frac{1}{4}r_x^2$ , urči  $2r_y^2x_0a2r_x^2y_0$ .
- 3. V každej pozícii  $x_i$  v prvej oblasti, štartujúc v  $i = 0$ , vykonaj nasledujúci test:
	- (a) Ak  $p1_i$  < 0: nasledujúci bod pozdĺž elipsy so stredom  $(0,0)$  bude  $(x_{i+1}, y_{i+1})$  =  $(x_i + 1, y_i)$  a  $p1_{i+1} = p1_i + 2r_y^2 x_{i+1} + r_y^2$ .
	- (b) Inak je nasledujúci bod  $(x_{i+1}, y_{i+1}) = (x_i + 1, y_i 1)$  a  $p1_{i+1} = p1_i + 2r_y^2 x_{i+1}$  $2r_x^2y_{i+1}+r_y^2$ .

a urči 
$$
2r_y^2 x_{i+1} = 2r_y^2 x_i + 2r_y^2
$$
 a  $2r_x^2 y_{i+1} = 2r_x^2 y_i - 2r_x^2$ 

- 4. Opakuj krok 3. až pokým  $2r_y^2x \leq 2r_x^2y$ .
- 5. Urči začiatočnú hodnotu rozhodovacieho parametra v druhej oblasti využitím posledného bodu z prvej oblasti ako  $p2_0 = r_y^2(x_0 + \frac{1}{2})$  $(\frac{1}{2})^2 + r_x^2(y_0 - 1)^2 - r_x^2r_y^2$
- 6. V každej pozícii  $x_i$  v druhej oblasti, štartujúc v  $i = 0$ , vykonaj nasledujúci test:
	- (a) Ak  $p2_i > 0$ : nasledujúci bod pozdĺž elipsy so stredom  $(0, 0)$  bude  $(x_{i+1}, y_{i+1}) =$  $(x_i, y_i - 1)$  a  $p2_{i+1} = p2_i - 2r_x^2y_{i+1} + r_x^2$ .
	- (b) Inak je nasledujúci bod  $(x_{i+1}, y_{i+1}) = (x_i + 1, y_i 1)$  a  $p2_{i+1} = p2_i + 2r_y^2 x_{i+1}$  $2r_x^2y_{i+1} + r_x^2$ .

a urči  $2r_y^2x_{i+1} = 2r_y^2x_i + 2r_y^2$  a  $2r_x^2y_{i+1} = 2r_x^2y_i - 2r_x^2$ .

- 7. Urči súmerné body v ostatných troch kvadrantoch.
- 8. Posuň každú vypočítanú pixlovú pozíciu  $(x, y)$  na elipsu so stredom  $(x_C, y_C)$  a zobraz bod so súradnicami:  $x = x + x_C, y = y + y_C$ .

#### Príklad

Na ilustráciu algoritmu si ukážeme rasterizáciu elipsy s parametrami  $r_x = 8$  a  $r_y = 6$  a stredom elipsy v bode (0, 7)

1. 
$$
(x_0, y_0) = (0, r_y) = (0, 6).
$$

- 2.  $p1_0 = -332, 2r_y^2 x_0 = 0$  a  $2r_x^2 y_0 = 2.8^2.6 = 768$ . Výraz  $2r_y^2 x$  sa bude zvyšovať o hodnotu  $2r_y^2 = 72$  a výraz  $2r_x^2y$  o hodnotu  $-2r_x^2 = -128$ .
- 3.  $i = 0: p1_0 < 0 \Rightarrow (x_1, y_1) = (x_0 + 1, y_0) = (1, 6), p1_1 = p1_0 + 2r_y^2x_1 + r_y^2 = -224$  $2r_y^2x_1 = 72$  a  $2r_x^2y_1 = 768$ .
	- $i = 1: p1_1 < 0 \Rightarrow (x_2, y_2) = (x_1 + 1, y_1) = (2, 6), p1_2 = p1_1 + 2r_y^2x_2 + r_y^2 = -44,$  $2r_y^2x_2 = 72 + 72 = 144$  a  $2r_x^2y_2 = 768$ .
	- $i = 2 : p1_2 < 0 \Rightarrow (x_3, y_3) = (x_2 + 1, y_2) = (3, 6), p1_3 = p1_2 + 2r_y^2x_3 + r_y^2 = 208,$  $2r_y^2x_3 = 144 + 72 = 216$  a  $2r_x^2y_3 = 768$ .
- $i = 3: p1_3 > 0 \Rightarrow (x_4, y_4) = (x_3 + 1, y_3 1) = (4, 5), p1_4 = p1_3 + 2r_y^2x_4 2r_x^2y_4 + r_y^2 =$  $-108$ ,  $2r_y^2x_4 = 216 + 72 = 288$  a  $2r_x^2y_4 = 768 - 128 = 640$ .
- $i = 4: p1_4 < 0 \Rightarrow (x_5, y_5) = (x_4 + 1, y_4) = (5, 5), p1_5 = p1_4 + 2r_y^2x_5 + r_y^2 = 288,$  $2r_y^2x_5 = 288 + 72 = 360$  a  $2r_x^2y_5 = 640$ .
- $i = 5: p1_5 > 0 \Rightarrow (x_6, y_6) = (x_5 + 1, y_5 1) = (6, 4), p1_6 = p1_5 + 2r_y^2x_6 2r_x^2y_6 + r_y^2 = 244,$  $2r_y^2x_6 = 360 + 72 = 432$  a  $2r_x^2y_6 = 640 - 128 = 512$ .
- $i = 6: p1_6 > 0 \Rightarrow (x_7, y_7) = (x_6 + 1, y_6 1) = (7, 3), 2r_y^2 x_7 = 432 + 72 = 504$  a  $2r_x^2y_7 = 512 - 128 = 384$ . Platí  $2r_y^2x_7 \geq 2r_x^2y_7$  , preto prechádzame do druhej oblasti.
- 4.  $(x_0, y_0) = (7, 3)$  a teda  $p2_0 = r_y^2(x_0 + \frac{1}{2})$  $(\frac{1}{2})^2 + r_x^2(y_0 - 1)^2 - r_x^2r_y^2 = -23.$
- 5.  $i = 0$ :  $p2_0 < 0 \Rightarrow (x_1, y_1) = (x_0 + 1, y_0 1) = (8, 2), p2_1 = p2_0 + 2r_y^2 x_1 2r_x^2 y_1 + r_x^2 = 233,$  $2r_y^2x_1 = 504 + 72 = 576$  a  $2r_x^2y_1 = 384 - 128 = 256$ .
	- $i = 1: p2_1 > 0 \Rightarrow (x_2, y_2) = (x_1, y_1 1) = (8, 1), p2_2 = p2_1 + 2r_x^2y_2 + r_x^2 = 169,$  $2r_y^2x_2 = 576$  a  $2r_x^2y_2 = 256 - 128 = 128$ .
	- $i = 2 : p2_2 > 0 \Rightarrow (x_3, y_3) = (x_2, y_2 1) = (8, 0)$ , algoritmus končí, pretože sme sa dostali na hranicu I. oktantu. Výsledné body možno vidiet' na Obr. 36.
- 6. Určíme súmerné body v ostatných oktantoch. Výslednú elipsu možno vidieť na Obr. 37.
- 7. Posunieme každú hodnotu pixla do stredu (0, 7). Teda dostaneme body: (0, 13),(1, 13),(2, 13),  $(3, 13), (4, 12), \ldots$

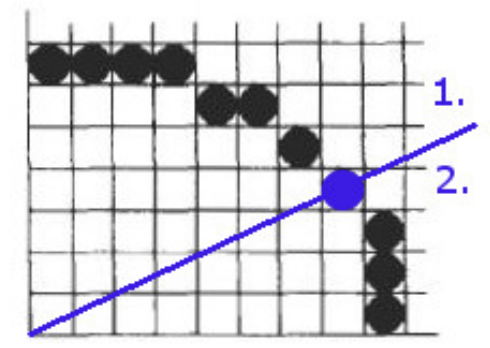

Obr. 36: Body elipsy v 1. kvadrante Obr. 37: Výsledná elipsa

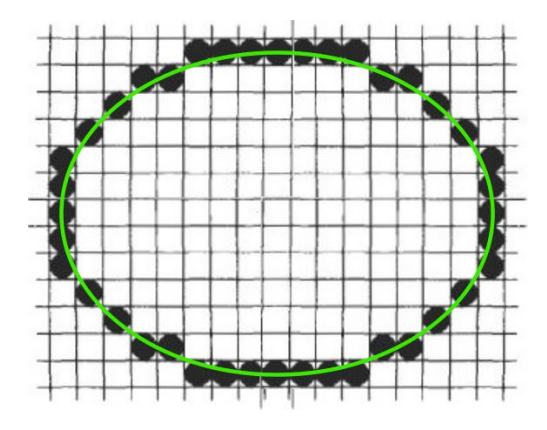

#### Pseudokód

Implementácia Bresenhamovho stredového elipsového algoritmu je zhrnutá v nasledujúcom pseudokóde. Na vstupe sú parametre  $r_x$ ,  $r_y$  a stred elipsy( $x_C$ ,  $y_C$ ).

```
ellipseMidpoint (int x_C, int y_C, int r_x, int r_y)
{
  int p;
  int x = 0;int y = r_y;int p_x = 0;
  int p_y = 2 \cdot r_x + r_x + y_i
```

```
void vykresliBodElipsy(int, int, int, int);
  /* Vykreslí prvý bod elipsy
  vykresliBodElipsy(x_C, y_C, x, y);
  /* Región 1
  p=ROUND(r_y * r_y -(r_x * r_x * r_y) + (0.25 * r_x * r_x));
  while(p_x <p_y) {
    x++;p_x += 2 * r_y * r_y;
    if (p < 0) p += r_y * r_y + p_x;else {
     y−−;
     p_y -= 2 * r_x * r_x;
     p \leftrightarrow = r_y \leftrightarrow r_y \leftrightarrow p_x - p_y;}
  vykresliBodElipsy(x_C, y_C, x, y);
  }
  /* Región 2
  p=ROUND(r_y \star r_y \star (x+0.5) \star (x+0.5) + r_x \star r_x \star (y - 1) \star (y - 1)
  - r_x * r_x * r_y * r_y);
  while(y > 0) {
    y−−;
    p_y += 2 * r_x * r_x;
    if(p > 0) p += r_x * r_x + p_y;
    else {
     x++;p_x -= 2 * r_y * r_y;
     p \rightarrow = r_x \rightarrow r_x + p_x;}
  vykresliBodElipsy(x_C, y_C, x, y);
  }
}
void vykresliBodElipsy(int x_C, int y_C, int x, int y);
{
  vykresliPixel(x_C + x, y_C + y);
 vykresliPixel(x_C - x, y_C + y);
  vykresliPixel(x_C + x, y_C - y);
  vykresliPixel(x_C - x, y_C - y);
}
```
#### Literatúra

Bresenhamov stredový elipsový algoritmus je podrobne spracovaný v [3] od strany 102. Je uvedený aj v [2] od strany 88, avšak je uvedený iba výsledný vzorec na výpočet bodov pozdĺž elipsy, bez odvodenia.

# 4 Vypĺňanie

## 4.1 Vypĺňanie oblastí

V počítačovej grafike v mnohých prípadoch nie je potrebné vykresliť jedinú priamku alebo krivku, ale vyplniť určitú oblasť.

V niektorých algoritmoch sa pri hľadaní a následnom vypĺňaní pixlov predpokladá, že poznáme aspoň jeden vnútorný bod v súvislej oblasti - semienko. Takýto typ vypĺňania sa preto nazýva semienkové vypĺňanie

Pri vypĺňaní prechádzajú algoritmy všetkými pixlami súvislej oblasti a farbia ich farbou, ktorou sa má táto oblast' zafarbit' (tzv. nová farba).

Body 4- alebo 8-susedných oblastí klasifikujeme takto:

- · Testovaný bod je vnútorný, ak má inú farbu ako hraničný. Vypĺňanie založené na tomto princípe sa nazýva **hraničné vypĺňanie (po hranicu**).
- Testovaný bod je vnútorný, pokial' má farbu, ktorou sú zafarbené všetky body vnútra. Toto je charakteristické pre tzv. záplavové / lavínové vypĺňanie, pri ktorom sa súvislá oblasť prefarbuje novou farbou (všetky jej pixle tou istou).
- Testovaný bod je vnútorný, ak má farbu, ktorá sa výrazne líši od farby hranice. Je to špeciálny prípad hraničného vypĺňania, v prípade, že hranica má len približne určený farebný odtieň a jas, čo býva obyčajne dôsledkom vyhladzovania obrazu a špeciálne hranice. V tomto prípade hovoríme o mäkkom vypĺňaní.

Vo všeobecnosti existujú dve možnosti pre definovanie oblasti, ktorá sa má vyplnit': oblast' zadaná svojimi vnútornými bodmi alebo oblast' zadaná hranicou.

Intuitívny prístup, ktorý nás napadne, je chápať zadanú množinu hraničných pixlov ako pre hranicu určitej oblasti, podobne ako je to s bodmi uzavretej krivky v rovine. Takáto množina pixlov by mala byť súvislá a podobne ako uzavretá rovinná krivka by mala rozdeľovať nekonečnú mriežku na dve časti: vnútro a vonkajšok.

Podl'a známej Jordanovej vety platí, že každá uzavretá krivka v rovine rozdel'uje rovinu na dve súvislé oblasti: vnútro a vonkajšok. Zatiaľ však nemáme definované, čo sa rozumie uzavretou krivkou v našom prípade, dokonca nám bez tejto definície môžu nastať určité problémy (Obr. 38).

Ak hraničná krivka je 8-súvislá, tak vo všeobecnosti neplatí, že rozdeľuje nekonečnú sieť do dvoch 8-súvislých oblastí, pretože (ako vidiet' na Obr.38) vnútro a vonkajšok sa dajú navzájom spojit' 8-súvislou cestou. Existuje však zaujímavý spôsob, ako upravit' tento problém. Špeciálne, ak požadujeme, aby hraničná krivka bola 8-súvislá, tak je potrebné, aby ňou definovaná oblasť bola 4-súvislá. Podobne, ak chceme, aby hranica bola 4-súvislá, je vhodné požadovat', aby oblast', ktorú definuje, bola 8-súvislá.

V tejto kapitole si uvedieme tri algoritmy pre vypĺňanie a pre oblasť danú hranicou uvedieme jeden vylepšený algoritmus.

#### 4.1.1 Vnútorný bod mnohouholníka

Jeden zo základných úloh počítačovej grafiky je určenie vnútorného bodu mnohouholníka.

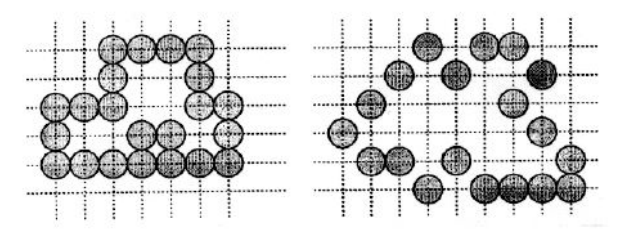

Obr. 38: 4-súvislá (vl'avo) a 8-súvislá (vpravo) množina pixlov [6]

Na objasnenie pojmov ako sú vnútro alebo vonkajšok mnohouholníka si uvedieme základné definície [8].

Okolie bodu je každá otvorená množina obsahujúca daný bod.

Bod A priestoru  $X \subset E^n$  je vnútorný bod množiny M⊂X, ak existuje jeho okolie ležiace v M. Množina všetkých vnútorných bodov množiny M sa nazýva vnútro množiny M a označuje sa  $intM(z \text{ angle})$ . interior = vnútro).

Bod  $A$  je hraničný bod množiny M, ak každé jeho okolie pretína množinu M aj jej doplnok  $(t, j.$  obsahuje bod patriaci množine M aj bod jej nepatriaci). Množina všetkých hraničných bodov množiny M sa nazýva hranica množiny M a označuje sa  $\partial M$  alebo bd $M$ .

Bod A je vonkajší bod množiny M, ak existuje jeho okolie nepretínajúce množinu M. Množina všetkých vonkajších bodov množiny M sa nazýva vonkajšok množiny M a označuje sa ext $M(z)$ angl. exterior = vonkajšok).

Platí, že bod je vnútorným bodom mnohouholníka, ak polpriamka rovnobežná s osou  $x$  vychádzajúca z tohto bodu pretne mnohouholník v nepárnom počte hrán [1]. Predpokladáme pri tom, že polpriamka neprechádza žiadnym vrcholom mnohouholníka. Ak by takáto situácia nastala, môžeme mnohouholník posúvat'.

#### 4.1.2 Záplavový algoritmus (Flood fill Algorithm)

#### Princíp algoritmu

Na vstupe nech je 4-súvislá oblasť daná všetkými svojimi bodmi s farbou stara − farba.

Na výstupe má byť tá istá oblasť zafarbená farbou nova – farba. Procedúra ešte pozná súradnice jedného vnútorného bodu  $(x, y)$ oblasti. Je zrejmé, že ide o tzv. semienkové vypĺňanie. V algoritme sa predpokladá, že hodnoty priradené jednotlivým pixlom sa dajú priamo prečítať z obrazovej pamäte.

Tento algoritmus pracuje na princípe rekurzie. Rekurzia predstavuje využitie časti vlastnej vnútornej štruktúry, najmä definovanie funkcie pomocou seba samej resp. samotná táto funkcia.

#### Pseudokód

Implementácia rekurzívneho Flood-fill algoritmu pre 4-súvislú oblast' je zhrnutá v nasledovnom zápise. Na vstupe nech je 4-súvislá oblast' daná všetkými svojimi bodmi s farbou stara − farba.

Na výstupe má byť tá istá oblasť zafarbená farbou nova – farba. Procedúra, ktorá oblasť vyfarbí má okrem farieb ešte súradnice jedného vnútorného bodu oblasti  $(x, y)$ .

Funkcia zapis−pixel(x, y, color) má tri parametre: súradnice vykresleného bodu rastra a jeho

príslušnú farbu. Funkcia  $nacitaj - pixel(x, y)$  vráti farbu zadaného pixlu  $(x, y)$ .

```
Flood-fill-4(int x, int y, color star - farba, color nova - farba)
{
 if (nacitaj-pixel(x, y) = stara-farba) {
   zapis-pixel(x,y,nova-farba);
   Flood-fill-4(x,y-1,stara-farba, nova-farba);
   Flood-fill-4(x, y+1, stara-farba, nova-farba);
   Flood-fill-4(x-1, y, stara-farba, nova-farba);
   Flood-fill-4(x+1, y, stara-farba, nova-farba);
 }
}
```
Tento algoritmus sa obmedzuje síce na 4-súvislú oblasti, ale je jednoducho modifikovatel'ný pre 8-súvislú oblast'.

#### Literatúra

Záplavový algoritmus vieme nájst' podrobne spracovaný v literatúre [3] na strane 130. Jeho princíp je aj v [1] na 65. strane.

#### 4.1.3 Algoritmus vypĺňania do hraničných bodov (Bound fill Algorithm)

#### Princíp algoritmu

Na vstupe je 4-súvislá hranica farby *hranicna – farba*. Na výstupe má byť oblasť ohraničená touto hranicou a zafarbená farbou  $nova - farba$ . V tomto algoritme potrebujeme hranicu, ktorá je 4-súvislá v silnejšom zmysle ako sme definovali v úvode. Hranica nesmie mat' 8-dieru (Obr. 39.)

Ako vidno, myšlienka tohto algoritmu sa podobá na  $Flood - fill - 4$ . Nestačí však testovať, či bod  $(x, y)$  patrí oblasti. Potrebné sú dva testy, či je vo vnútri oblasti a či mu už skôr nebola pridelená nová farba. Aj modifikácia tohto algoritmu na 8-súvislé oblasti je pomerne jednoduchá.

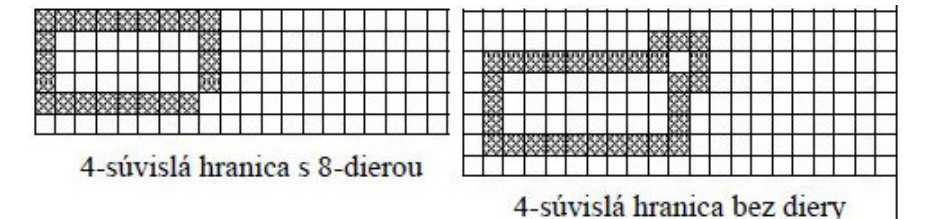

Obr. 39: 4-súvislá hranica [6]

#### Pseudokód

Implementácia rekurzívneho Bound-fill-4 algoritmu je zhrnutá v nasledovnom zápise. Na vstupe nech je 4-súvislá hranica farby *hranicna−f arba*. Na výstupe má byť oblasť ohraničená touto hranicou a zafarbená farbou nova−f arba. Algoritmus opät' obsahuje funkciu zapis−pixel(x, y, color) a funkciu  $nacitaj-pixel(x, y)$ , ktorá vráti farbu zadaného pixlu  $(x, y)$ . Opäť potrebujeme poznať ešte súradnice jedného vnútorného bodu oblasti  $(x, y)$ .

Bound-fill-4(int x, int y, color  $hranicna - farba$ , color  $nova - farba$ ) {

```
if (nacitaj-pixel(x,y) \neq hranicna-farba && nacitaj-pixel(x,y)
 \neq nova-farba) {
   zapis-pixel(x,y,nova-farba);
   Bound-fill-4(x,y-1,hranicna-farba, nova-farba);
   Bound-fill-4(x,y+1,hranicna-farba, nova-farba);
   Bound-fill-4(x-1,y,hranicna-farba, nova-farba);
   Bound-fill-4(x+1,y,hranicna-farba, nova-farba);
 }
}
```
Túto procedúru vieme rozšírit' aj na osem susedných bodov:

```
Bound-fill-8(int x, int y, color hranicna - farba, color nova<sub>c</sub>olor)
{
 if (nacitaj-pixel(x,y) \neq hranicna-farba && nacitaj-pixel(x,y)
 \neq nova-farba) {
   zapis-pixel(x,y,nova-farba);
   Bound-fill-8(x,y-1,hranicna-farba, nova-farba);
   Bound-fill-8(x,y+1,hranicna-farba, nova-farba);
   Bound-fill-8(x-1,y,hranicna-farba, nova-farba);
   Bound-fill-8(x+1,y,hranicna-farba, nova-farba);
   Bound-fill-8(x-1,y-1,hranicna-farba, nova-farba);
   Bound-fill-8(x+1,y-1,hranicna-farba, nova-farba);
   Bound-fill-8(x-1,y+1,hranicna-farba, nova-farba);
   Bound-fill-8(x+1,y+1,hranicna-farba, nova-farba);
 }
}
```
#### Literatúra

Algoritmus Bound fill vieme nájst' podrobne spracovaný v literatúre [3] na strane 130 ako aj v literatúre [1] na strane 66 a [2].

#### 4.1.4 Riadkové semienkové vypĺňanie (Scan line seed fill Algorithm)

#### Princíp algoritmu

Rekurzívne algoritmy Flood fill a Bound fill sú jednoduché, no nie príliš vhodné pre implementáciu. Okrem veľkých pamäť ových nárokov (väčšinou sa používa zásobník pre rekurziu), navyše pracujú dosť neefektívne, lebo v každom kroku vypĺňajú len štyri susedné body, ktoré sú naviac rozmiestnené v rôznych smeroch.

Preto sa pre implementáciu semienkového vypĺňania používajú rekurzívne algoritmy, ktoré pracujú po riadkoch a vypĺňajú postupne všetky body napravo i naľavo až po nájdenie hraničných bodov. Body (u nekonvexných oblastí) sa ukladajú do zásobníka. Tieto algoritmy sú známe ako riadkové semienkové vypĺňanie (scan line seed fill).

## 4.2 Rozklad mnohouholníka do rastra

Pod rozkladom mnohouholníka budeme rozumiet' vykreslenie mnohouholníka zadaného vrcholmi na rastrovom zariadení. Ako prvý spôsob riešenia problému, by nás mohol napadnút' nasledovný postup: rasterizáciou strán mnohouholníka vytvoríme hranične zadanú oblasť a následne použijeme algoritmus na vypĺňanie oblasti. V tomto texte si uvedieme efektívnejšiu metódu - Scan line algoritmus.

#### 4.2.1 Riadkový skenovací algoritmus (Scan line Algorithm)

#### Princíp algoritmu

Scan Line algoritmus rozkladu mnohouholníka patrí do skupiny algoritmov, ktoré používajú princíp skenovacej priamky: ak je možné vyriešit' problém, úlohu z pohl'adu jednej vodorovnej alebo zvislej priamky, urobí sa tak. Úlohu takejto priamky hrá často riadok alebo stĺpec pixlov rastra. Okrem zúženia pohl'adu je druhou vlastnost'ou skenovacích algoritmov využitie informácií z jedného kroku, v nasledujúcom kroku.

V algoritme bude skenovacia priamka vodorovná s celočíselnými súradnicami. Jej rovnica teda bude  $y = y_i$ , kde  $y_i$  nadobúda celočíselné hodnoty od najmenšej po najväčšiu  $y$ -ovú súradnicu vrcholov mnohouholníka.

Scan Line algoritmus na rozklad mnohouholníka funguje tak, že v každom kroku zistí prieniky skenovacej priamky so stranami mnohouholníka, tieto prieniky usporiada do dvojíc a úseky medzi dvojicami vyfarbí.

Ak urobíme prienik skenovacej priamky so stranami mnohouholníka, chceme získat' párny počet bodov. Preto musíme zo zoznamu strán mnohouholníka vylúčiť vodorovné strany (tie sa vykreslia priamo) a ešte musíme skrátit' zdola strany v neextremálnych bodoch (vo vrcholoch, z ktorých idú strany do opačných polrovín vzhľadom na skenovaciu priamku).

Konkrétna realizácia tohto skrátenia bude zrejmá z inicializácie dátovej štruktúry, ktorú algoritmus používa.

#### Dátové štruktúry pre Scan Line algoritmus

Základným kameňom dátových štruktúr bude záznam o strane mnohouholníka. Tento záznam bude obsahovať tri čísla:

- 1. maximálnu y- ovú súradnicu strany; je to väčšia z  $y$ -ových súradníc vrcholov strany, toto číslo použijeme pri rozhodovaní, či je nutné zisť ovať prienik strany so skenovacou priamkou
- 2.  $x$ -ovú súradnicu bodu s minimálnou y-ovou súradnicou ; toto číslo je vlastne x-ová súradnica bodu, v ktorom skenovacia priamka prvýkrát pretne stranu a v priebehu algoritmu je táto hodnota modifikovaná
- 3. prevrátenú hodnotu smernice priamky, na ktorej strana leží:  $\frac{1}{m} = \frac{x_A x_B}{y_A y_B}$  $\frac{x_A - x_B}{y_A - y_B}$ , kde A,B sú vrcholy strany.

V predchádzajúcej časti sme hovorili o skrátení strany zdola v neextremálnom vrchole. Toto skrátenie zrealizujeme tak, že druhú hodnotu záznamu pre stranu budeme inicializovat' nie na  $x$ -ovú súradnicu vrcholu strany, ktorý má menšiu  $y$ -ovú súradnicu, ale ak je tento vrchol neextremálny, na jeho x-ovú súradnicu zväčšenú o  $\frac{1}{n}$  $\frac{1}{m}$ . Pri tomto skrátení vychádzame z toho, že ak na

priamke so smernicou m leží bod so súradnicami [x, y], tak na nej leží aj bod so súradnicami[x + 1  $\frac{1}{m}, y+1]$  $(m(x+\frac{1}{m}))$  $\frac{1}{m}$  $+ q = mx + q + 1 = y + 1$ .

Algoritmus používa dve dátové štruktúry: tabul'ku strán (TS) a tabul'ku aktívnych strán (TAS).

TS sa vytvára pri inicializácii a má riadky označené hodnotami, ktoré skenovacia priamka nadobudne v jednotlivých krokoch (celočíselné hodnoty od najmenšej po najväčšiu y- ovú súradnicu vrcholov mnohouholníka). V jednotlivých riadkoch je zoznam záznamov strán, ktoré majú túto hodnotu ako svoju minimálnu y- ovú súradnicu. Ak je vrchol strany s menšou y- ovou súradnicou neextremálny, strana bude zapísaná až v d'alšom riadku TS (pretože je zdola skrátená). Všimnime si, že až teraz, ked' je strana zaradená do TS, máme o nej úplnú informáciu.

TAS je zoznam strán, s ktorými má aktuálna skenovacia priamka prienik a vytvára sa počas behu algoritmu vyberaním záznamov o stranách z TS. V tejto tabul'ke sa druhá položka záznamu o každej strane mení tak, aby vždy mala hodnotu  $x$ -ovej súradnice prieniku strany a skenovacej priamky.

#### Postup

Na vstupe algoritmu nech je usporiadaný zoznam vrcholov mnohouholníka s celočíselnými súradnicami. Na výstupe algoritmu musí byt' tento mnohouholník rozložený do rastra t.j. v rastri majú byt' vyfarbené príslušné obrazové body.

- 1. Zisti, ktoré strany mnohouholníka sú vodorovné, ktoré vrcholy neextremálne.
- 2. Strany, ktoré nie sú vodorovné zapíš do TS, TAS inicializuj ako prázdnu, teda  $y = y_{min}$
- 3. Kým TS alebo TAS sú neprázdne opakuj:
	- (a) Vyber TS strany v riadku y a daj ich do TAS.
	- (b) Usporiadaj strany v TAS podl'a x-ovej súradnice (druhá položka v jednotlivých záznamoch).
	- (c) Vyber za sebou idúce úseky a vykresli ich.
	- (d) Zruš tie strany v TAS, pre ktoré  $y_{max} = y$
	- (e) Pre strany v TAS zmeň x na  $x + \frac{1}{x}$ m
	- (f)  $y = y + 1$

#### Príklad

Pre mnohouholník  $A_0A_1A_2A_3A_4A_5A_6$ , kde  $A_0 = (0, 4)$ ,  $A_1 = (3, 0)$ ,  $A_2 = (5, 3)$ ,  $A_3 = (4, 5)$ ,  $A_4 = (3, 2), A_5 = (2, 7), A_6 = (1, 7)$ , opíšeme TS, jednotlivé kroky TAS ako aj výstup algoritmu a jednotlivé vykresl'ované úseky. Mnohouholník môžeme vidiet' na Obr. 40.

- 1. Na obrázku môžeme vidiet', že mnohouholník má jednu vodorovnú hranu f, tú do TS nezaradíme. Tiež obsahuje dva neextremálne vrcholy  $A_0$  a  $A_2$ .
- 2.  $y_{min} = 0$  a  $y_{max} = 7$  a TS vyzerá nasledovne:

0 :  $a = 4 | 3 | -\frac{3}{4}, b = 3 | 3 | \frac{2}{3}$ 3 1 : 2 :  $d = 5 \mid 3 \mid \frac{1}{3}$  $\frac{1}{3}$ ,  $e = 7 | 3 | -\frac{1}{5}$ 3 :

 $4: c=5 \mid 5-\frac{1}{2}$  $\frac{1}{2}$  |  $-\frac{1}{2}$  $5: g=7 \mid 0+\frac{1}{3} \mid \frac{1}{3}$ 3 6 : 7 : 3.  $i = 0$ : (a) TAS:  $a = 4 | 3 | -\frac{3}{4}$ ,  $b = 3 | 3 | \frac{2}{3}$ 3 (b) TAS sa po usporiadaní nezmení. (c) Vykresli úsek [3, 0] až [3, 0], t.j. pixel [3, 0]. (d) Z TAS sa žiadna hrana nezruší. (e) TAS:  $a = 4 \mid \frac{9}{4}$  $\frac{9}{4}$  |  $-\frac{3}{4}$ ,  $b = 3$  |  $\frac{11}{3}$  $\frac{11}{3} \mid \frac{2}{3}$ 3 (f)  $y = 1$  $i = 1:$  (a) TAS sa nezmení, t.j. TAS:  $a = 4 | 3 | -\frac{3}{4}, b = 3 | 3 | \frac{2}{3}$ 3 (b) TAS sa po usporiadaní nezmení. (c) Vykresli úsek  $\left[\frac{9}{4}\right]$  $\frac{9}{4}$ , 1] až  $\left[\frac{11}{3}\right]$  $\frac{11}{3}$ , 1], t.j. pixle  $[2, 1]$ ,  $[3, 1]$ ,  $[4, 1]$ . (d) Z TAS sa žiadna hrana nezruší. (e) TAS:  $a = 4 \mid \frac{6}{4}$  $\frac{6}{4}$  |  $-\frac{3}{4}$ ,  $b = 3$  |  $\frac{11}{3}$  $\frac{11}{3} \mid \frac{2}{3}$ 3 (f)  $y = 2$  $i = 2:$  (a) TAS:  $a = 4 \mid \frac{6}{4}$  $\frac{6}{4}$  |  $-\frac{3}{4}$ ,  $b = 3$  |  $\frac{11}{3}$  $\frac{11}{3}$  |  $\frac{2}{3}$  $\frac{2}{3}$ ,  $d = 5 \mid 3 \mid \frac{1}{3}$  $\frac{1}{3}$ ,  $e = 7 | 3 | -\frac{1}{3}$ (b) TAS:  $a = 4 \mid \frac{6}{4}$  $\frac{6}{4}$  |  $-\frac{3}{4}$ ,  $d = 5$  | 3 |  $\frac{1}{3}$  $\frac{1}{3}$ ,  $e = 7 | 3 | -\frac{1}{3}$ ,  $b = 3 | \frac{11}{3}$  $\frac{11}{3} \mid \frac{2}{3}$  $\frac{2}{3}$ . (c) Vykreslia sa úseky  $\left[\frac{6}{4}\right]$  $\frac{6}{4}$ , 2] až  $[3, 2]$  a $[3, 2]$  až  $[\frac{13}{3}$  $\frac{13}{3}$ , 2], t.j. pixle  $[2, 2]$ ,  $[3, 2]$ ,  $[4, 2]$ . (d) Z TAS sa žiadna hrana nezruší. (e) TAS:  $a = 4 \mid \frac{3}{4}$  $\frac{3}{4}$  |  $-\frac{3}{4}$ ,  $d = 5$  |  $\frac{10}{3}$  $\frac{10}{3}$  |  $\frac{1}{3}$  $\frac{1}{3}$ ,  $e = 7 \mid \frac{14}{5}$  $\frac{14}{5}$  |  $-\frac{1}{5}$ ,  $b = 3$  |  $5$  |  $\frac{2}{3}$  $\frac{2}{3}$ . (f)  $y = 3$  $i = 3$ : (a) TAS sa nemení. (b) TAS:  $a = 4 \mid \frac{3}{4}$  $\frac{3}{4}$  |  $-\frac{3}{4}$ ,  $e = 7$  |  $\frac{14}{5}$  $\frac{14}{5}$  |  $-\frac{1}{5}$ ,  $d = 5$  |  $\frac{10}{3}$  $\frac{10}{3}$  |  $\frac{1}{3}$  $\frac{1}{3}$ ,  $b = 3 \mid 5 \mid \frac{2}{3}$  $\frac{2}{3}$ . (c) Vykreslia sa úseky  $\left[\frac{3}{4}\right]$  $\frac{3}{4}$ , 3] až  $\left[\frac{14}{3}\right]$  $\frac{14}{3}, 3$ ] a  $\left[\frac{10}{3}\right]$  $\frac{10}{3}$ , 3] až [5, 3], t.j. pixle [1, 3], [2, 3], [3, 3], [4, 3], [5, 3]. (d) TAS:  $a = 4 \mid \frac{3}{4}$  $\frac{3}{4}$  |  $-\frac{3}{4}$ ,  $e = 7$  |  $\frac{14}{5}$  $\frac{14}{5}$  |  $-\frac{1}{5}$ ,  $d = 5$  |  $\frac{10}{3}$  $\frac{10}{3}$  |  $\frac{1}{3}$  $\frac{1}{3}$ . (e) TAS:  $a = 4 \mid 0 \mid -\frac{3}{4}$ ,  $e = 7 \mid \frac{13}{5}$  $\frac{13}{5}$  |  $-\frac{1}{5}$ ,  $d = 5$  |  $\frac{11}{3}$  $\frac{11}{3}$  |  $\frac{1}{3}$  $\frac{1}{3}$ . (f)  $y = 4$  $i = 4$ : (a) TAS:  $a = 4 \mid 0 \mid -\frac{3}{4}$ ,  $e = 7 \mid \frac{13}{5}$  $\frac{13}{5}$  |  $-\frac{1}{5}$ ,  $d = 5$  |  $\frac{11}{3}$  $\frac{11}{3}$  |  $\frac{1}{3}$  $\frac{1}{3}$ ,  $c = 5 \mid \frac{9}{2}$  $\frac{9}{2}$  |  $-\frac{1}{2}$ . (b) TAS sa po usporiadaní nezmení. (c) Vykreslia sa úseky  $[0, 4]$  až  $\left[\frac{13}{5}\right]$  $\frac{13}{5}$ , 4] a  $\left[\frac{11}{3}\right]$  $\frac{11}{3}$ , 4] až  $\left[\frac{9}{2}\right]$  $\frac{9}{2}$ , 4], t.j. pixle [0, 4], [1, 4], [2, 4],  $[3, 4], [4, 4], [5, 4].$ (d) TAS:  $e = 7 \mid \frac{13}{5}$  $\frac{13}{5}$  |  $-\frac{1}{5}$ ,  $d = 5$  |  $\frac{11}{3}$  $\frac{11}{3}$  |  $\frac{1}{3}$  $\frac{1}{3}$ ,  $c = 5 \mid \frac{9}{2}$  $\frac{9}{2}$  |  $-\frac{1}{2}$ . (e) TAS:  $e = 7 \mid \frac{12}{5}$  $\frac{12}{5}$  |  $-\frac{1}{5}$ ,  $d = 5$  | 4 |  $\frac{1}{3}$  $\frac{1}{3}$ ,  $c = 5 \mid 4 \mid -\frac{1}{2}$ . (f)  $y = 5$  $i = 5$ : (a) TAS:  $e = 7 \mid \frac{12}{5}$  $\frac{12}{5}$  |  $-\frac{1}{5}$ ,  $d = 5$  | 4 |  $\frac{1}{3}$  $\frac{1}{3}$ ,  $c = 5 | 4 | -\frac{1}{2}$ ,  $g = 7 | \frac{1}{3}$  $\frac{1}{3}$  |  $\frac{1}{3}$  $rac{1}{3}$ . (b) TAS:  $g = 7 \mid \frac{1}{3}$  $\frac{1}{3}$  |  $\frac{1}{3}$  $\frac{1}{3}$ ,  $e = 7 \mid \frac{12}{5}$  $\frac{12}{5}$  |  $-\frac{1}{5}$ ,  $d = 5$  | 4 |  $\frac{1}{3}$  $\frac{1}{3}$ ,  $c = 5 \mid 4 \mid -\frac{1}{2}$ . (c) Vykreslia sa úseky  $\left[\frac{1}{3}\right]$  $\frac{1}{3}$ , 5] až  $\left[\frac{12}{5}\right]$  $\frac{12}{5}$ , 5] a [4, 5] až [4, 5], t.j. pixle [0, 5], [1, 5], [2, 5], [4, 5].

(d) TAS:  $g = 7 \mid \frac{1}{3}$  $\frac{1}{3}$  |  $\frac{1}{3}$  $\frac{1}{3}$ ,  $e = 7 \mid \frac{12}{5}$  $\frac{12}{5}$  |  $-\frac{1}{5}$ .

- (e) TAS:  $g = 7 \mid \frac{2}{3}$  $\frac{2}{3}$  |  $\frac{1}{3}$  $\frac{1}{3}$ ,  $e = 7 \mid \frac{11}{5}$  $\frac{11}{5}$  |  $-\frac{1}{5}$ .
- (f)  $y = 6$
- $i = 6$ : (a) TAS sa nemení.
	- (b) TAS sa po usporiadaní nezmení.
	- (c) Vykreslí sa úsek  $\left[\frac{2}{3}\right]$  $\frac{2}{3}$ , 6] až  $[\frac{11}{5}]$  $\frac{11}{5}$ , 6], t.j. pixle [1, 6], [2, 6].
	- (d) Z TAS sa žiadna hrana nezruší.
	- (e) TAS:  $g = 7 | 1 | \frac{1}{3}$  $\frac{1}{3}$ ,  $e = 7 | 2 | -\frac{1}{5}$ .
	- (f)  $y = 7$

 $i = 7$ : (a) TAS sa nemení.

- (b) TAS sa po usporiadaní nezmení.
- (c) Vykreslí sa úsek [1, 7] až [2, 7], t.j. pixle [1, 7], [2, 7].
- (d) TAS =  $\emptyset$ .
- (e)  $y = y_{max}$ , algoritmus končí. Výsledok je zobrazený na Obr. 41.

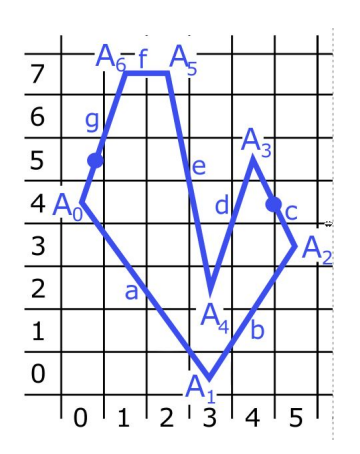

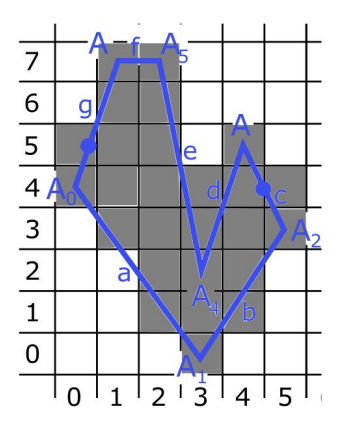

Obr. 40: Príklad mnohouholníka Obr. 41: Výsledný vyplnený mnohouholník

## Pseudokód

Pseudokód Scan-line algoritmu môžeme nájst' na strane 122 v literatúre [3]. Pre jeho vel'ký rozsah a zložitost' ho tu neuvádzame.

#### Literatúra

Algoritmus Scan-line vieme nájst' podrobne spracovaný v [3] na strane 117 ako aj v slovenskej literatúre [1] na strane 70 a [2]. Je v krátkosti spomenutý aj v kapitole o rasterizovaní polygónov v [7].

## 5 Orezávanie

## 5.1 Algoritmy na orezávanie bodu

Predpokladáme, že máme bod  $A = (x_A, y_A)$  a okno, vzhľadom na ktoré orezávame je dané svojimi min-max súradnicami  $x_{min}$ ,  $x_{max}$ ,  $y_{min}$ ,  $y_{max}$ .

Ak bod spĺňa všetky nerovnosti nižšie, bod leží v okne a vykreslíme ho. Inak tento bod zahadzujeme.

$$
x_{min} \le x_A \le x_{max}
$$
  
\n
$$
y_{min} \le y_A \le y_{max}
$$
\n(5.1)

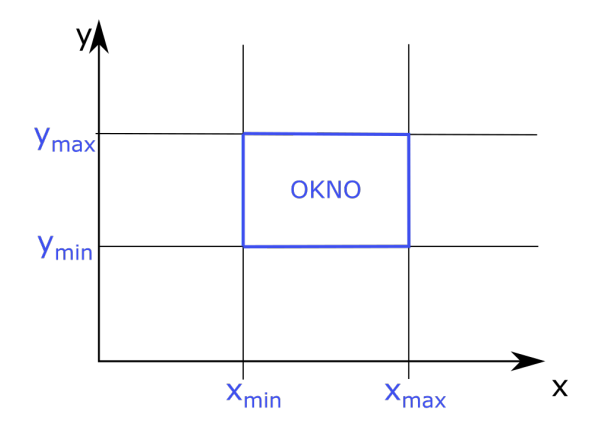

Obr. 42: Orezávanie danej úsečky

## 5.2 Algoritmy na orezávanie úsečky do axiálneho okna

Orezávanie bodu je pomerne jednoduché. Na zložitejšie objekty však potrebujeme viac operácií, a preto sa snažíme ich počet minimalizovať. Tak je to aj s úsečkou vo všeobecnej polohe. Najprv otestujeme jej krajné body, a ak patria do okna, tak aj úsečka leží v okne.

V prípade, že úsečka neleží v okne, otestujeme jej prienik s oknom. Ak úsečka pretína okno, tak ju orezávame, a na to potrebujeme zistiť body prieniku ( t.j. kde úsečka pretne hranice okna).

Podstatnou vlastnost'ou pri orezávaní je rýchlost' algoritmu na nájdenie bodov prieniku (pri vykresľovaní scény môžeme mať rádovo tisíce objektov, ktoré treba orezať, za čo najkratší čas). Preto vzniklo niekoľ ko algoritmov na orezávanie. Najprv ale musíme urobiť testy, či naozaj treba hľadať body prieniku. Úsečky, ktoré ležia v okne, orezávať netreba, tie môžeme rovno vykresliť. Ak oba krajné body úsečky ležia nad oknom, t.j. majú súradnicu  $y > y_{max}$  okna, tak úsečku nevykreslíme. Podobne ak oba krajné body úsečky ležia pod oknom, naľavo či napravo od okna, tak úsečku nevykreslíme.

V tejto kapitole si predstavíme jeden algoritmus na orezávanie úsečky.

#### 5.2.1 Algoritmus Cohen-Sutherland

#### Princíp algoritmu

Algoritmus Cohen-Sutherland slúži na orezávanie úsečky do axiálneho okna, ktoré má strany rovnobežné so súradnicovými osami. Algoritmus prebieha počas behu algoritmu a minimalizuje počet orezávaní.

Prvá časť tohto algoritmu slúži na vylúčenie úsečiek, u ktorých netreba počítať prienik s oknom. Takáto úsečka sa buď nachádza celá v okne alebo mimo okna.

Najprv rozdelíme rovinu na deväť častí hraničnými priamkami okna. Súradnice ( $x_{min}, x_{max}$ ,  $y_{min}$ ,  $y_{max}$ ) definujú okno, vzhľadom na ktoré budeme orezávať úsečky. Každej časti priradíme 4-bitový kód, ktorý dostane aj každý bod úsečky, ktorý do tejto oblasti padne (Obr. 43).

Jednotlivé bity pre bod  $(x, y)$  sa nastavia nasledovne:

- 1. bit bod leží naľavo od okna  $(x_{min} > x)$
- 2. bit bod leží napravo od okna  $(x_{max} < x)$
- 3. bit bod leží nižšie od okna  $(y_{min} > y)$
- 4. bit bod leží vyššie od okna  $(y_{max} < y)$

Preto napríklad bod s kódom 0101 leží napravo a vyššie od okna.

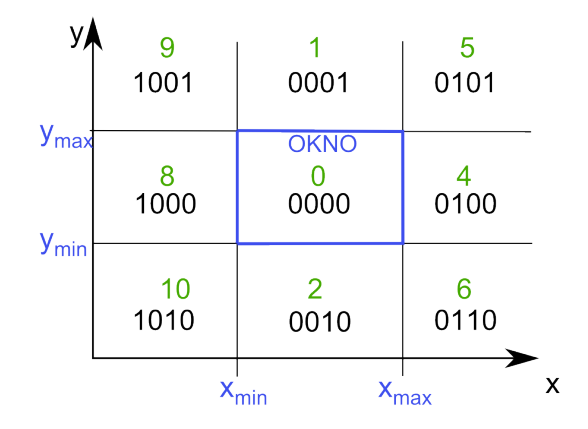

Obr. 43: Kódy oblastí určené oknom

Bod, ktorý sa nachádza vo vnútri okna, má kód 0000. Úsečka je v okne celá a môžeme ju vykreslit', ak oba jej krajné body majú kód 0000. Tento prípad nastane, ak kod(A)||kod(B) = 0000, kde A a B sú krajné body orezávanej úsečky a symbol  $\parallel$  predstavuje binárne sčítanie. Takýto test budeme nazývat' Trivial accept.

Ďalej môžeme vylúčiť úsečku bez vykreslenia, ak oba jej krajné body sú vľavo, vpravo, hore alebo dole od okna. Ľahko to identifikujeme práve podľa kódov krajných bodov úsečky tak, že urobíme ich logický súčin ((1 and 1)=1, inak 0). Teda kod(A) & kod(B)  $\neq$  0000. Takýto test budeme označovať pojmom Trivial reject.

Ak je logický súčin rôzny od 0000, tak úsečka nepretína okno, a teda ju môžeme vylúčiť z vykresľovania. V opačnom prípade úsečku nemôžeme vylúčiť z vykresľovania a musíme ju otestovat' na prienik vzhl'adom na hranicu okna, v najhoršom prípade 4-krát.

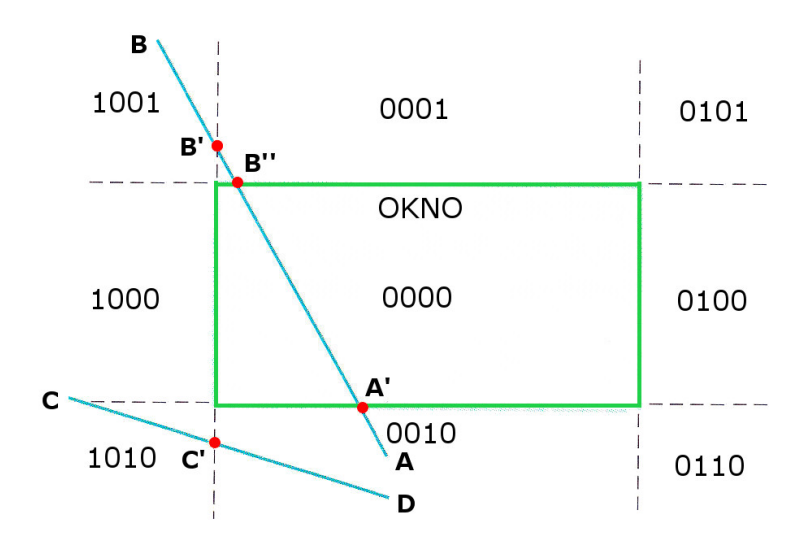

Obr. 44: Orezávanie danej úsečky

Myšlienku orezávania úsečky  $AB$  vzhľ adom na axiálne okno môžeme vidieť na Obr. 44.

Vyberieme bod mimo okna, napr. bod A. Bitový kód bodu A je 0010, preto má zmysel orezávat' úsečku *AB* priamkou prechádzajúcou dolnou hranou okna ( $y = y_{min}$ ). Bod prieniku úsečky a okna označíme ako  $A'$ . Ten predstavuje nový krajný bod orezávanej úsečky, teda úsečku  $A'B$ . Bod  $A'$ sa teraz nachádza na spodnej hrane okna, teda jeho bitový kód predstavuje 0000.

Prechádzame na bod  $B$ , druhý krajný bod orezávanej úsečky. Z jeho bitového kódu vidíme, že sa nachádza vľavo od okna. Orezávame podľa priamky  $x=x_{min}$  a nachádzame bod  $B^{'}$ . Zahadzujeme pôvodný bod  $B$  a nahradíme ho bodom  $\overline{B}'$ . Dostávame úsečku  $A'B'$ . Z bitového kódu bodu  $B'$  vidíme, že sa nachádza nad oknom a preto ho orezávame priamkou  $y = y_{max}$ . Nachádzame bod  $B''$ , ktorého bitový kód je 0000. Úspešne sme orezali úsečku  $AB$ .

V prípade úsečky  $CD$  po prvom orezávacom kroku zistíme, že úsečka sa celá nachádza pod/vedľa axiálneho okna, preto ju celú zahadzujeme.

Matematicky je možno vyjadriť prienik orezávanej úsečky s priamkami prechádzajúcimi hranami axiálneho okna pomocou smernicovej rovnice priamky (3.1).

• Orezávanie zľava priamkou  $x = x_{min}$  (Obr 45b):

$$
x'_{B} = x_{B} + \Delta x_{B} = x_{B} + (x_{min} - x_{B}) = x_{min},
$$
  

$$
y'_{B} = y_{B} + \Delta y_{B} = y_{B} + \Delta x_{B} |m| = y_{B} + |m| (x_{min} - x_{B})
$$

• Orezávanie sprava priamkou  $x = x_{max}$  (Obr 45a):

$$
x'_{A} = x_{A} + \Delta x_{A} = x_{A} + (x_{max} - x_{A}) = x_{max},
$$
  

$$
y'_{A} = y_{A} + \Delta y_{A} = y_{A} + \Delta x_{A} |m| = y_{A} + |m| (x_{max} - x_{A})
$$

• Orezávanie **zdola** priamkou  $y = y_{min}$  (Obr 45a):

$$
x'_{B} = x_{B} + \Delta x_{B} = x_{B} + \frac{1}{|m|} \Delta y_{B} = x_{B} + \frac{1}{|m|} (y_{min} - y_{B}),
$$
  

$$
y'_{B} = y_{B} + \Delta y_{B} = y_{B} + (y_{min} - y_{B}) = y_{min}
$$

• Orezávanie zhora priamkou  $y = y_{max}$  (Obr 45b):

$$
x'_{A} = x_{A} + \Delta x_{A} = x_{A} + \frac{1}{|m|} \Delta y_{A} = x_{A} + \frac{1}{|m|} (y_{max} - y_{A}),
$$
  

$$
y'_{A} = y_{A} + \Delta y_{A} = y_{A} + (y_{max} - y_{A}) = y_{max}
$$

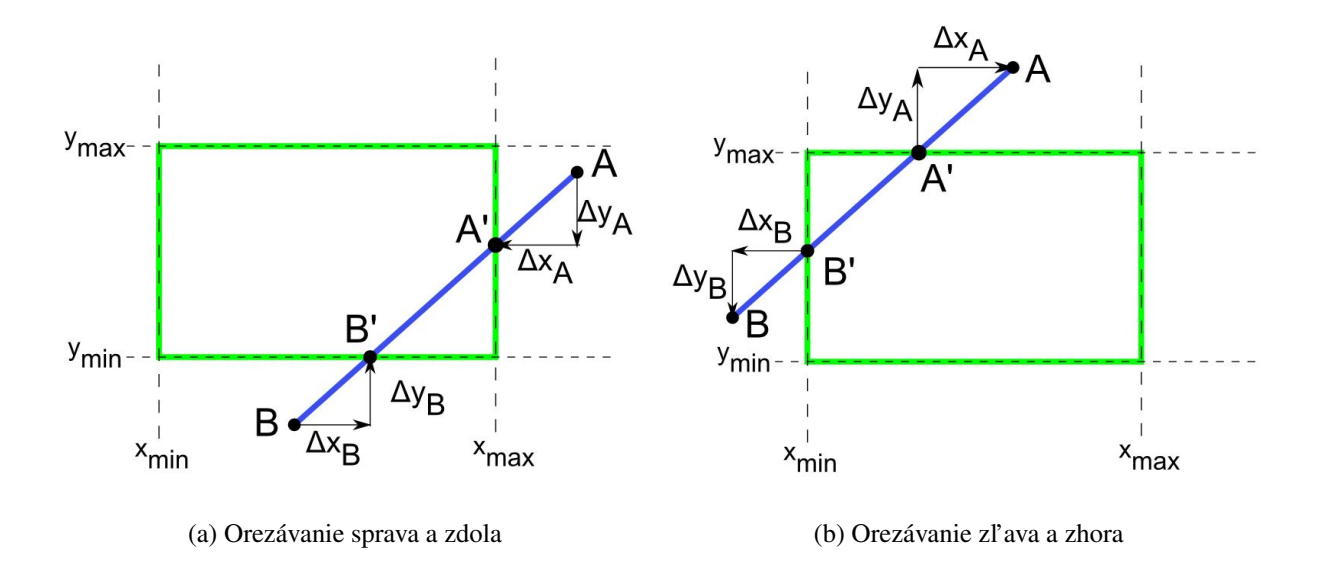

Obr. 45: Orezávanie

Algoritmus Cohen-Sutherland v danej verzii nevie orezať úsečku rovnobežnú zo súradnicovou osou y podľa axiálneho okna, pretože pre smernicu m takejto úsečky platí  $m = \frac{\Delta y}{\Delta x}$  $\frac{\Delta y}{\Delta x}$ , kde  $\Delta x = 0$ .

#### Postup

Postup orezávania úsečky s krajnými bodmi  $A = (x_A, y_A)$  a  $B = (x_B, y_B)$  do okna určeného bodmi  $M = (x_M, y_M)$  a  $N = (x_N, y_N)$ .

- 1. Zisti bitový kód bodu  $A$  kod(A) a bitový kod bodu  $B$  kod(B).
- 2. Otestuj Trivial accept bodov  $A$  a  $B$ . Ak vyšlo true vykresli celu úsečku, ak false pokračuj.
- 3. Otestuj Trivial reject bodov  $A$  a  $B$ . Ak vyšlo true zahod' celu úsečku, ak false pokračuj.
- 4. Vypočítaj smernicu m úsečky AB ako  $m = \frac{y_B y_A}{x_B x_A}$  $\frac{y_B-y_A}{x_B-x_A}$  a konštanty  $x_{min} = min(x_A, x_B)$ ,  $x_{max} = max(x_A, x_B)$ ,  $y_{min} = min(y_A, y_B)$  a  $y_{max} = max(y_A, y_B)$ .
- 5. Vyber krajný bod, ktorý sa nenachádza vnútri axiálneho okna, nech je to bod A.
- 6. Kým kod1 bodu A sa nerovná 0000 postupuj:
	- (a) Orezanie zl'ava do bodu  $A' = (x'_A, y'_A)$ :  $x'_A = x_{min}$  a  $y'_A = y_A + |m| (x_{min} x_A)$ . Zahod' úsečku  $AA'$ , teda  $A = A'$
	- (b) Orezanie sprava do bodu  $A' = (x'_A, y'_A): x'_A = x_{max}$  a  $y'_A = y_A + |m| (x_{max} x_A)$ . Zahod' úsečku  $AA'$ , teda  $A = A'$
	- (c) Orezanie zdola do bodu  $A' = (x'_A, y'_A): x'_A = x_A +$ 1  $\frac{1}{\mid m \mid} (y_{min} - y_A)$  a  $y_A = y_{min}$ . Zahod' úsečku  $AA'$ , teda  $A = A'$
	- (d) Orezanie zhora do bodu  $A' = (x'_A, y'_A): x'_A = x_A +$ 1  $\frac{1}{|m|}(y_{max} - y_A)$  a  $y_A = y_{max}$ . Zahod' úsečku  $AA'$ , teda  $A = A'$
- 7. Vymeň bod  $A$  a bod  $B$  a opakuj bod 6.

#### Príklad

Na ilustráciu algoritmu Cohen-Sutherland si ukážeme orezanie úsečky s krajnými bodmi  $A =$  $(x_A, y_A) = (0, 0)$  a  $B = (x_B, y_B) = (8, 7)$  do axiálneho okna určeného bodmi  $M = (x_M, y_M)$  $(2, 1)$  a  $N = (x_N, y_N) = (6, 5)$ .

- 1. Bitový kód bodu A kod(A)=1010 a bitový kod bodu B kod(B)=0101.
- 2. Trivial accept( $A, B$ ) = false.
- 3. Trivial reject( $A, B$ ) = false.
- 4.  $m = \frac{7}{8}$  $\frac{7}{8}$ ,  $x_{min} = min(2, 6) = 2$ ,  $x_{max} = max(2, 6) = 6$ ,  $y_{min} = min(1, 5) = 1$  a  $y_{max} =$  $max(1, 5) = 5.$
- 5. Vyber krajný bod, nech je to bod A.
- 6. Kým kod(A) bodu A sa nerovná 0000 postupuj:

zľava:  $x'_A = x_{min} = 1$  a  $y'_A = 0 + \frac{7}{8}(2 - 0)$ . Teda  $A = (x'_A, y'_A) = (2, \frac{7}{4})$  $(\frac{7}{4})$  a kod(A)=0010.

7. Vymeň bod A a bod B, teda  $A = (8, 7)$  a  $B = (2, \frac{7}{4})$  $\frac{7}{4}$ ). V tomto prípade kod(A)=0101.

sprava:  $x'_A = x_{max} = 6$  a  $y'_A = 7 +$ 7  $\frac{1}{8}(6-8)$ . Teda  $A = (x'_A, y'_A) = (6, \frac{21}{4})$  $\frac{21}{4}$ ) a kod(A)=0001. zhora:  $x'_A = 6 +$ 8 7  $(5-\frac{21}{4})$  $\frac{21}{4}$ ) =  $\frac{40}{7}$  a  $y_A = 5$ . Teda  $A = (x'_A, y'_A) = (\frac{40}{7}, 5)$  a kod(A)=0000.

8. Algoritmus končí. Krajné body orezanej úsečky sú  $A = \left(\frac{40}{7}, 5\right), B = \left(2, \frac{7}{4}\right)$  $\frac{7}{4}$ ). Výslednú orezanú úsečku môžete vidieť na Obr 46.

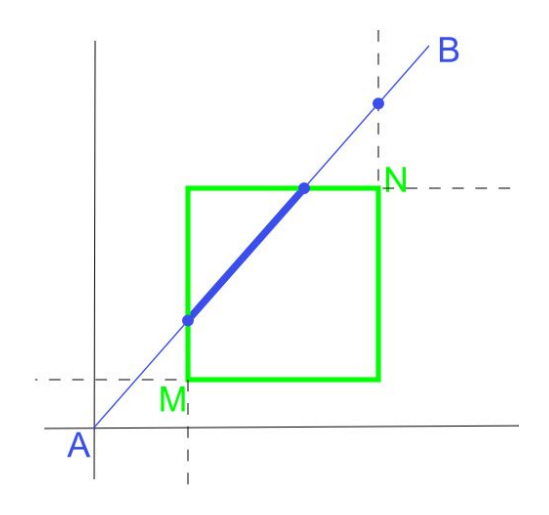

Obr. 46: Výsledná orezaná úsečka algoritmom Cohen-Sutherland

## Pseudokód

Implementácia algoritmu Cohen-Sutherland je zhrnutá v nasledujúcom pseudokóde.

Na vstupe sú dva krajné body úsečky  $A = (x_A, y_A)$  a  $B = (x_B, y_B)$ . Súradnice ( $x_{min}, x_{max}$ ,  $y_{min}$ ,  $y_{max}$ ) definujú okno, podľa ktorého orezávame úsečku. Procedúra  $Zistikod(x, y, kod)$ , priradí premennej kod 4-bitový kód bodu  $(x, y)$ .

Procedúra TrivialAccept(kod1, kod2) porovná bitové kódy dvoch rôznych bodov kod1 a kod2. Vráti hodnotu true, ak sa oba body nachádzajú vnútri okna a false ak nie.

Procedúra TrivialReject(kod1, kod2) porovná bitové kódy dvoch rôznych bodov kod1 a kod2. Vráti hodnotu true, ak sa oba body nachádzajú vl'avo/vpravo/zl'ava alebo sprava od okna a false ak nie.

```
Cohen-Sutherland (int x_A, int y_A, int x_B, int y_B)
{
  ZistiKod(x_1, y_1, kod1)ZistiKod(x_2, y_2, kod2)while(kod\neq0000) {
    if (TrivialAccept(kod1, kod2) == true) koniec;
    elseif (TrivialReject(kod1, kod2) == true) koniec;
    else {
      if(kod1 \neq 0000) KodVonku=kod1;
      else KodVonku=kod2;
      if (KodVonku & HORE) { /bod sa nachádza nad oknom
       x = x_A + (x_B - x_A) * (y_{max} - y_A)/(y_B - y_A);
       y = y_{max};
      } else if (KodVonku & DOLU) { /bod sa nachádza pod oknom
       x = x_A + (x_B - x_A) * (y_{min} - y_A)/(y_B - y_A);y = y_{min};
      } else if (KodVonku & VPRAVO) { /bod sa nachádza vpravo
      od okna
```

```
y = y_A + (y_B - y_A) * (x_{max} - x_A)/(x_B - x_A);x = x_{max};
  } else if (KodVonku & VLAVO) { /bod sa nachádza vl'avo
  od okna
   y = y_A + (y_B - y_A) * (x_{min} - x_A)/(x_B - x_A);x = x_{min};
  }
  // Presunieme sa na druhý koncový bod úsečky, ktorý
  sa nachádza mimo okna
  if (KodVonku=kod1){
   x_A = x;y_A = y;} else {
   x_B = x;y_B = y;}
  KodVonku=kod2
}
```
### Literatúra

} }

Algoritmus Cohen-Sutherland vieme nájst' podrobne spracovaný v anglickej literatúre [3] od strany 226. S jeho vysvetlením sa môžeme stretnúť aj v [1] o strany 26 a v českej literatúre [2] sú tomuto algoritmu venované dve strany 106-107.

## 5.3 Algoritmy na orezávanie úsečky mnohouholníkom

#### 5.3.1 Algoritmus Liang-Barsky

#### Princíp algoritmu

Algoritmus Liang-Barsky slúži na orezávanie úsečky do konvexného mnohouholníka. Bod na úsečke  $AB$  je reprezentovaný pomocou parametrického vyjadrenia úsečky,

$$
P(\alpha) = (1 - \alpha)A + \alpha B, \tag{5.2}
$$

kde  $0 \leq \alpha \leq 1$ .

Algoritmus počíta dve hodnoty parametra  $\alpha_0$ ,  $\alpha_1$ , ktorým prislúcha výsledná orezaná úsečka  $P(\alpha_0)P(\alpha_1)$ , kde  $\alpha_0 < \alpha_1$  (Obr 47).

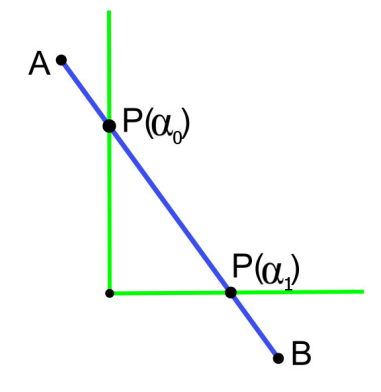

Obr. 47: Priesečníky úsečky a okna

Na začiatku algoritmu sa inicializujú hodnoty ako  $\alpha_0 = 0$  a  $\alpha_1 = 1$ , teda  $P(\alpha_0)P(\alpha_1) = AB$ .

K orezávaniu úsečky pristupujeme postupne vzhľadom na polroviny mnohouholníka. Skúmame, ako oreže úsečku polrovina určená  $\langle R, n \rangle$ , kde *n* je normálový vektor hranice smerujúci dovnútra polroviny (Obr 48).

Počas priebehu algoritmu bude hodnota  $\alpha_0$  rásť (neklesať) a hodnota  $\alpha_1$  klesať (nerásť). Ak  $\alpha_0 > \alpha_1$ , tak orezávaná úsečka je prázdna a algoritmus končí.

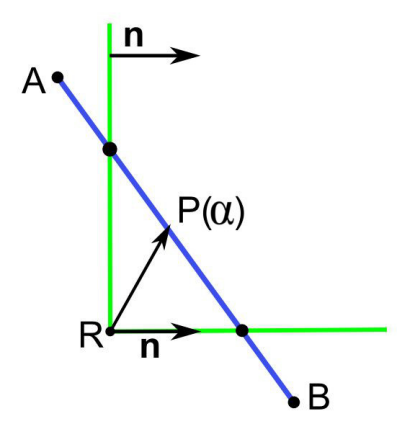

Obr. 48: Polrovina určená bodom R a vektorom **n** [6]

Potrebujeme zistiť hodnotu  $\alpha$  (ak existuje), pre ktorú priamka, na ktorej leží úsečka, pretína hranicu polroviny. Presnejšie potrebujeme nájsť podmienku, aby  $P(\alpha)$  patrí polrovine. Aby sme takéto  $\alpha$  vypočítali, dosadíme  $P(\alpha)$  do podmienky patriť polrovine:

$$
(P(\alpha) - R). \mathbf{n} \ge 0,
$$
  
\n
$$
((1 - \alpha)A + \alpha B) - R).\mathbf{n} \ge 0,
$$
  
\n
$$
(A + \alpha(B - A)) - R).\mathbf{n} \ge 0,
$$
  
\n
$$
\alpha(B - A).\mathbf{n} + (A - R).\mathbf{n} \ge 0,
$$
  
\n
$$
\alpha(B - A).\mathbf{n} \ge (R - A).\mathbf{n},
$$
  
\n
$$
\alpha d_l \ge d_r,
$$
\n(5.3)

kde  $d_l = (B - A) \cdot \mathbf{n}$  a  $d_r = (R - A) \cdot \mathbf{n}$  (Obr 48).

Potom existuje niekoľko prípadov v závislosti od hodnoty  $d_i$ :

- 1.  $d_l > 0$ : Potom  $\alpha \geq \frac{d_r}{d_l}$  $\frac{d_r}{d_l}$ . Aby sme to zabezpečili, stačí položiť:  $\alpha_0 = max(\alpha_0, \frac{d_r}{d_l})$  $\frac{d_{r}}{d_{l}}).$ Ak je  $\alpha_0 > \alpha_1$  ako výsledok dostaneme, že orezávaná úsečka je prázdna a algoritmus končí.
- 2.  $d_l < 0$ : Potom  $\alpha \leq \frac{d_r}{d_l}$  $\frac{d_r}{d_l}$ . Aby sme to zabezpečili, stačí položiť:  $\alpha_1 = min(\alpha_1, \frac{d_r}{d_l})$  $\frac{d_{r}}{d_{l}}).$

Ak ako výsledok dostaneme  $\alpha_0 > \alpha_1$ , tak opäť orezávaná úsečka je prázdna a algoritmus končí.

3.  $d_l = 0$ : Potom  $\alpha$  nie je definované. Geometricky to znamená, že hraničná priamka a orezávaná úsečka sú rovnobežné. V tomto prípade stačí vziať ľubovoľný bod na úsečke napr. A a ak bude  $(A - R)\mathbf{n} < 0$ , tak bude jasné, že celá úsečka je mimo polroviny, a preto prienik s mnohouholníkom je prázdny. Inak neurobíme nič, čiže pokračujeme v orezávaní ďalšími polrovinami.

Vo všeobecnosti je algoritmus Liang-Barsky efektívnejší ako algoritmus Cohen-Sutherland, pretože netreba počítať prienik úsečky a okna. Každá aktualizácia parametru  $u$  vyžaduje iba operáciu delenia a prienik úsečky a okna sa počíta iba jedenkrát. Taktiež Cohen-Sutherland môže hľadať prienik okna s úsečkou aj keď tá sa nachádza mimo okna. Oba tieto algoritmy je možné rozšírit' do trojdimenzionálneho priestoru.

#### Postup

Na ilustráciu algoritmu Liang-Barsky si ukážeme orezanie úsečky s krajnými bodmi  $A =$  $(x_A, y_A)$  a  $B = (x_B, y_B)$ . Je dané okno, kde  $x \in \langle x_{min}, x_{max} \rangle$  a  $y \in \langle y_{min}, y_{max} \rangle$ . Určenie polrovín si vyžaduje voľbu minimálne dvoch bodov,  $R_0 = (x_{min}, y_{min})$  a  $R_1 = (x_{max}, y_{max})$ a dvoch vektorov  $e_x = (1, 0)$  a  $e_y = (0, 1)$ .

1. Vytvoríme nasledujúce štyri polroviny:

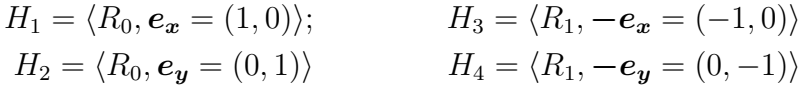

- 2. Inicializácia  $\alpha_0 = 0$  a  $\alpha_1 = 1$ .
- 3. Pre každú polrovinu  $H = \langle R, n \rangle$ ;
	- (a) Vypočítaj  $d_l = (B A) \cdot \mathbf{n}$  a  $d_r = (R A) \cdot \mathbf{n}$
	- (b) Ak  $d_l > 0$ , tak  $\alpha \geq \frac{d_r}{d_l}$  $\frac{d_r}{d_l}$  a  $\alpha_0 = max(\alpha_0, \frac{d_r}{d_l})$  $\frac{d_{r}}{d_{l}}).$
	- (c) Ak  $d_l < 0$ , tak  $\alpha \leq \frac{d_r}{d_l}$  $\frac{d_r}{d_l}$  a  $\alpha_1=min(\alpha_1,\frac{d_r}{d_l})$  $\frac{d_{r}}{d_{l}}).$
	- (d) Ak  $d_l = 0$ , tak  $\alpha$  nie je definované. Ak  $(A-R)$ .  $\mathbf{n} < 0$ , a úsečka je mimo polroviny, a preto prienik s mnohouholníkom je prázdny. Inak pokračujeme v orezávaní ďalšími polrovinami.
	- (e) Ak je  $\alpha_0 > \alpha_1$  ako výsledok dostaneme, že orezávaná úsečka je prázdna a algoritmus končí
- 4. Krajné body orezanej úsečky sú:
	- $A = P(\alpha_0) = (1 \alpha_0)A + \alpha_0B$
	- $B = P(\alpha_1) = (1 \alpha_1)A + \alpha_1B$

#### Príklad

Na ilustráciu algoritmu Liang-Barsky si ukážeme orezanie úsečky s krajnými bodmi  $A =$  $(x_A, y_A) = (0, 8)$  a  $B = (x_B, y_B) = (16, 0).$ 

Je dané okno, kde  $x \in \leq 4, 10 > a$  y  $\in \leq 2, 9 > b$ . Určenie polrovín si vyžaduje voľbu minimálne dvoch bodov,  $R_0 = (4, 2)$  a  $R_1 = (10, 9)$  a dvoch vektorov  $e_x = (1, 0)$  a  $e_y = (0, 1)$ .

1. Vytvoríme nasledujúce štyri polroviny:

$$
H_1 = \langle R_0 = (4, 2, ), \mathbf{e_x} = (1, 0) \rangle; \qquad H_3 = \langle R_1 = (10, 9), -\mathbf{e_x} = (-1, 0) \rangle
$$
  
\n
$$
H_2 = \langle R_0 = (4, 2, ), \mathbf{e_y} = (0, 1) \rangle \qquad H_4 = \langle R_1 = (10, 9), -\mathbf{e_y} = (0, -1) \rangle
$$

- 2. Inicializácia  $\alpha_0 = 0$  a  $\alpha_1 = 1$ .
- 3.  $H_1 = \langle R_0, e_x \rangle$ :  $d_l = (B - A).\mathbf{e_x} = (16, -8).(1, 0) = 16 > 0$  $d_r = (R_0 - A)e_x = (4, -6) \cdot (1, 0) = 4 \Rightarrow \alpha \geq \frac{1}{4}$ 4  $d_l > 0$ :  $\alpha_0 = max(0, \frac{1}{4})$  $(\frac{1}{4}) = \frac{1}{4}$ Čiastkový výsledok:  $\overline{(\alpha_0)} = \frac{1}{4}$  $\frac{1}{4}, \alpha_1 = 1$
- 4.  $H_2 = \langle R_0, e_u \rangle$ :  $d_l = (B - A)$ . $e_{ij} = (16, -8)$ . $(0, 1) = -8 < 0$  $d_r = (R_0 - A)e_y = (4, -6).(0, 1) = -6 \Rightarrow \alpha \leq \frac{3}{4}$ 4  $d_l < 0$ :  $\alpha_1 = min(1, \frac{3}{4})$  $\frac{3}{4}) = \frac{3}{4}$ Čiastkový výsledok:  $\overline{(\alpha_0)} = \frac{1}{4}$  $\frac{1}{4}, \alpha_1 = \frac{3}{4}$  $rac{3}{4}$
- 5.  $H_3 = \langle R_1, -e_x \rangle$ :  $d_l = (B - A) \cdot -e_x = (16, -8) \cdot (-1, 0) = -16 < 0$  $d_r = (R_1 - A) \cdot -e_x = (10, 1) \cdot (-1, 0) = -10 \Rightarrow \alpha \leq \frac{5}{8}$  $d_l < 0: \alpha_1 = min(\frac{3}{4}, \frac{5}{8}) = \frac{5}{8}$  $\frac{3}{4}, \frac{5}{8}$  $(\frac{5}{8}) = \frac{5}{8}$ Čiastkový výsledok:  $(\alpha_0 = \frac{1}{4})$  $\frac{1}{4}, \alpha_1 = \frac{5}{8}$  $\frac{5}{8}$
- 6.  $H_4 = \langle R_1, -e_u \rangle$ :  $d_l = (B - A) \cdot -e_y = (16, -8) \cdot (0, -1) = 8 > 0$  $d_r = (R_1 - A) \cdot -e_y = (10, 1) \cdot (0, -1) = -1 \Rightarrow \alpha \ge -\frac{1}{8}$ <br>  $d_l > 0 : \alpha_0 = max(\frac{1}{4}, -\frac{1}{8}) = \frac{1}{4}$  $\frac{1}{4}, -\frac{1}{8}$  $(\frac{1}{8}) = \frac{1}{4}$
- 7. Výsledok je  $(\alpha_0 = \frac{1}{4})$  $\frac{1}{4}, \alpha_1 = \frac{5}{8}$  $\frac{5}{8}$ ). Teda krajné body orezanej úsečky sú:
	- Pre  $\alpha_0 = \frac{1}{4}$  $\frac{1}{4}:\frac{3}{4}$  $\frac{3}{4}(0,8) + \frac{1}{4}(16,0) = (4,6) = A$
	- Pre  $\alpha_1 = \frac{5}{8}$  $\frac{5}{8}:\frac{3}{8}$  $\frac{3}{8}(0,8) + \frac{5}{8}(16,0) = (10,3) = B$
- 8. Výslednú orezanú úsečku môžete vidieť na Obr 49.

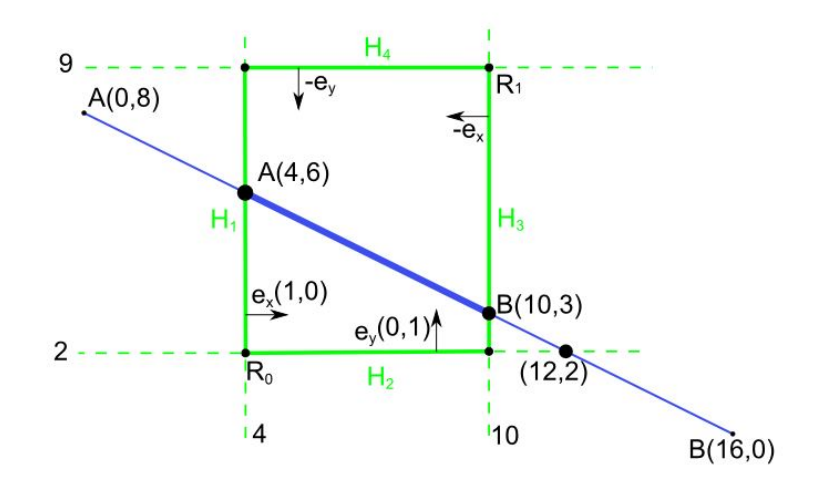

Obr. 49: Výsledná orezaná úsečka algoritmom Cohen-Sutherland

#### Literatúra

Algoritmus Liang-Barsky vieme nájst' podrobne spracovaný v anglickej literatúre [3] od strany 230. Zo slovenskej a českej literatúry sa nenachádza v  $[1]$  ani v  $[2]$ .

#### 5.3.2 Algoritmus Cyrus-Beck

#### Princíp algoritmu

Staršia verzia Liang-Barského algoritmu je známa ako algoritmus Cyrus-Beck. Je to rýchlejšia metóda ako Algoritmus Cohen-Sutherland.

Je to orezávanie do konkrétneho okna, no nie nutne axiálneho.

Je založený na hľadaní tzv. vstupného bodu úsečky  $AB$  do okna, ktorý je určený maximálnym vstupným parametrom  $t_e$  a výstupného bodu úsečky  $AB$  z okna, ktorý je určený zasa minimálnym výstupným parametrom  $t_o$  v intervale  $\langle 0, 1 \rangle$ . Predpokladá sa, že úsečka AB je určená parametrickým vyjadrením:

$$
P(t) = A + dt,\t\t(5.4)
$$

kde vektor  $s = B - A$  a  $t \in \{0, 1\}$  a chceme určiť jej prienik so stranou E (edge) konvexného mnohouholníka určenou bodom P a vonkajším normálovým vektorom n.

Vo všeobecnosti pre uhol vektora a vonkajší normálový vektor strany mnohouholníka platí:

- $\angle [P_{out} P, \mathbf{n}] \in \langle 0, \frac{\pi}{2} \rangle$  $\frac{\pi}{2})$
- $\angle [P_{in} P, \mathbf{n}] > \frac{\pi}{2}$ 2
- $\angle [P_t P, \mathbf{n}] = \frac{\pi}{2}$

a pre uhol vektora a vnútorný normálový vektor strany mnohouholníka platí:

- $\angle [P_{out} P, \mathbf{n}] > \frac{\pi}{2}$ 2
- $\angle [P_{in} P, \mathbf{n}] \in \langle 0, \frac{\pi}{2} \rangle$  $\frac{\pi}{2})$
- $\angle [P_t P, \mathbf{n}] = \frac{\pi}{2}$

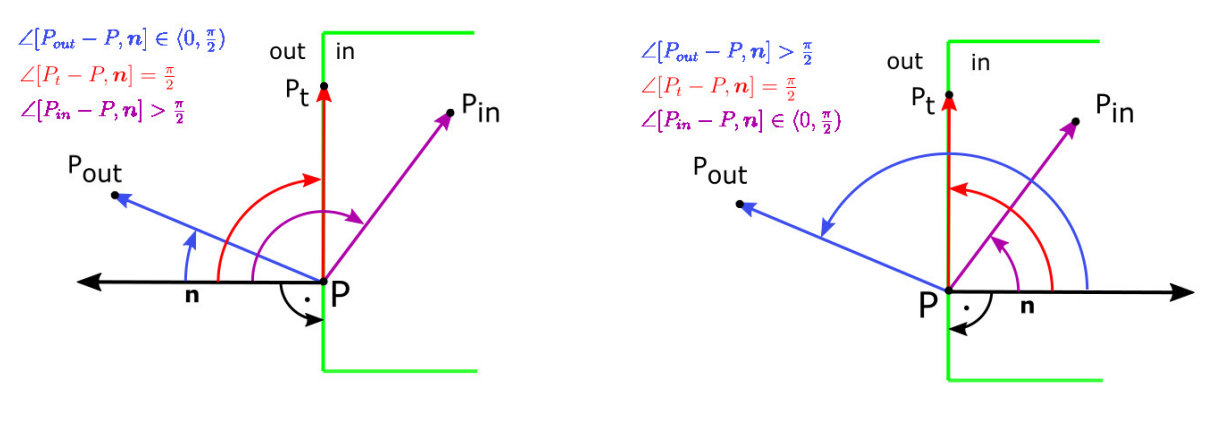

(a) Vonkajší normálový vektor (b) Vnútorný normálový vektor

Obr. 50: Orezávanie s použitím normálového vektora

Platí:

- 1.  $P(t)$  je vonkajším bodom, ak ∠[ $P(t) P, n$ ] ∈  $\langle 0, \frac{\pi}{2} \rangle$  $\frac{\pi}{2}) \Leftrightarrow [P(t)-P].\boldsymbol{n} > 0$
- 2.  $P(t)$  je vnútorným bodom, ak  $\angle[P(t) P, n] > \frac{\pi}{2} \Leftrightarrow [P(t) P].n < 0$

3. 
$$
P(t)
$$
 leží na strane  $E$ , ak  $\angle [P(t) - P, n] = \frac{\pi}{2} \Leftrightarrow [P(t) - P].n = 0 \Leftrightarrow (A - P + t.d).n = 0 \Leftrightarrow (A - P).n + t.(d.n) = 0 \Leftrightarrow [(d.n) \neq 0 \wedge t = -\frac{(A - P).n}{(d.n)}] \vee [(d.n) = 0 \wedge (A - P).n = 0] \vee [(d.n) = 0 \wedge (A - P).n \neq 0].\text{ Teda } t = -\frac{(A - P).n}{(d.n)}, \text{ kde } (d.n) \neq 0.$ 

Pokial' priamka AB obsahuje stranu mnohouholníka t.j. prienikom priamky a mnohouholníka je táto strana, čiže strana je orezaním priamky  $AB$  mnohouholníkom – algoritmus končí.

Ak priamka  $AB$  a strana  $E$  nemajú spoločný ani jeden bod, čiže priamka je so stranou  $E$ rovnobežná, pričom môže, ale nemusí pretínať d'alšie strany – prejdeme k d'alšej strane.

Môžu nastat' dve situácie:

- 1. Ak  $d \cdot n$  < 0, nazveme ho potenciálne vstupným parametrom a označíme  $t_e$ . Bod  $P(t_e)$ budeme nazývať potenciálne vstupným bodom úsečky AB do okna.
- 2. Ak  $d.n > 0$ , nazveme ho potenciálne výstupným parametrom a označíme  $t_o$ . Bod  $P(t_o)$ budeme nazývať potenciálne výstupným bodom úsečky AB z okna.

Nevýhodou tohto algoritmu je, že nevieme ošetriť prípad, keď sa úsečka nachádza celá mimo mnohouholníka.

#### Postup

Na ilustráciu algoritmu Cyrus-Beck si ukážeme orezanie úsečky s krajnými bodmi  $A = (x_A, y_A)$ a  $B = (x_B, y_B)$  do mnohouholníka určeného vrcholmi  $A_i$ .

- 1. Zvolíme si jednu z dvoch orientácií mnohouholníka, nech je kladná, t.j. proti smeru hodinových ručičiek. Uvažujeme vnútorné normály strán mnohouholníka.
- 2. Inicializácia  $t_e = 0, t_o = 1$ , urči smerový vektor orezávanej úsečky  $s = B A$ .
- 3. Pre každý vektor hrany  $e_i$  a jemu prislúchajúci normálový vektor  $n_i$  vykonáme:
	- (a) Urči vektor  $e_i$  a normálový vektor danej hrany  $n_i$  a jeden bod ležiaci na hrane, nech je to bod  $A_i$
	- (b) Urči skalárny súčin  $u = \langle s, n_i \rangle$
	- (c) Urči  $t = \frac{\langle P_i A, n_i \rangle}{n}$ u
	- (d) Ak  $u < 0$  platí  $t_o = min(t_o, t)$ . Ak  $u > 0$  platí  $t_e = max(t_e, t)$ .
- 4. Výsledná orezaná úsečka má krajné body:
	- Pre  $t_e$ :  $P(t_e) = A + t_e(B A)$
	- Pre  $t_o: P(t_o) = A + t_o(B A)$

#### Príklad

Na ilustráciu algoritmu Cyrus-Beck si ukážeme orezanie úsečky s krajnými bodmi  $A = (x_A, y_A) =$  $(-2, 2)$  a  $B = (x_B, y_B) = (8, 3)$  do mnohouholníka určeného vrcholmi  $A_i$ , kde  $A_1 = (2, 1)$ ,  $A_2 = (5, 2), A_3 = (4, 5)$  a  $A_4 = (2, 3).$ 

- 1. Zvolíme si jednu z dvoch orientácií mnohouholníka, nech je kladná, t.j. proti smeru hodinových ručičiek. Uvažujeme vnútorné normály strán mnohouholníka.
- 2.  $t_e = 0, t_o = 1$  a  $s = (8, 3) (-2, 2) = (10, 1)$ .

3. 
$$
i = 1
$$
: (a)  $e_1 = A_2 - A_1 = (5, 2) - (2, 1) = (3, 1), n_1 = (-1, 3), P_1 = (3, 1).$   
\n(b)  $u = \langle s, n_1 \rangle = \langle (10, 1), (-1, 3) \rangle = -7$   
\n(c)  $t = \frac{\langle P_1 - A, n_1 \rangle}{u} = \frac{\langle (5, -1), (-1, 3) \rangle}{-7} = \frac{8}{7}$   
\n(d)  $u < 0$ , teda  $t_o = min(1, \frac{8}{7}) = 1$ .  
\n $i = 2$ : (a)  $e_2 = A_3 - A_2 = (4, 5) - (5, 2) = (-1, 3), n_2 = (-3, -1), P_2 = (5, 2)$ .  
\n(b)  $u = \langle s, n_2 \rangle = \langle (10, 1), (-3, -1) \rangle = -31$   
\n(c)  $t = \frac{\langle P_2 - A, n_2 \rangle}{u} = \frac{\langle (7, 0), (-3, -1) \rangle}{-31} = \frac{21}{31}$   
\n(d)  $u < 0$ , teda  $t_o = min(1, \frac{21}{31}) = \frac{31}{31}$ .  
\n $i = 3$ : (a)  $e_3 = A_4 - A_3 = (2, 3) - (4, 5) = (-2, 2), n_3 = (2, -2), P_3 = (4, 5)$ .  
\n(b)  $u = \langle s, n_3 \rangle = \langle (10, 1), (2, -2) \rangle = 18$   
\n(c)  $t = \frac{\langle P_3 - A, n_3 \rangle}{18} = \frac{\langle (6, 3), (-3, -1) \rangle}{18} = \frac{1}{3}$   
\n(d)  $u < 0$ , teda  $t_o = min(\frac{21}{31}, \frac{1}{3}) = \frac{21}{31}$ .  
\n $i = 4$ : (a)  $e_4 = A_1 - A_4 = (2, 1) - (2, 3) = (0, -2), n_4 = (2, 0), P_4 = (2, 3)$ .  
\n(b)  $u = \langle s, n_4 \rangle = \langle (1$ 

4. Krajné body orezanej úsečky:

- Pre  $t_e$ :  $P(t_e) = (-2, 2) + \frac{21}{31}(10, 1) = (\frac{148}{31}, \frac{83}{31})$
- Pre  $t_o: P(t_o) = (-2, 2) + \frac{2}{5}(10, 1) = (2, \frac{12}{5})$  $\frac{12}{5})$
- 5. Výslednú orezanú úsečku môžete vidieť na Obr. 51.

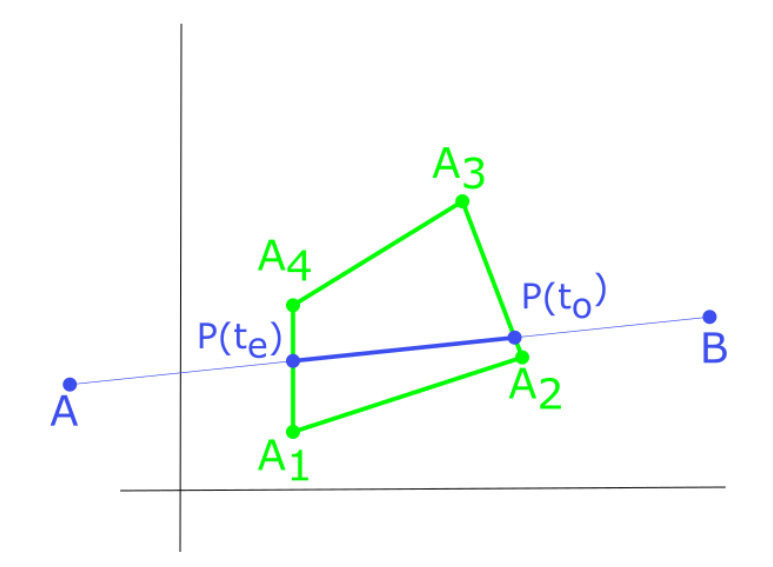

Obr. 51: Výsledná orezaná úsečka algoritmom Cyrus-Beck

#### Pseudokód

Implementácia algoritmu Cyrus-Beck je zhrnutá v nasledujúcom pseudokóde. Na vstupe sú dva krajné body úsečky  $A$  a  $B$ .

```
Cyrus-Beck (int x_A, int y_A, int x_B, int y_B)
{
  floor t_e, t_o, t;
  if (A = B) then orez-bod; {úsečka = bod, orež-bod}
  else {
    t_e = 0;
    t_o = 1;\mathbf{d} = B - A;
     {pre každú hranu okna a jej vonkajší normálový vektor}
     for(i = 1; i \leq 4; i++){
       if (n_i.d_i \neq 0) t = \frac{-n_i.(A-P_i)}{n_i.d_i}\frac{i\cdot(A-P_i)}{n_i.d_i} ;
       if (n_i.d_i < 0 \land t \leq 1) t_e = max(t_e, t);
       if (\boldsymbol{n_i.d_i} > 0 \land t \geq 0) t_o = max(t_o, t);
     }
     if (t_e > t_o) return; {úsečka mimo okna}
    else Vykresli-usecku(P(t_e), P(t_o));
}
```
## Literatúra

Môžeme sa s ním stretnúť v [1] od strany 28 pod názvom parametrické orezávanie a v českej literatúre [2] môžeme nájsť vysvetlenie tohto algorimtmu od strany 107. V anglickej literatúre [3] sa tento algoritmus neuvádza.

# 6 Literatúra

[1] RUŽICKÝ, E., FERKO, A., 1995. *Poˇcítaˇcová grafika a spracovanie obrazu*, Bratislava: Sapientia, 1995. ISBN 80-967180-2-9. Dostupné na internete:< http://www.sccg.sk/ ferko/PGASO2012 bookmarks.pdf>.

[2] ŽÁRA, J. et al. 2004. *Moderní poˇcítaˇcová grafika*, druhé vydání 2004. Brno: Computer Press, 2004. ISBN 80-251-0454-0

[3] HEARN, D., BAKER, M. P., 1997. *Computer graphics*, C version, second edition, USA: Prentice Hall, 1997, ISBN 0-13-578634-7

[4] HEARN, D., BAKER, M. P., 2004. *Computer graphics with OpenGl*, third edition, USA: Prentice Hall, 2004, ISBN 0-13-120238-3

[5] HUGHES, J., F. et al. 2013. *Computer Graphics Principles and Fundamentals*. third edition, USA: Addison-Wesley. 2014, ISBN 0-132-39952-8

[6] ZATKO, V. ˇ , 2014. *Poznámky z prednášok Poˇcítaˇcová grafika (1): 2-MPG-101.* [online]. 04/2014. [cit. 2.1.2015]. Dostupné na internete:< http://flurry.dg.fmph.uniba.sk/webog/sk/zatko-vyucba/389 pocitacova-grafika-1.html>.

[7] WATT, A. 2000. *3D Computer Graphics*. third edition, USA: Addison-Wesley. 2000, ISBN 0-201-39855-9

[8] BOŽEK, M., 2014. *Uˇcebné texty ku predmetu Geometria (1) – Mnohouholníky.*

[9] FOLEY, J. D., VAN DAM, A., 1982. *The Fundamentals of Interactive Computer Graphics*. first edition, USA: Addison-Wesley. 1982, ISBN 0-201-14468-9

[10] RUŽICKÝ, E., 1991. *Úvod do poˇcítaˇcovej grafiky*, Bratislava: Polygrafické stredisko UK, 1991. ISBN 80-223-0375-5